$1 - 1200$ 

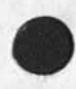

RLL 14-JAN-75 15:50 25106 Wrong title for (25071, ); Should be NAVSEC contact report,

Journal item (25071, ) was mistakenly titled as NAVCOSSACT contact report, it is in fact the NAVSEC report. The NAVCOSSACT item is (25102,), Robert

RLL 14-JAN-75 15:50 25106 Wrong title for (25071, ): Should be NAVSEC contact report,

 $(J25106)$   $14*JAN=75$   $15:50; j; j$  Title: Author(s): Robert N. Lieberman/RLL; Distribution: /JCN( [ INFO-ONLY ] ) DCE( [ INFO-ONLY ] )  $i$  Sub-Collections: SRI-ARC; Clerk: RLL;

 $L = 50$ 

JCN 14-JAN-75 15:54 25107 Draft Statement of Workshop Utility Activity for C.A.Anderson's Use

The research and development activities of the Augmentation Research Center (ARC) are aimed at exploring the possibilities for augmenting individuals and groups in the performance of Knowledge work with the help of advanced computer aids and newly developing methods tor their use. Exploratory development and operation of augmentation systems have been ARC's substantive work for over twelve years at SRI, A new stage of application Known as the workshop utility service was established in 1974, providing nation-wide ARPA computer-network-accessed computer service and training to over 200 people at subscribing organizations' sites, ARC is involving an expanding group of system users, including some at SRI itself, so that the results of their past work will benefit knowledge workers on an increasingly large scale, and so that future system developers can obtain feedoack needed for further evolution of the system, 1

1

JCN 14-JAN-75 15:54 25107 Draft statement of Workshop utility Activity for C.A.Anderson's Use

This is essentially the text of a very short (and quickly written) statement Bart Cox and Steve Miller are preparing for Chas, Anderson's use in his presentation to the SRI Council and for possible inclusion in the SRT Annual report,

JCN 14-JAN-75 15:54 25107 Draft statement of Workshop utility Activity for C.A.Anderson's Use

 $\sim$   $\sim$ 

(J25107) 14-JAN-75 15:54;;;; Title: Author(s): James C. Norton/JCN; Distribution: /DCW( [ INFO=ONLY ] ) RWW( [ INFO=ONLY ] ) RLL( [ INFO-ONLY 3 ) JHBC I INFO-ONLY 3 3 RA3Y( C INF0-QNLY ] ) ; Sub-Collections: SRI-ARC; Clerk: JCN; Origin: < NORTON, CHARLIE, NLS;1, >, 14-JAN-75 15:39 JCN ;;;;####;

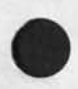

### elephant meeting

Contradictions have been alledged in cur description of the elephant, 1

The review meeting will be at 3:00 **2** 2

A recursive definition plan should emerge, 33

elephant meeting

*\** 

(J25108) 14-JAN-75 17:10;;;; Title: Author(s): Raymond R. Panko/RA3Y; Distribution; /RA3Y( [ ACTION ] ) ; Sub-collections: SRI-ARC; Clerk: RA3Y; 0rigin: < PANKO, MEMO.NLS;1, >, 14. Origin: < PANKO, MEMO.NLS;1, >, 14-JAN-75 16:38 RA3Y ? ? ? ?##\*#;

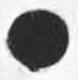

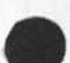

Line processor changes for graphics,

 $\sim$ 

 $\sim$ 

Don, i would appreciate any comment. Some of these changes represent non»trivial changes to the existing code and X would appreciate some consulting service when you are down next time, Bop.

RLB2 14-JAN-75 17:45 25109

4

5

**6** 

7

Line processor changes for graphics.

The following is a list of proposed and implemented changes to the line processor code to supoort graphics, The conditional assembly feature is used with [x] for the tektronix and [p] for the thermal<br>printer printer 1000 and 1000 and 1000 and 1000 and 1000 and 1000 and 1000 and 1000 and 1000 and 1000 and 1000 and 100

CHANGE 1 (done) 2

Copy printer string protocol vector remains unchanged; however, within tne lineprocessor no Duffer is kept and characters are taken directly from the ep and placed on the co output port. Of course, the cp baud rate is assumed to be equal or greater than the eo rate, 2a

NO request string is issued, 2b

CHANGE 2 (working) 3

The A/D converter will be extended to 10 bits. The two least significant bit will be brought out through the free Iport #3. 3a

CHANGE 3

The cursor tracking for the A/N display will utilize the most significant 7 bits (128) for x and 6 bits (64) for y. This results in a 25% change in the x axis response and a near zero change in the y axis, 4a

CHANGE 4

The line processor will issue 10 bit big characters, 5a

CHANGE 5

set up a flag to indicate which display is in use - A/N or Tektronix, 6a

CHANGE 6

Change the effect of the open printer protocol to inhibit tektronix cursor tracking and abort any tracking in progress, Dccurance of this protocol insures 4 ep character times before ep data will be directed to the cp port, 7a

.

CHANGE  $7$  8

Change the effect of the close printer protocol to permit tektronix cursor tracking, 8a

CHANGE 8 9

RLB2 14-JAN-75 17:45 25109

Line processor changes for graphics.

ä

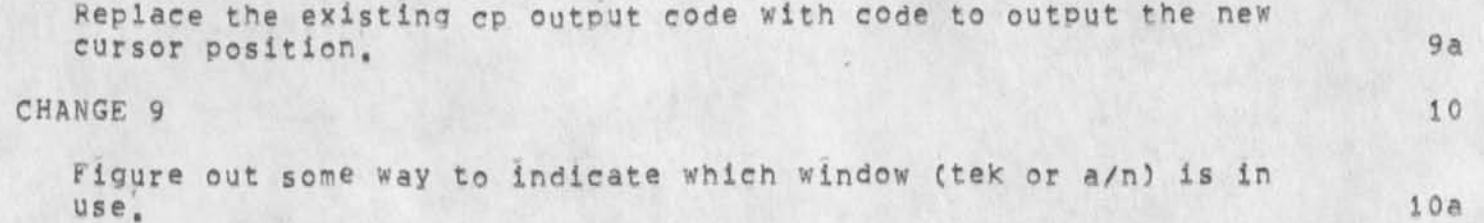

Line Processor changes for graphics.

(J25109) i4\*0 AW"7 S 17 f 45 > **f** f **f** Titles Author(s)! Robert Louis Belleville/RLB2; Distribution: /DIA( [ ACTION ] ) CHI( [ INFO-ONLY ] ) JDH( [ INFO-ONLY ] ) ; Sub-Collections: SRI-ARC; Clerk: RLB2; Origin: < BELLEVILLE, LP=MODS=GRAPHIC,NLS;1, >, 14-JAN-75 17:38 RLB2 <sup>s</sup>*\ i;* # ## s

— Howdv

Hello. I am slowly getting to know NLS. Jim Norton and Dean Meyer told me that the system is easy to learn, Now I don't want to call them any bad names, but it is true that they never lose at Solitaire.

I hope Gwen is coming along alright, She has many good qualities to make up for her obnoxious tendencies, I'm not sure what those qualities are, We found that when Gwen gets too far out of line, it is sufficient to hit her over the nose with a rolled up newspaper and say "SITJ"

I am enjoying the ARC a great deal. It will probably be less fun the second day, if i can be of any assistance, drop me a note, I needn't tell you what my ident is, 1

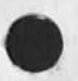

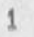

Howdy

(J25110) 14-JAN-75 17:56;;;; Title: Author(s): Raymond R.<br>Panko/RA3Y; Distribution: /LHDC f INFO-ONLY 1 ) MIKE( [ INFO-ONLY 1 ) ; Sub-Collections: SRI-ARC; Cierk: RA3Y; Origin: < PANKO, Hi,NL5f11 >, 14-JAN-75 17:45 RA3Y ????####?

Reference Service for ARC

In my opinion this message (2!w) forwarded to me by Jeanne Leavitt on Doug's behalf should be directed toward RWW or CHI as it probably has to do with our tree\*meta language. If it is not ARC related then I suggest that Fran Greehan have Bill Morris call the NIC directly since the problem has lost so much in translation that I have no concept of what is needed. I will attempt to handle network-related reference questions that are referred directly to me; that is, where I have the opportunity to talk to the person with the problem, I will not take responsibility for second- , third-, and fourth-hand interchanges because I feel this is doing a disservice to the person with the problem. He would be better served if asked to make a direct phone call to the proper person, In addition, I would like to state that the NIC is no longer a reference service for ARC currently this function is going begging and needs some direction fro m management, rerence questions that are reterred directly to<br>have the opportunity to talk to the person with<br>limit take responsibility for second-, third-,<br>terchanges because I feel this is doing a disser<br>th the problem, He would be be

M i:? ?: j i; s 2

14-JAN-75 1701-PST LEAVITT: Phone Log Distribution: FEINLER<br>Received at: 14=JAN='  $14 \text{ mJAN}=75$  17:01:17 3

1 fielded a call for Doug today from Fran Greehan of SRI-Wash office. Re got a call from a Bill Morris of COMPSHARE (Phone (7033 524-1405, The question was, can he have documentation on the TREE or CTREE program which he sez is available on ARPANET, FG would basically like us to field the call for him, because he can't answer it: Please mention that the call is basically in answer to the conv, he had with FQ at SRt-waSh, He wants us to call the guy and find out what he REALLY wants (its unclear) and then tell him if he can have it or not. If you need any person/time help, let me know. It seems to be a sort of NIC sort of ARC question, 3a

**i** 

1

Reference Service for ARC

**y** 

(J25111) 14-JAN-75 18:07;;;; Title: Author(s): Elizabeth J. (Jake) Feinler/JAKE; Distribution: /DCE( [ ACTION ] ) RWW( [ ACTION ] ) CHI( [ ACTION ] **} JMLC C** ACTION ] ) JCNf [ INFO-ONLY **3** ) FEEDBACKC **t** INFO-ONLY 3 3 ACM( [ INFO-ONLY ] ) ; Sub-Collections: SRI-ARC FEEDBACK; Clerk: JAKE; Origin: < FEINLER, PHONECALL.NLS; 4, >, 14-JAN-75 18:01 JAKE ????####?

HELP 14-JAN-75 19:27 25112 Development-Applications interface at the Help-Feedback level

In response to FEED'S 31636

 $\ddot{\phantom{a}}$ 

HELP 14-JAN-75 19:27 25112 Development-Applications interface at the Help-Feedback level

Dear FEED

Thank you very much for your message concerning RLL's 25060. We have already started incorporatinq his suggestion, Although we are starved for office-1 feedback concerning Help, we have already received RLL's 25060, It's too bad we can't easily check the distribution list to see if someone has already received it ,,, well, maybe some day,,., A discussion of procedures seems appropriate anyway.

 $\overline{2}$ 

5

6

Please use the Forward command in the Sendmail subsystem to forward any items concerning Help to the ident HELP if you are not sure whether the proper person(s) dealing with Help have already received the item, The HELP aroun ident contains the Proper person(s) to respond to feedback about Help, This should be less effort for you than creatine and sendinq a seperate messaqe about the item, you can, of course, add a parenthetical note to the ident HELP when you forward it, if necessary,

All major changes made to Help as well as those changes made in response to feedback from users are kept in <documentation, manual, done> which is published periodically, FEED is on that publication list so you should get the information you need to keep the feedback file up-to-date, Help items being completed are in, <documentation, manual, do>.

Since we don't yet have the proper mechanism, you can't replace your <feedback, feed, db> branch with a link to <ARC, documentation, manual, do> and add to Feed a link to <ARC, documentation, manual, done> so until then it looks like you will have some extra work keeping feed up-to-date with respect to help unless you want to periodically copy <ARC, documentation, manual, > to <0FFICE=1, documentation, manual, >, Then you could link to it.

Whatever works.

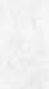

1

HELP 14-JAN-75 19:27 25112 Development-Applications interface at the Help-Feedback level

 $(J25112)$  14-JAN-75 19:27;;;; Title; Author(s); Kirk E. Kelley/HELP; Distribution: /FEED( [ INFO-ONLY ] ) RWW( [ INFO-ONLY ] ) JCN( [ INFO-ONLY ] ) RLL( I INFO-ONLY ] ) DVN( I INFO-ONLY ] ) POOH( INFO-ONLY 3 **1** KIRK( [ INFO-ONLY 3 ) SRL( C INFO-ONLY 3 ) JHBC **<sup>C</sup>** INFO-ONLY 3 3 ? Sub-Collections? HELP? Clerk: KIRK?

How about the CFFlCE-l operator?

If for various reasons (mostly having to do with the hassle that's currently necessary) no one in applications or development wishes to be responsible for moving userguide and documentation files to office-1, and since our own operators will be moving on to other things at the end of February, perhaps the appropriate person for "retrieving" files for OFFICE=1 from SRI=ARC is the same person responsible for "retrieving" files for OFFICE-1 from the archive: the OFFICE-1 operator, Anyone should be capable of requesting a file to be at OFFICE-1 by sending a message to the operator there. The tymshare operators certainly should know how to tranfer files.

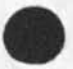

1

How about the OFFICE=1 operator?

(J25113) 15-JAN=75 00:15;;;; Title: Author(s): Kirk E, Kelley/KIRK; Distribution; /JHB( [ ACTION ] ) JCPC *t* INFO-ONLY 1 ) RLL( C INFO-ONLY ] 5 RWW( [ INFO-CNLY 1 ) JHBf f INFO-ONLY 1 ) JMB( [ INFO-ONLY 3 ) P0OHC [ INFO-ONLY 1 ) DVN( [ INFO-ONLY 1 ) JCN( [ INFO-ONLY ] ) JDH( [ INFO-ONLY 3 ) ? Sub-Collections; SRI-ARC; dvn jcn rii jmb pooh? CierK: KIRK;

KIRK 15-JAN-75 00:21 25114 The sendmail distribute command throws away idents with no warning

Any idents after a lastname search (preceded by a period, terminated by a semi-colon) are discarded. Nasty, Should be fixed asap, (This was in work, I assume it is the same for MLS)•

1

KIRK 15-JAN-75 00:21 25114 The sendmail distribute command throws away idents with no warning

(J25114) 15-JAN-75 00:21;;;; Title: Author(s): Kirk E, Kelley/KIRK;<br>Distribution: /BUGS( [ ACTION ] ) FEED( [ ACTION ] ) JDH( [ ACTION ] ) ; Sub-Collections: SRI-ARC BUGS; kirk dvn pooh ?; Clerk: KIRK;

POOH 15-JAM-75 12:19 25115 Set Tenex (protection for file named) CONTENT CONTROLS OK:

1

This command does not work at all. You receive the error message "Illegal protection Specified" When it is fixed, X suggest that a Reset Tenex command also be put in. This way it will oe liKe all the other Set commands that have Reset commands also,

POOH 15-JAN-75 12:19 25115 set Tenex (protection for file named) CONTENT CONTROLS OKI

(J25115) 15-JAN-75 12:19;;;; Title: Author(s): Ann Weinberg/POOH; Distribution: /FEEDBACK( [ ACTION ] ) POOH( [ INFO-ONLY ] ) ; Sub-Collections: SRI-ARC FEEDBACK; Clerk: POOH;

 $\epsilon$   $\sim$ 

#### RWW 15-JAN-75 13:01 25116 Record of Dialog With Fields on IT and Large Data Base programs

Included below are two related notes to and from Fields relevant to the IT program. The main new thing learned is the cut off date for proposals, We need to decide what we want to do. Both Fields and Kahn are concerned about supporting work given their thinking that our best people are tied up with NSW, We should meet to discuss our plans soon.

Craig, I need some help which may in turn possibly help you, As 1 sit here playing manager, one of my immediate concerns is what my world is likely to look like starting in July, in particular, I feel somewhat confused about 1) your tninking on timing for the intelligent Terminal and Large Data Base programs, and 2) what role or roles you may or may not be thinking we might or might not play in them, if you are thinking that we could contribute, then I want to oe sure that we have the right staff available for you. Your input will also help me in seeing that the right people from here get to the right planning meetings you plan to have at all levels, from user interface, to tools to aid the process of building the systems or whatever,  $\frac{2}{3}$ 

From my discussions with you on the two programs and from what I read in Boh Anderson's report, I see three areas where we could contribute to achieving your goals, 3

# 1) SYSTEM STRUCTURE 3a

Except for item 3G in the report (Authentication) we have worked, built, or thought extensively in just about every other area discussed under System structure, In fact I think i can safely say without breaking off our collective arm patting our back that few organizations have the breadth and depth of experience over this domain that we have. Your familiarity with our work here is such that I don't have to say more, 3a1

# 2) USER INTERFACE 3b

Here we have not worked or thought about all the areas described, but we have thought a lot about many of the issues and their implications for underlying system structure, X **w o u l d l i k e** to be sure we **h a d** a chance to share our good and bad experiences and thoughts in this domain with the others you will have working here, 3bl

3) TECHNOLOGY TRANSFER AND COORDINATION ACROSS RELATED ARPA<br>PROGRAMS **PROGRAMS** 3c

ARPA is presently supporting work in two areas with a close relationship at various system and user levels with your two planned programs, NSW and COTCO, one of my desires is to do

RWW 15-JAN-75 13:01 25116 Record of Dialog With Fields on IT and Large Data Base Programs

whatever I can to help transfer approaches and ideas between them, to insure that concrete results like tools, protocols, user agents or whatever get built such that they can he shared or bootstrap each other, where appropriate, I would like to do what I could to help insure a system structure and conventions that would allow replacement of the old with the new and better without having to rebuild one system or the other from the^ ground up. These programs will want to interface to existing database management systems and other tools as well as develop new ones. For example, even if the IT can get built so that 90% of the users work and information can be handled stand alone, there will still be data bases, tools and certainly communicating that requires interface to the outside world. Our frontend and protocols roles in NSW, and collaboration with 1ST in their use of PCP and NLS in their system give us a useful linking position, 3c1

15-JAN-75 1147-PST FIELDS at USC-ISI: YOUR NOTE ON NEW PROGRAMS Distribution: WATSON AT SRI-ARC Received at: 15-JAN-75 11:49:37 4

DICK,

I DON'T THINK THERE IS ANY ANSWER FOR YOUR NOTE, YOU ARE OBVIOUSLY ONE QUALIFIED GROUP FOP A NUMBER OF TASKS, YOUR GOALS ARE CONSISTENT WITH THE PROGRAM, YOU HAVE BEEN INVITED TO ALL THE MEET MEETINGS THAT SEEM REASONABLE. ANY PROPOSAL YOU SUBMIT WILL BE IN COMPETITION WITH OTHERS AND, I HOPE, JUDGED FAIRLY, MY ONLY CONCERN IS THAT YOU HAVE A LIMITED NUMBER OF TRAINED PEOPLE, AND I DO NOT INTEND TO PAY TO TRAIN NEW ONES THAT YOU HIRE IF I CAN AVOID IT.

YOU CAN AND HAVE GUESSED THE ROLES YOU MIGHT PLAY, PROPOSALS MUST BE IN BEFORE MARCH 1 WITH A DECISION ANOUNCED IN MARCH (I HOPE), YOU SHOULD ONLY DO SO IF YOU ARE WILLING TO GRACEFULLY

ACCEPT A POSSIBLE NO ANSWER, I AM UNDER SOME PRESSURE TO FIND NEW NEW CONTRACTORS NOT IN THE CURRENT ARPA COMMUNITY, I WILL BE HAPPY TO SPEAK WITH YOU IN LATE JAN

2

AT THE MEETINGS, BUT THAT IS ALL I THINK I CAN SAY, 4a

BEST 4b

CRAIG 4C

RWW 15-JAN-75 13:01 25116 peeorei of Dialog With Fields or TT and Larae Data Base Programs

 $\overline{a}$ 

 $(J25116)$  15-JAN-75 13;01;;;; Title; Author(s): Richard W. Watson/RWW; Distribution: /CHI( [ ACTION ] ) DCE( [ ACTION ] ) JCN( [<br>INFO-ONLY ] ) ; Sub-Collections: SRI-ARC; Clerk: RWW; **clergin:** < INFO-ONLY 1 > *;* Sub-Collections: SRI=ARC; Clerk: RWW; Origin: < WATSON, CRAIG, NLS; 2, 2, 14-JAN-75 17:04 RWW ; ; ; ; ; ####;

KEV 15-JAN-75 13840 25117

nsw debuggina « 2nd draft

this document is basically the same as 25036 with some typos corrected and 2 additional comments, sent via sndmsg to balzer, crocker, carlson, warshall, millstein, bolduc, and waal.

nsw debugging • 2nd draft

This document is intended as a working document describing our current plans for the debugging of programs in an NSW environment, 1

Required Background Reading 2

1) The Procedure Call Protocol Version 2, by J, White (24590,) 2a

2) Tenex PCP Process Internal Structure [DRAFT], by J, White<br>(24792,) (24792,) 2b

Assumptions 3

We will assume the internal process structure discussed in 2 above, i,e,, a PCP process consists of a controlling fork (CF), which is the process' link to the PCP process tree, and one or more processor forks (PF), each of which contains identical save file Images, 3a

There will be one frontena process per frontend machine and this process will consist of one CF and at least one Pf per active user. 3b

The Works Manager process (initially there will be only one, eventually there will probably be several for reliability purposes) will consist of one CF and orobabiy on the order of one PF per active user, 3c

A tool backend will consist of a PCP process tree with one process tree per tool per (instance of each) user. Each process in the tool backend tree will consist of one CF and one or more PFS (at the tool impiementer's disgression), 3d

We therefore have the following situations: 3e

in debugging a tool backend we can afford to suspend processing (e,a, upon encountering a breakpoint) of the entire process tree since we would be affecting only one user, 3el

In debugging the Works Manager it would be nice if only the PFs associated with an individual user were affected by breakpoints, etc. However, since the proper operation of the WM is essential for the running of the NSW, we will assume that the debugging of the WM will suspend the entire process at a breakpoint, etc, (If there are several WM running then it should be possible to be debugging one instance of the WM while not affecting the other instances. However, if several WM are cooperating with each other, freezing one instance may effectively freeze other instances as well if the frozen WM has control of a limited resource, It may be necessary in such

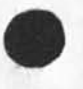

nsw debugging - 2nd draft

cases to assume that debugging the WM is similar to debugging a time-sharing monitor and that it is impossible to debug and provide service to users at the same time, 3 3e2

In debugging the frontend process, or tool grammars and/or  $\alpha$  **parsefunctions, etc., it is not possible to suspend the entire** process since it is precisely this process which is talking to the user. In addition, it is essential that any debugging scheme we use allow several users to be debugging at the same time, Therefore, breakpoints, etc., will affect only those PFs associated with an instance of a user, 3e3

The rest of this document will assume that the exact same implementation techniques will be used for the debugging of tool backends and the WM. However, due to the special requirements associated with the frontend, different implementation techniques will be required for debugging frontend programs. This does not mean that the user interface will be different, and in fact it will be the same regardless of whether a user is deougging a frontend or backend program. 3£

(Note that we will not be providing any tools for the debugging of the code that lives in the CF, We expect to use existing debugging tools to debug the CF once and that after it is running it need never be modified!) 3g

Basic Approach 4

Our basic approach involves placing an TDDT-like debugging PCP package in the CF, This package is talked to via standard PCP primitives and can talk to other packages in other processes via PCP, There will be a special process handle that enables one to talk to the CF fork in the PCP process, This package will then "monitor" the PFs of its process in host dependent methods (on Tenex and ELF most likely by sharing pages), 4a

Since the address space of the CF contains very little other than the debugging paekaae, this package can be very sophisticated (at least on Tenex where there is a large address space) and can (and will eventually) support source language debugging, 4b

The PFs need contain no code to support the debugger, 4c

(We may have to back off on this statement as we gain some implementation experience, it may be necessary for the PF to provide state saving and restoring procedures.) 4cl

It will be necessary, however, for the PFs to provide some storage (on the order probably of 2 dozen words) that can be used by the

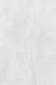

KEV 15-JAN-75 13:40 25117

nsw debugging - 2nd draft

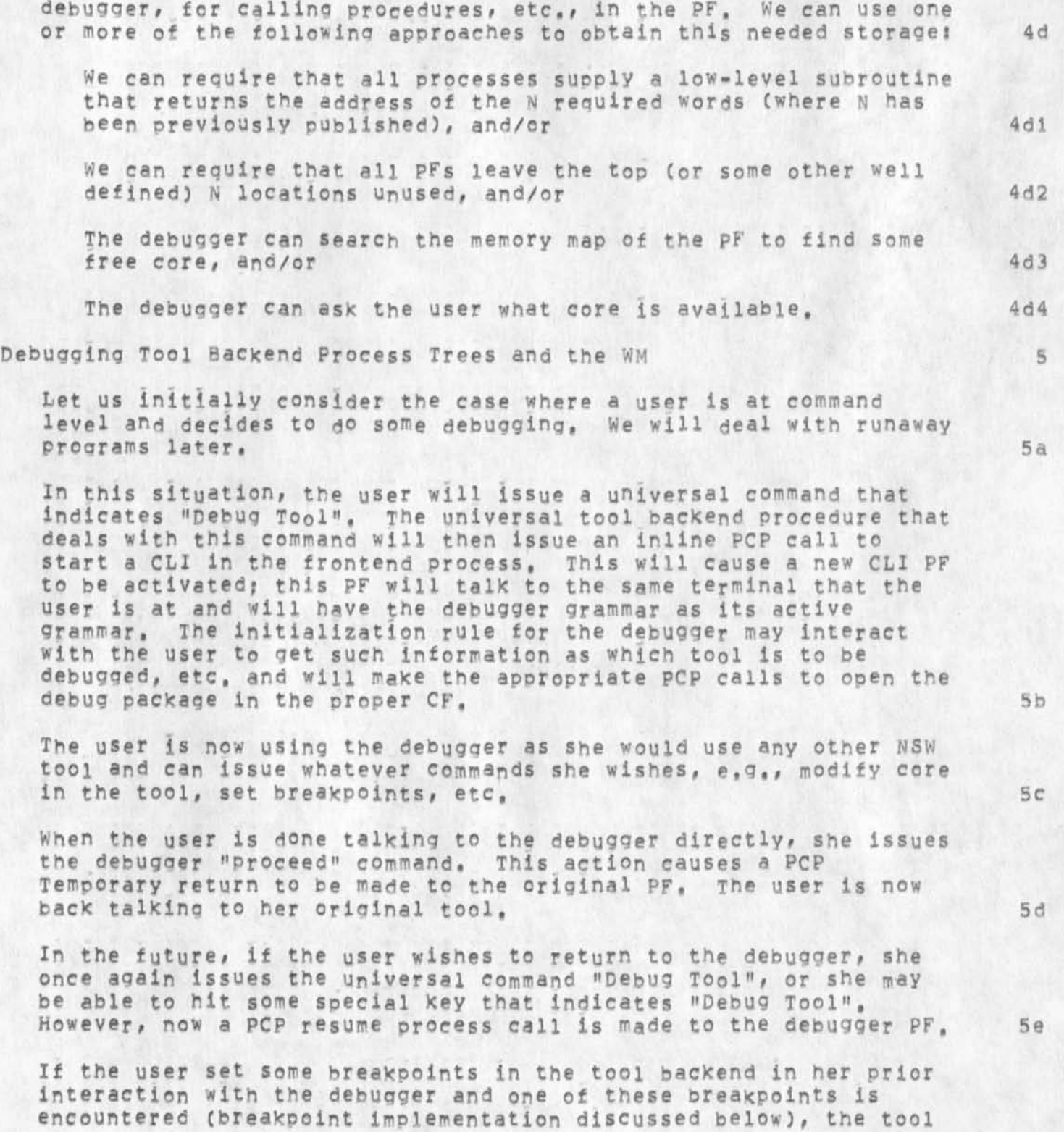

### nsw debugging - 2nd draft

backend will issue a PCP HELP return to the frontend process, The tool frontend PF that receives this HELP, which will be the PF that the user was using to talk to the backend with, will then issue the PCP RESUME to the debugger PF, and now the user is again talking to the debugger. 5f

We are now in a position to discuss runaway programs. If a user wishes to debug a runaway program, or wishes to do some debugging while not at command level, she hits a special key which means "Stop Tool". This causes the PCP Stop Process call to be issued to the tool and also causes the debugger frontend PF to be either started or resumed. 5g

### Breakpoints 5h

When a user sets a breakpoint, it will be set in all PFs for the associated process, (Breakpoints on Tenex will most likely consist of the BPT isys which is equivalent to a HALTF Isys,) The CF for the process is notified whenever any breakpoint is encountered, (This happens in Tenex by enabling the fork termination PSI,) The CF then freezes all its inferior PFs and PCP freezes its inferior processes and passes back up the chain of control the appropriate PCP HELP message. Any processes above the target process (but not the frontend process) will probably freeze all their PFs and pep freeze their inferior processes not in the previous control chain and then pass on the HELP message, 5h1

(T recognize that there are several "religeous" statements In the above paragraph and that perhaps we don't wish to freeze the world upon hitting a breakpoint, However, it seems easier from both an implementation ang conceptual (to me anyway) point of view, if we don't freeze the world and some other process tries to communicate with the frontend, what happens???) 5hla

Debugging the Frontend Process and Tool Grammars, Parsefunctions,  $etc.$  6.

The differences between debugging the frontend process and backend processes have to due with the level of sophistication of debugging code that lives in the frontend process' CF and with the implementation of breakpoints, 6a

Since the address space available for the frontend CF is likely to be quite small (on the 11), there is no room to Place sophisticated source language debugging code there. Thus to obtain the desired sophistication, the frontend debugging package will make PCP calls on a Frontend-Debugging Tool Backend process

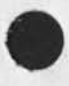

KEV 15-JAN-75 13:40 25117

nsw debugging • 2nd draft

CFDTBP), The combination^of the frontend CF and the FDTBP will perform the necessary monitoring of the pertinent PF, either by sharing pages or by making use of ELF IPPs, or by using the ELF Debug Process, 6b

The implementation and action of breakpoints is also different for the frontend process, A breakpoint is only set in the pF associated with the user doing the debugging and not in all the FFs belonging to the process. Upon encountering a breakpoint, the frontend CF is notified and the proper PF is stopped (in fact it probably already is by virtue of the way we hope to implement breakpoints), The CF then POP freezes the tool process trees associated with this user (once again religion) and then resumes the frontend debugging PF for this user, 6c

(Note that to initiate debugging the user must have issued the universal command "Debug Frontend", ) 6cl

nsw debugging - 2nd draft

CJ25117) 15-JAN-7S 13 ; 4 0 ? • ? • Title! Author(s)! Kenneth E • (Ken) Victor/KEV; Distribution: /NPG( [ INFO-ONLY ] ) RWW( [ INFO-ONLY ] ) ; Sub-Collections: SRI-ARC NPG; Obsoletes Document(s): 25036; ClerK: KEV; Origin: < VICTOR, PCP-DEBUGGING.NLS;1, >, 15-JAN-75 13:25 KEV ?!?;####?

JDH 15-JAN-75 19:25 25118

No New NLS until the space problem is solved

 $\Delta$ 

 $\epsilon$ 

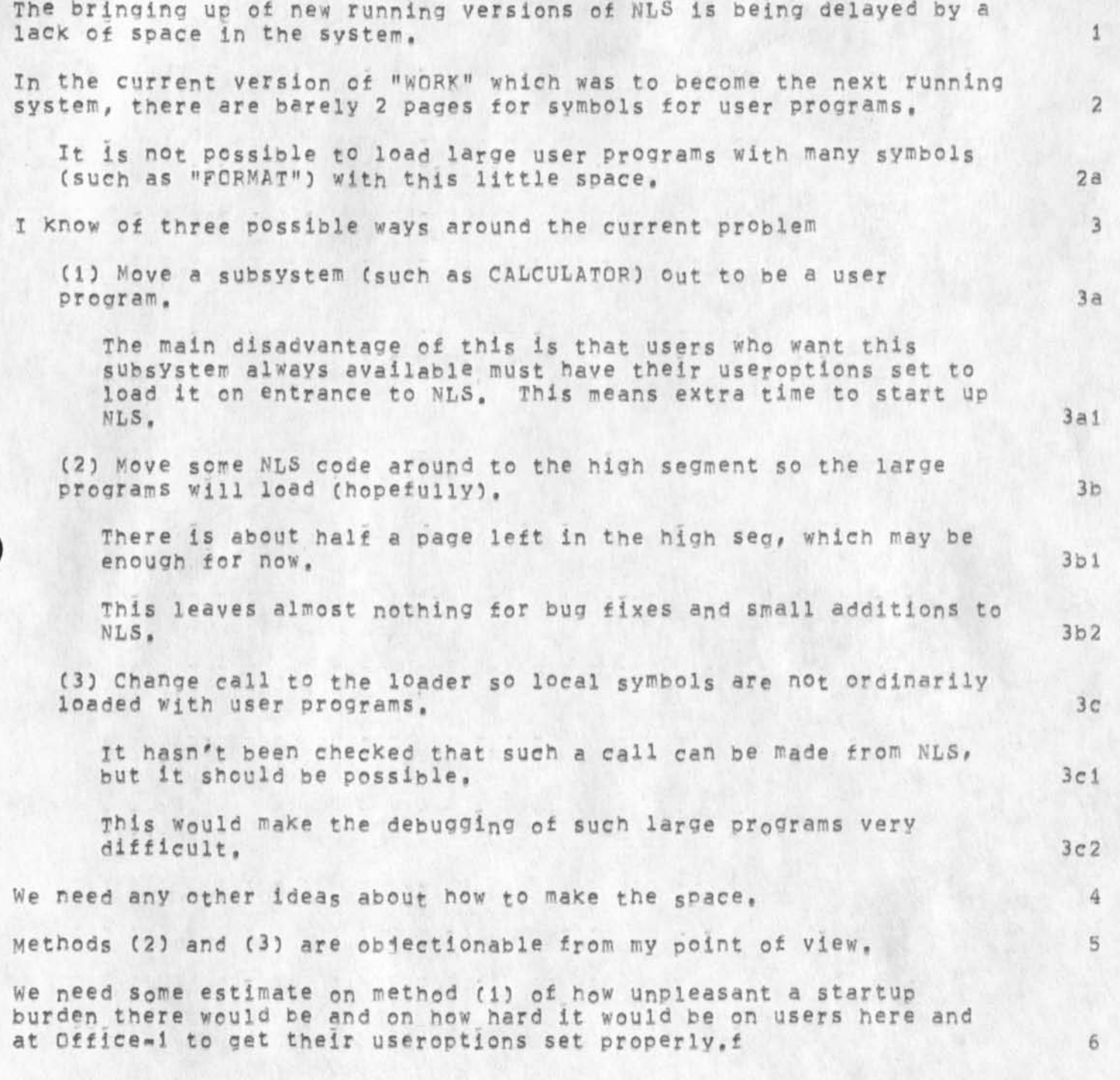

Mo New MLS until the space problem Is solved

(J25118) 15-JAN-75 19:25???! Title; Authorcs): J. 0, Hopper/JDH? Distribution; /JCN( [ ACTION 1 ) JHBC E ACTION 1 ) **SRLC** C ACTION 3 ) DSM( [ ACTION ] ) CHI( [ ACTION ] ) KIRK( [ ACTION ] ) KJM( [ ACTION ] ) EKM( [ ACTION ] ) HGL( [ ACTION ] ) ; Sub-Collections: SRI-ARC; Clerk:<br>JDH; Qrigin: < HOPPER, NLSSPACE, NLS:1, >, 15-JAN-75 19:16 JDH JDH? Orioin; < HOPPER, NLSSPACE.NLS? 1, >, 15-JAN-75 19:16 JDH

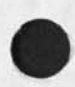

 $\tau$
# Identification subsystem

 $\bullet$ 

My last bout with the identification subsys baa it online and. loadable but with a bug which cave 'string to long' for a fairly short string of text, This I discussed about **a w e e X** ago with Karolyn Martin and whe was going to fix, so far I have not heard from her that it has been fixed,

# Identification subsystem

CJ25U9) 16-JAN"75 09509??:? Title? AUthOrCs): Elizabeth J. CJaKe) Feinler/JAKE; Distribution: /FEEDBACK( [ ACTION ] ) ; Sub-Collections: SRI-ARC FEEDBACK; Clerk: JAKE;

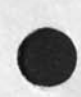

 $\rightarrow$ 

#### CHI 16-JAN-75 11138 25120

# Some notes on possible NSW tool interaction

The following (Journal # 25120) are brief notes regarding tool interaction through the PE. Although some readers may find the implementation notes too technical, the examples and general discussion should be of interest.

The NSW can provide for significant tool interaction, driven by the user, by providing some fairly simple facilities in the FE, WM, and tools which wish to allow such interaction, We feel that this can be done in such a way that the WM can insure system integrity and Provide access controls and such that neither tools nor their grammars need change to allow new tools to interact with each other,

Perhaps the best way to communicate this facility is to present a few concrete examples, ib

Example 1: Editor -- mail sender interaction 1b1

Let us assume that there exists two tools, one called EDITOR and one called SENDMAIL, with the obvious functions, Let us first consider a user sitting at a display terminal using the EDITOR to prenare a memo he wishes to send to some of his associates, He could prepare the memo, which could be just part of a larger file that he is editing, and create a file containing only the memo and give this file a temporary name, He could then run the SENDMAIL tool, supplying it the name of his temporary memo file, and the state in the state of the state in the state of the state of the state in the state of the state of the state of the state of the state of the state of the state of the state of the

A simpler alternative is for the user to simply slue to the SENDMAIL tool and as input to the SENpMAIL command he could simply point to the portion of the EDITOR file he wishes to  $send.$  1 b 1 b  $gt$ 

Example 2: Mail sender == Editor interaction

This involves the same tools as just described, The user types a lengthy message to the SENDMAIL tool and then wants to edit it before sending it, Aoain there could be a command in the SENDMAIL too; which causes it to create a file which can then be input to the EpITOR tool and Example 1 can be repeated, lb2a

Again, the alternative allows the user to slue to the EDITOR tool and insert the text of the message into his file somewhere, edit it, **a n d** slue **<sup>b</sup> <sup>a</sup> <sup>c</sup> <sup>k</sup> ;** to SENDMAIL and **r e s p e c i f y**  the source of the message as In the second alternative in example 1, 1b2b

Example 3: Editor -- compiler interaction tb3

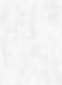

1

 $1<sub>b</sub>2$ 

 $1a$ 

CHI 16-JAN-75 11:38 25120

### Some notes on possible NSW tool interaction

In this example, the user is editing source code (the current edited state ot the source code Is Known only to the editor) and wishes to compile some part or all of it. Again, he could create a file with that code in it and pass that file to the compiler. However, he could also just slue to the desired compiler tool and point to the desired text in the editor window and have it compiled, 1b3a

How to accomplish the slueino tool interaction ic

One thing that must be considered if we allow the slue interaction is that the WM maintain control of the situation, Thus, for first year NSW I propose the following implementation:

The CL1 Provides a cML rule called SOURCE which is made up of the declared source rules of each of the user's currently active tools, The command language designer would, where appropriate, allow the user to specify one of the dynamic set of currently available sources for a command, icla

When the user selects something of type TYPE (which is meaningful to TOOL-A) by pointing to TOOL-A's window or by typing its address (perhaps with TOQL-A's name appended to the front of the address) as an argument to a command to TOQT..-Bt then the CLI calls a standard function in TOQL-A which returns the name of a new file which contains the desired data object. This file name is then supplied as the desired argument to the execution function in ToOt-B, TOOL-B then calls the WM to open the file and read out the data structure, if the use-type of the file does not match the file type supplied with the openfile request, then an appropriate conversion is invoked,

in subsequent development of the NSW it would be deslreable for the tools to send PCP data structure to each other (perhaps using co-routines) rather than incurring the expense of creating and deleting files. However, for the interim, we can probably afford this inefficiency, lcic

For the case of users at typewriter terminals, the normal way in which thev specify locations of actual parameters by typing something (which 1 call an ADDRESS) could be expanded so that the address could contain a syntactically unique way of specifying the active tool toward which it is directed, This facility is also available for user's at displays, since what they want may not be displayed on the screen currently, in the case of a display user, he might be able to point to the desired tool by use of an active

lcib

lei

CHI 16-JAN-75 11:38 25120

Some notes on possible NSW tool interaction

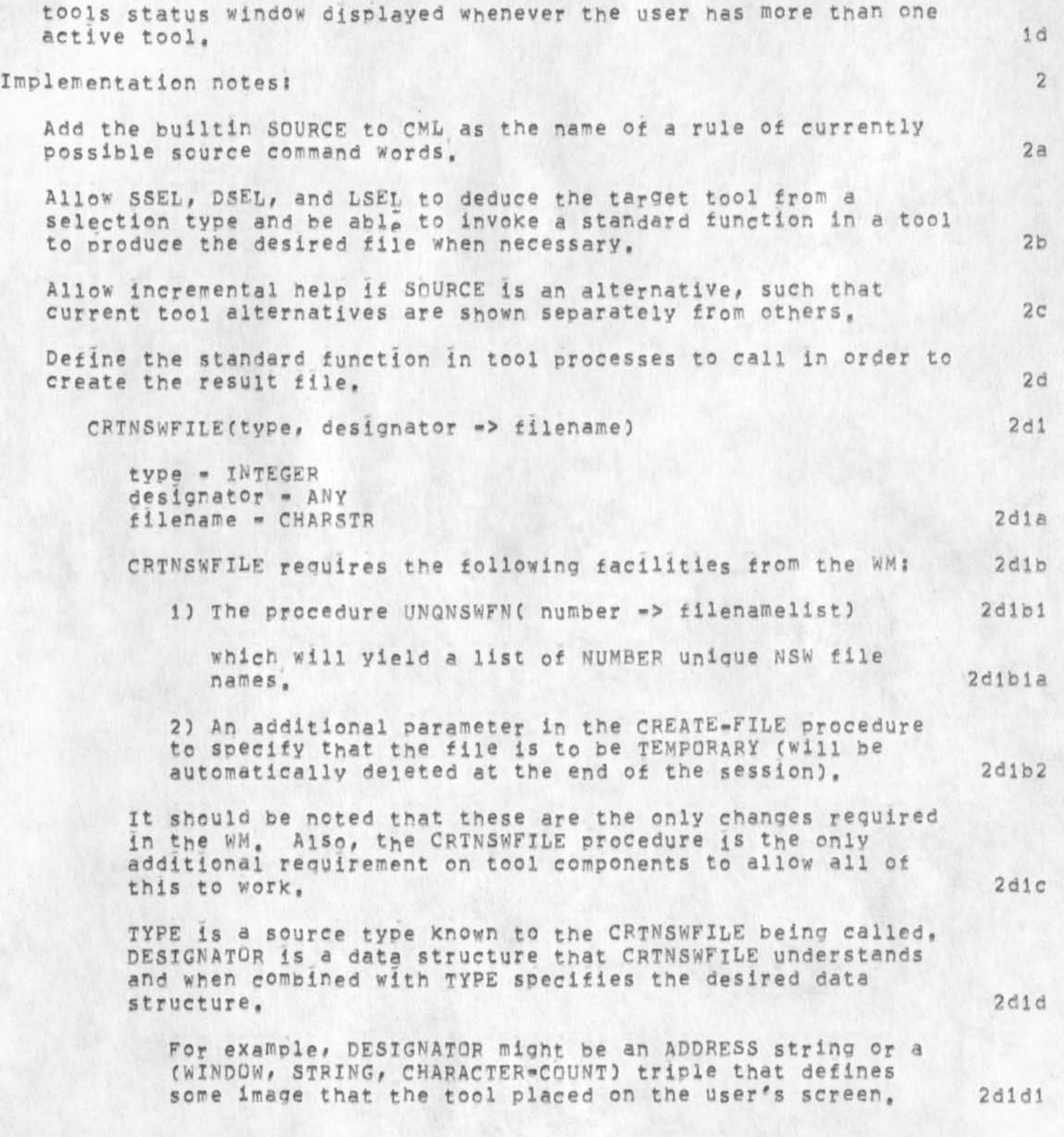

CHI 16-JAN-75 11:38 25120

# Some notes on possible NSW tool interaction

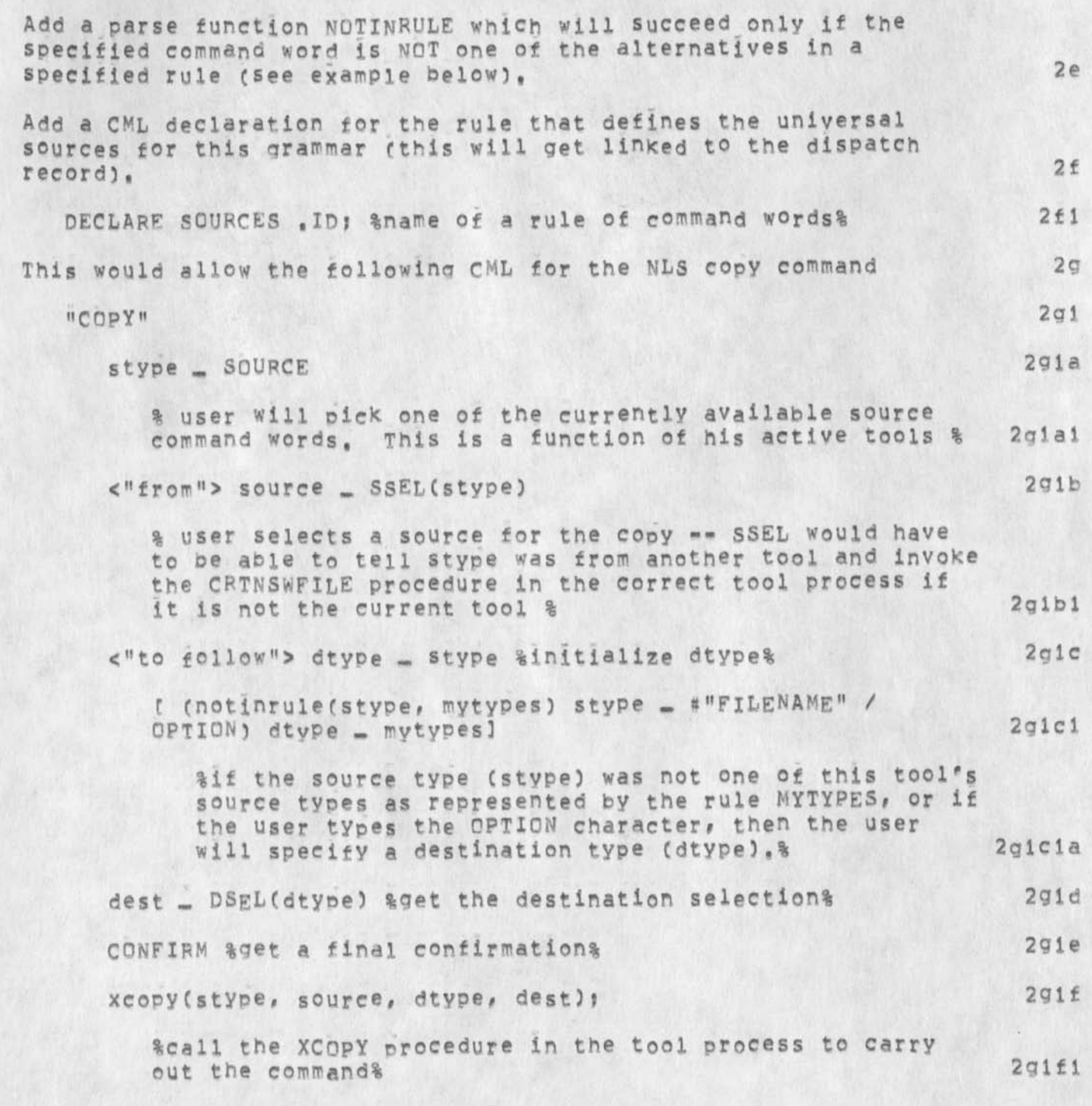

 $\Delta$ 

Some notes on possible NSW tool interaction

 $\Delta \Gamma$ 

(J25120) 16-JAN-75 11:38;;;; Title: Author(s): Charles H. Irby/CHI; Distribution: /RWW( [ INFO=ONLY ] ) NPG( [ INFO=ONLY ] ) DCE( [ INFO-ONLY 1 ) DLS( [ INFO-ONLY ] ) MAW( [ INFO-ONLY ] ) FJH( [ INFO-ONLY ] ] ] [ TEL( [ INFO-ONLY ] ] ] sub-Collections: SRI-ARC NPG; Clerk: CHI; Origin: < NSW=SOURCES, FE=TOOL=INTERACTION, NLS;1, >, 16-JAN=75 11:10 

CHI 16-JAN-75 09:44 25121

1

space problem in NLS

Dave, the following occurs to me re the space problem you mention in 25118, 1) there are several pages of code that could be deleted in PRMSPC

(support for the old INPUT constructs), 2) the user-profiles of all users could be changed automatically using a program KEV wrote some time ago,

3) the loading of user programs at startup time could be made very quick by using a GET instead of invoking the loader. Talk to DSM or CHI for details here,

-- Charles,

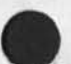

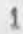

# space problem in NLS

(J25121) 16-JAN=75 09:44;;;; Title: Author(s): Charles H. Irby/CHI;<br>Distribution: /NPG( [ INFO=ONLY ] ) ; Sub=Collections: SRI=ARC NPG; Clerk: CHI;

 $\mathbf 1$ 

Response to Distributed Review [31643]

 $\sim$ 

Thanks. I did everything you said, Any thoughts on content?

Response to Distributed Review [31643]

»

 $\lambda$ 

(J25122) 16-JAN-75 09:46;;;; Title: Author(s): Dirk H. Van <br>Nounuys/DVN; Distribution: /SGR( [ ACTION ] ) JOAN( [ ACTION ] dpcs anddirt notebooks please) ; Sub-Collections: DIRT DPCS SRI-ARC; Clerk: DVN;

1

 $\overline{2}$ 

 $\overline{3}$ 

 $\Delta$ 

# Coming visit by Jeff Franklin, Fri 17 Jan 75

Jeff Franklin will be here Friday afternoon, 17 Jan 75, from about 1515. His call indicated that he has been dealin wth the Department of Labor, relative to helping them with what we'd call AKW support for their IOSH (industrial safety and health) data and report generation problems,

Jeff visted us in July of 73 (see  $-- 17603,$  ), and I had first met him at the NCC the previous month. I informed him of the subsequent advances in our applications support, and told him about our other contacts with the IOSH (e.g. NIOSH and the SRI NIOSH Project).

I told him that we welcomed intermediate system as and applications people putting our stuff to work as third parties, but also added that if we happened not to see how a third party would benefit the end customer, we'd perhaps not go along with the intermediate guy, welcomed him anyway,

Jim Norton and I talked, agreed that Rob Lieberman would be best to host Jeff, (O.K., Rob?),

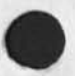

I

Coming visit by Jeff Franklin, Fri 17 Jan 75

(J25123) 16-JAN-75 09:51;;;; Title: Author(s): Douglas C.<br>Engelbart/DCE; Distribution: /JCN( [ ACTION ] ) RLL( [ ACTION ] ) JHB( [ INFO=ONLY ] ) RABY( [ INFO=ONLY ] ) RWW( [ INFO=ONLY ] ) ;<br>Sub=Collections; SRI=ARC; Clerk; DCE;

 $\mathbf{1}$ 

Please make some Ident file chanaes,

 $\cdot$ 

Please add to the ident HELP Pooh, DVN and &dirt, Please add to dpcs ril, please remove NDM from DIPT, ThanKs, D,

Please make some Ident file changes,

(J25124) 16-JAN-75 10:00;;;; Title: Author(s): Dirk H. Van Nouhuys/DVN; Distribution: /MLK( [ ACTION ] ) JOAN( [ ACTION ] dirt and dpcs notebooks please) POOH( [ INFO-ONLY ] ) KIRK( [ INFO-ONLY ] ) RLL(<br>[ INFO-ONLY ] ) NDM( [ INFO-ONLY ] ) ; Sub-Collections: DIRT DPCS SRI-ARC; Clerk: DVN;

 $\mathbf{1}$ 

# Lastname querry in SENDMAIL distribution lists

Kirk\*s 25114 documents a misunderstanding about how .lastname querries work in SENDMAIL and IDENTIFICATION subsystems. When you type, LASTNAME you must terminate it with ... or CA or , (comma). SPACE CANNOT be used to terminate a lastname since there are obviously lastnames that include the character SPACE (van de Riet), Thus, I suggest that as a methodology that you always use comma to separate idents and querries in identlists, == Charles,

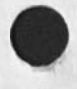

>

\*

1

Lastname querry in SENDMAIL distribution lists

(J25125) 16=JAN=75 10:03;;;; Title: Author(s): Charles H. Irby/CHI;<br>Distribution: /SRI=ARC( [ INFO=ONLY ] ) ; Sub=Collections: SRI=ARC; Clerk: CHI;

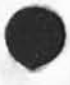

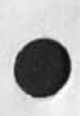

 $\mathbf{z}$ 

KEV 16-JAN-75 12:05 25126

la

lb

 $\overline{2}$ 

half-duplex terminals

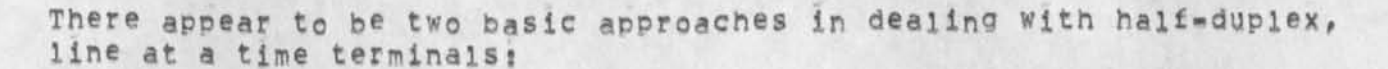

In one method, the default keyboard state is locked, and the keyboard is only unlocked when a program asks for input from the user, This is a basically you talk, I talk, approach and forces a synchoneous approach. It elimates a type-ahead type of interaction, and can conceivably be frustrating to use, It would also seem to prohibit asynchronous input from a user,

In the other approach, the default keyboard state is unlocked, Using this approach the user can type ahead and enter asynchonous input. However, the keyboard can and will be locked whenever the program does output to the terminal, This can occur in the middle of user input. If this happens, in the worst case the user loses all that he has typed since his last transmission; in the best case nothing is lost, but the terminal typescript may not look nice; in between these extremes, the user may or may not lose the last character, i.e. the character he was typing at the time the line was turned around,

Multics uses the latter approach, and I heleive the nSW should also use the latter approach, i.e. the default will be to leave the keyboard unlocked, I would appreciate any comments with regards to this issue,

*X* 

KEV 16-JAN-75 12:05 25126

half-duplex terminals

•

(J25126) 16-JAN-75 12:05;;;; Title: Author(s): Kenneth E. (Ken)<br>Victor/KEV; Distribution: /KEV( [ INFQ-ONLY ] ) ; Sub-Collections: SRI-ARC; Clerk: KEV; Origin: < VICTOR, HALF=DUPLEX=TERMINALS.NLS;1, >, 13=DEC=74 11:02 KEV ;;;;####;

#### RLL 16-JAN-75 15:12 25127

SUG: Automatic requesting of referenced items.

Wouldn't it be neat to have the system automatically request from archive any reference that is made in a new journal item, 1

Of course some checking would have to be done to find if it was already online and if not where it was; then request it from operator, *2* 

This allows the people on the distribution lists of the newly sent journal item to have immediately any referenced item without lookinq it up in some hardcopy library or waitinq for it to be returned by the operator. 3

The proposed new field in journal items, REFERENCES, would be very useful for this, It would be especially lona to search the entire submitted item for any link, Perhaps the comments field could be used in the mean time (before the REFERENCES field is implemented.) 4

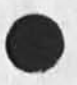

7

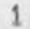

SUG: Automatic requesting of referenced items.

 $\bullet$ 

 $(J25127)$   $16=JAN-75$   $15i12jjjj$  Title: Author(s): Robert N, Lieberman/RLL; Distribution: /FEED( [ ACTION ] ) DCE( [ INFO-ONLY ] ) JCNC [ INFO-ONLY ] ) JAKE( [ INFO-ONLY ] ) NDM( [ INFO-ONLY ] ) JHB( [ INFO-ONLY ] ) JDH( [ INFO-ONLY ] ) ; Sub-Collections; SRI-ARC; Clerk: <sup>R</sup> <sup>L</sup> L *f* 

old todo list

 $\sim$   $\sim$ 

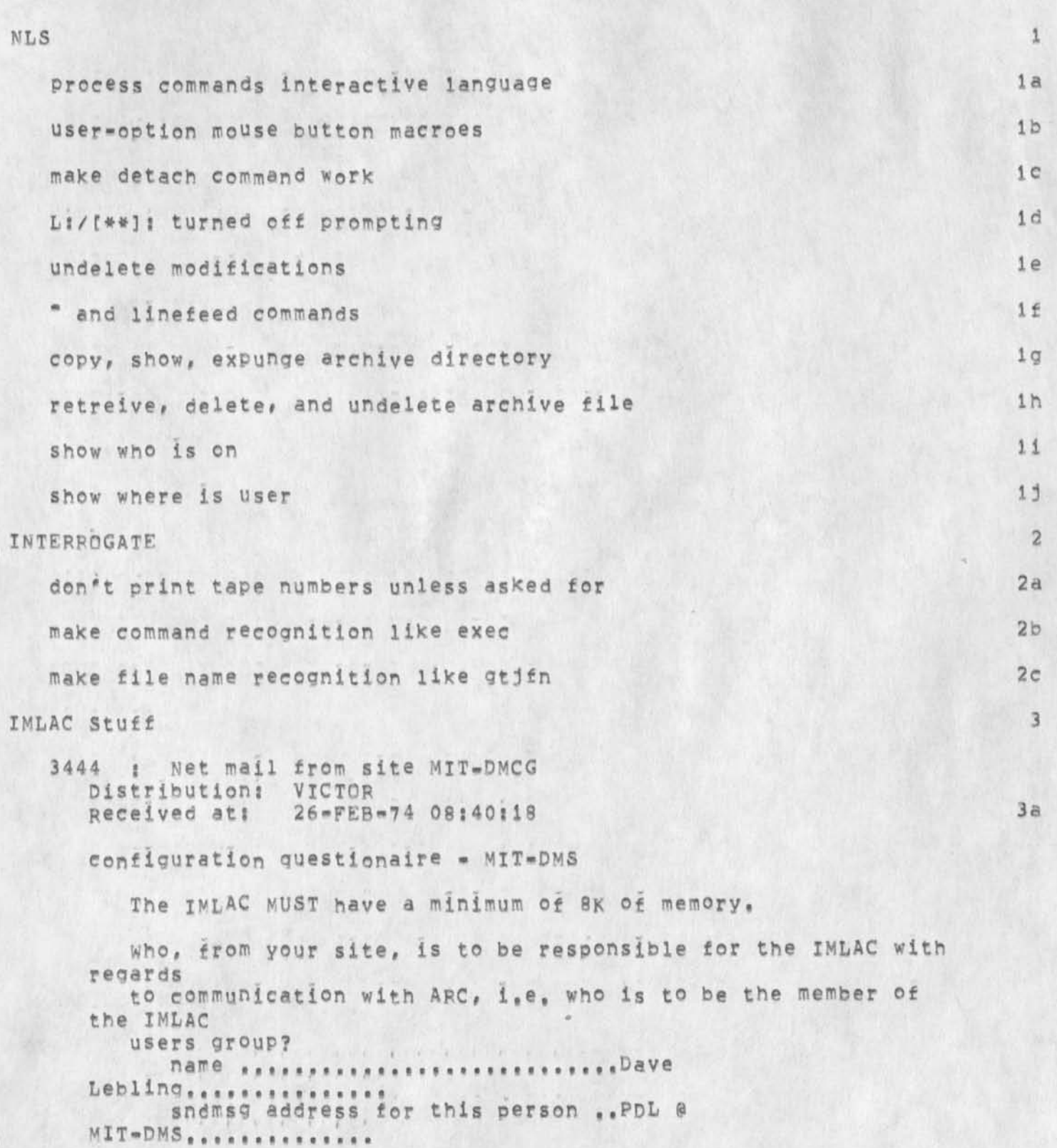

KEV 16-JAN-75 17:31 25128

 $3a1$ 

### old todo list

journal ident of this person  $\mathbf{r}$ . . . . PDL . . . . . . . . . . . . . . . . . Optional second person name ................................... Brescia,,,,,,,,,,,,,,, sndmsg address for this person ... MB @ MIT-DMS .............. iournal ident of this person Does this IMLAC have the interrupt on character output feature? (yes or no)  $, yes.$ Does this IMLAC have the interrupt on keyboard input feature? (yes or no) .yes... Does this IMLAC have the interrupt on 40 cycle synch feature?  $ives or no)$   $yes_{ss}$ What should the value of the interrupt arming word be for VOUT IMLAC? The following is a list of what we think the bits represent. Please indicate the proper value (0 or 1) for each bit and what the bit represents if not the standard device, bit standard device value nonestandard device 15 light pen  $11011$ ................... 14 40 cycle SYNC & end of display frame .1,, \*\*\*\*\*\*\*\*\*\*\*\*\*\*\*\*\*\*\* 13 memory protect  $18011$ \*\*\*\*\*\*\*\*\*\*\*\*\*\*\*\*\*\*\* TTY receive  $12$  $. . . . . .$ ................... 11 keyboard  $1.1.7.7$ **\*\*\*\*\*\*\*\*\*\*\*\*\*\*\*\*\*\*\*** 10 TTY send  $......$ ................... 9 joystick,  $.0.7.$ mouse, or trackball \*\*\*\*\*\*\*\*\*\*\*\*\*\*\*\*\*\*\*  $0.00088$ 8 tablet 7 punch  $.0.1$ . . . . . . . . . . . . . . . . . . .  $.0.0.1$ 6 keyboard #2  $.0000$ 5 TKA IN \*\*\*\*\*\*\*\*\*\*\*\*\*\*\*\*\*\*\*  $... 0...$  $4$ TKA OUT \*\*\*\*\*\*\*\*\*\*\*\*\*\*\*\*\*\*\*\* 16 bit input/PTR 3  $1000$ **\*\*\*\*\*\*\*\*\*\*\*\*\*\*\*\*\*\*\*** 2 addressable clock  $.0001$ with interrupt *<u>BARRASSASSSSSSSS</u>*  $\overline{4}$  $.000$ ..................

old todo list

.................... Does this IMLAC have a mouse and Keyset? (yes or no) ... yes, like SRI-ARC .yes.. Does this IMLAC have a Sylvania tablet? (yes or no) ,.no.. Does this IMLAC have long vector hardware?  $(yes$  or no)  $yes$ . which serial interface port on the IMLAC will your host (or TIP or IMP) he attached to? If on the TTY port, (indicate by 0), a read character and clear flag IQT would be 1033• port? (0 or 1)  $.0...$ How much memory does this IMLAC have?  $(4K, BR, etc.)$   $, 8K...$ Do you have a cassette? (yes or no) ... no... What address would like control-shift-break to transfer control to? (we suggest that you specify the address of your rom cassette loader if you have ones if not, then the next best thing is to specify the starting address of the ROM LOADER that you will be using (probably 40, 100, or 14034),), (octal number)  $, 40, 6$  ( special tty rom = 4bit ) usi26=FEB=74 13:54:05,703 3a2 NJN IMLAC Configuration for new DNLS site 16\*APR\*74 13:40 (LJOURNAL, 30488, 1:w) 3b Comments! The ouestionnaire can also be found in OFFICE=1:<BBN=NET>IMLAC=QUESTIONNAIRE.NLS 3b1 18-DEC-73 1704-PST UCLA-NMC: IMLOAD Received 18\*DEC-73 17:04:05 3c This is Mike Urban at UCLA-NMC, dust Qotta learn to use the

Journal) We are having a new and different failure to load our Imlae with IMNLS using the IMLOAD program. The bootstrap you send seems to cause the IMLAC to *go* into a loop around location 15451, and no load'ina is accomplished. This proolem doesn't occur when using the ROM loader that is part of IMNLS, and PACKER works admirably in both cases. Can you help? Also, I have (in <IMLAC>) a version of IMTSE which has all our local

Old todo list

 $4 - 13$ 

patches, and is loadable with PACKER, How, if at all, can IMLQAD be used to accomplish the loading of this program?  $M$ ike  $3c1$ 

15-NOV-73 13:03:22 SBP AT MIT-DMS: imlac interest group Received 11/15/73 J602-EST 3d

Happy to be stuck on as a member of the Imlac Interest Group, but unfortunately I don't think I will have time for much participation, However, Dave Leblino is our resident expert on Imlac software, and Jack Haverty is our resident expert on Imlac hardware, If, in fact, no Imlac Interest Group meeting is scheduled, perhaps Dave can coordinate with you and schedule such a meeting, From my point of view, such a meeting could accomplish several things:

1, Gather a data base about the imlac Installations around the Network and try to develop a protocol for imlac programmers to use in designing and implementing Imlac programs so that Imlac programs could be shared among installations.

2, Develop a protocol that would allow hosts to load Imlacs via Network connection (this is simple, but it needs a in our case, two consecutive "A's in sequence causes any of our Imlac programs to branch to the loader,

3, Gather data about what special hardware has crept into the various imlacs in the APPA community, If any of it looks super good, persuade all APPA contractors with Imlac installations to install this hardware or at least provide a mechanism for translating programs so that they will work without the hardware,

If an IMLAC interest group meeting has already been held and these topics covered, then perhaps Dave need only give you our input. If not, then perhaps these topics and/or ours of interest could be discussed,

Dave Lehling is PDL on DMS and Jack Haverty is JFH. You can contact them by SNpMGS to those idents on DMS,

A, Vezza

cc: Marcia Keeney 3d1

make imnls respond to use long characters with terminal type, page and line length 3e

4

old tedo list

 $\ddot{\phantom{a}}$ 

(J25128) 16-JAN-75 17:31;;;; Title: Author(s): Kenneth E, (Ken) Victor/KEVj Distribution: /KEVC I INFO-ONLY 3 ) ? Sub-Collections: SRI-ARC; Clerk: KEV;

DSM 16-JAN-75 17:50 25129 Disk Flies Produced from Air Force Tape from. Liz Riddle

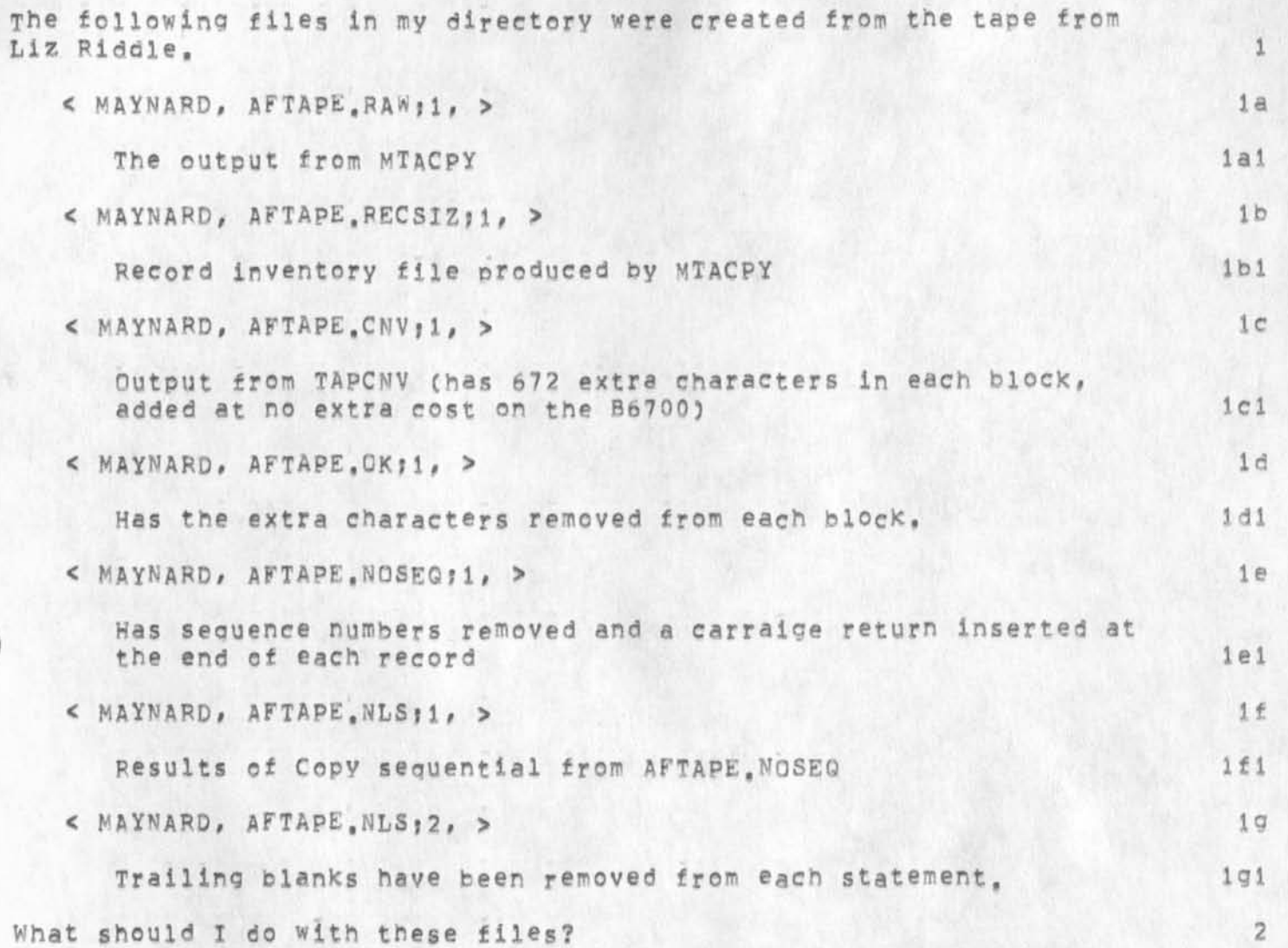

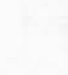

*\** 

1

DSM 16-JAN-75 17:50 25129 Disk Files Produced from Air Force Tape from Liz Riddle

CJ25129) 16-JAN-75 17 ; 5 0 ? ? ? ? Title! Author(s)s David S. Maynard/DSM? Distribution: /EKM( [ ACTION ] ) ; Sub-Collections: SRI-ARC; Clerk: DSM?

 $\mathcal{L}$ 

5

 $6a$ 

# Comments on Printing Executive Report

### Frank,

I loaded and printed a copy of Executive-Report, Once we get rid of the Pshow it looks fine, in fact I would say Mr, Martin aid a smart and patient job, Really surprisingly so for a beginner, My inspection, ignorent of content and the details of the format he was conforming to, saw nothing out of line,

Did he realize that he could have layed out the pages for back to back printing? That is, directives such as HP=OddL flip flop headers and so forth sc you can print gracefully on the back and front of each sheet of paper. 2

I will mail you a copy in the morning, 3

I sent the COM file to ISI, I think I will wait before sending it to the vendor, DDSI, until the weekend when some other files will have Piled up, The resulting printout should look like the lineprinter version I am sending you except for small variations in line length and cleaner, darker, more even type, 4

## Relaitve to other COM; 6

I think because the paragraph indenting does not resemble any of the standard formats it would not be useful to run the format subsystem on it,

There is another rout which could oet you certain advantages without too much work. You could simply set the defualt font to one of the proportionally spaced fonts, 9-point Times Roman would be clear and contrast with Courier. That would look nice and save you about 40% in page length. But more interesting than compression, you could then set off your examples of code by printing them in some contrasting type face; 10=point courier<br>looks appropriately machin=like in contrast with Times Roman. You looks appropriately machin-like in contrast with Times Roman. culd do this only with the fioures such as 12 which don't stand out from the text much as they are, or reset smaller units such as 8olcl, or, smaller sections such as the beginning of the definitions below 8olc1 6b

In that case you would probably want to set top-level headings in slightly larger type, and maybe headers and footers and the title page, 6c.

If you are interested in something like that, we could work on it together when next you're out here. If only the figures, headers, footers and top-level headings varied from the default, it wuld be no moe than a couple of hours work,, 6d

**/** 

Comments on Printing Executive Report

 $\sim$ 

I think you would not want to use two columns becaus of many figures and centered items, 6e Comments on Printing Executive Report

(J25130) 16-JAN=75 21154;;;; Title: Author(s): Dirk H. Van<br>Nouhuys/DVN; Distribution: /JOAN( [ ACTION ] dpcs notebook please) FGB( I INFO-ONLY 1 ) JON( I INFO-ONLY ] ) RLL( I INFO-ONLY ] ) JHB( I INFO-ONLY ] ) NDM( [ INFO-ONLY ] ) ; Sub-Collections; DPCS SRI-ARC; Clerk: DVN:

1

## utter ridiculousness

Why is it that when you type the back arrow Key in the Help command to go back to the beginning, it says "no others have been shownY/N OK!" and then re=prints the entire view of your current location? This is utter ridiculousness. So what it the user typed one too many backarrows? I swear, the help accessing system which should handle the user with kid gloves has the sloppiest implementation in all of  $NLS$ .

KIRK 17-JAN-75 01:59 25131

utter ridiculousness

/

(J25131) 17-JAN-75 01159;;;; Title: Author(s): Kirk E, Kelley/KIRK;<br>Distribution: /HGL( [ ACTION ] ) FEED( [ ACTION ] ) DIRT( [ INFO-ONLY ] ) ; Sub-Collections: SRI=ARC DIRT; Clerk: KIRK;

Back Arrow in Help == re Kirk's recent message HGL 17=JAN=75 09:48 25132

 $cf (25131,)$ 

 $\overline{\phantom{a}}$ 

Back Arrow in Help -- re Kirk's recent message

Granted the sloppiness of the current Help implementation, I don't think the adjective should apply to the instance Kirk describes. A user has the option of accepting the place presented to him in the feedback window after a baekarrow has been hit by typing a yes or a no (any character other than a y or CA). This is exactly the same converntion used in jump to peturn and Jump to File Return, In the name of holy consistency, I feel the criticized aspect of the current help back implementation does not warrant modification unless and until the design for those other commands ha been changed, (There are aspects of the backk command which should be changed first, if anyone is interested: e.g., the fact that in multi-displays of long menus you don't go back into inter-menu frames. The mods are somewhat expensive inthese resource inflationary times,) 1

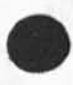

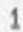

HGL 17-JAN-75 09:48 25132

Back Arrow in Help -- re Kirk's recent message

 $\mathcal{L}^{\mathcal{A}}$ 

٠

(J25132) 17-JAN-75 09:48;;;; Title: Author(s): Harvey G. Lehtman/HGL; Distribution: /KIRK( [ ACTION ] ) EKM( [ INFO-ONLY ] ) RWW( £ INFO.ONLY 1 3 POOH( [ INFO-ONLY 3 3 DVNC C INFO-ONLY 3 3 ? Sub-Collections: SRI=ARC; Clerk: HGL;
JEW 17-JAN-75 10:23 25133

Proposed List Data Type for LlO

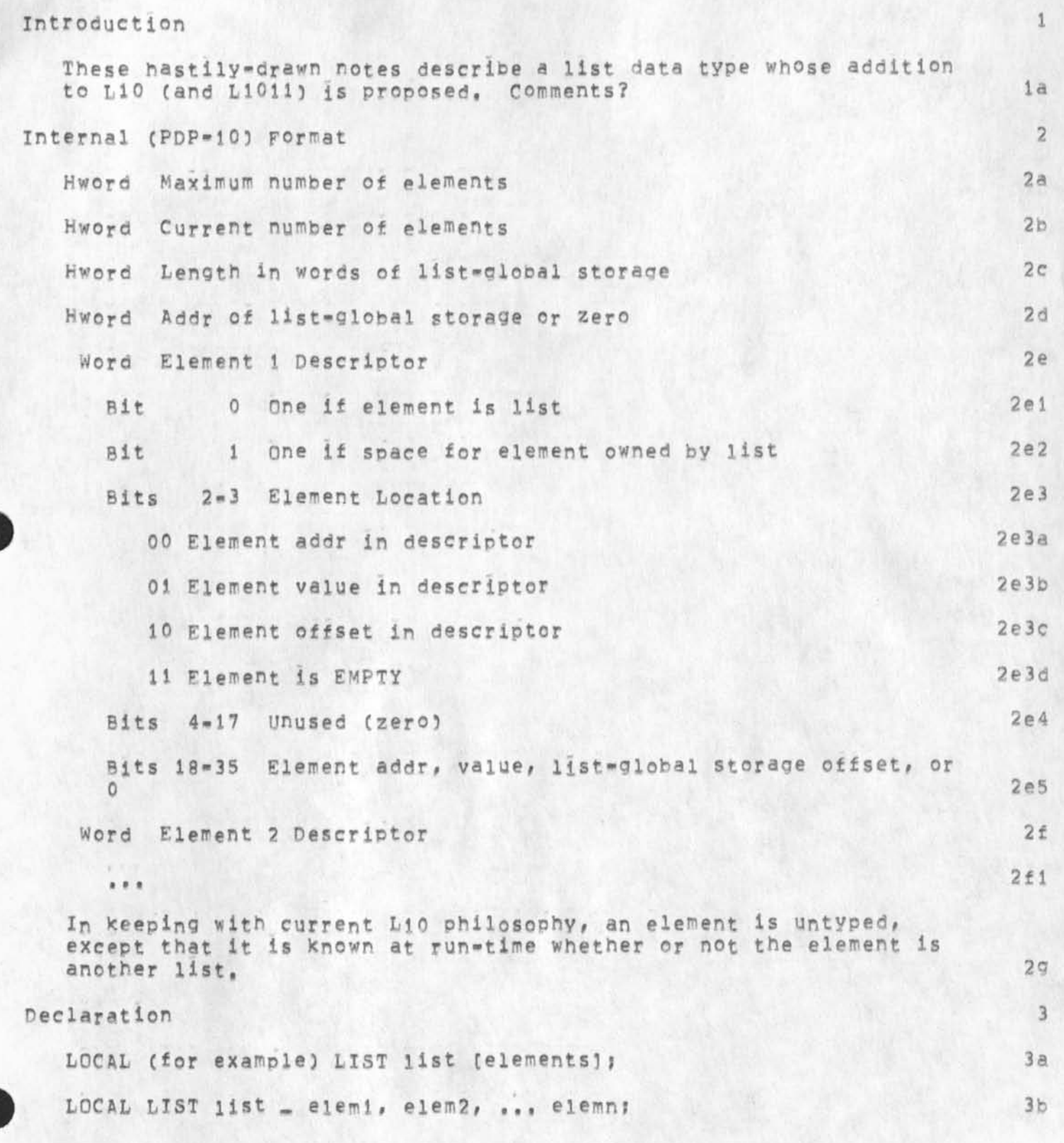

Proposed List Data Type for LlO

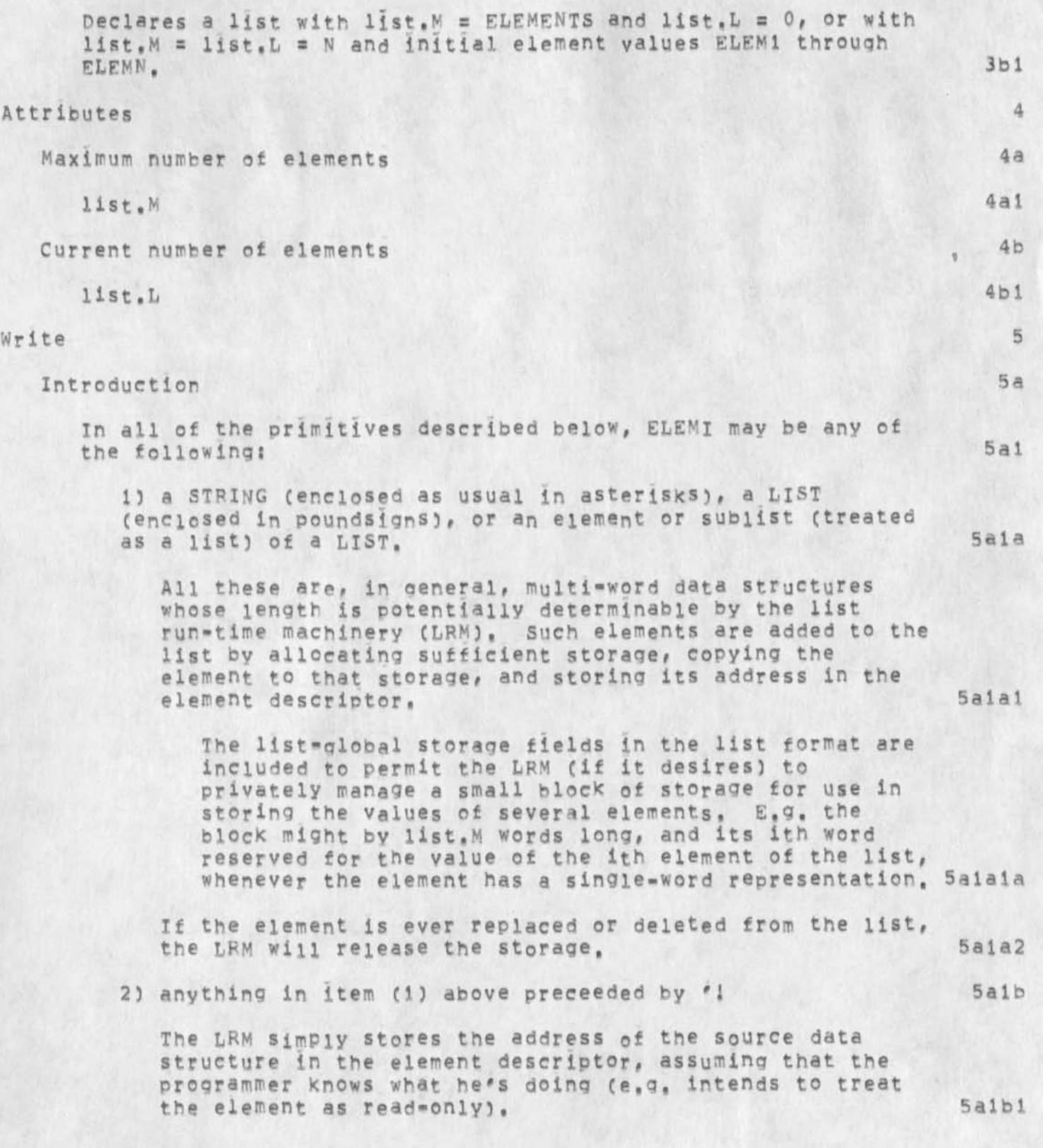

JEW 17-JAN-75 10:23 25133

Proposed List Data Type for L10

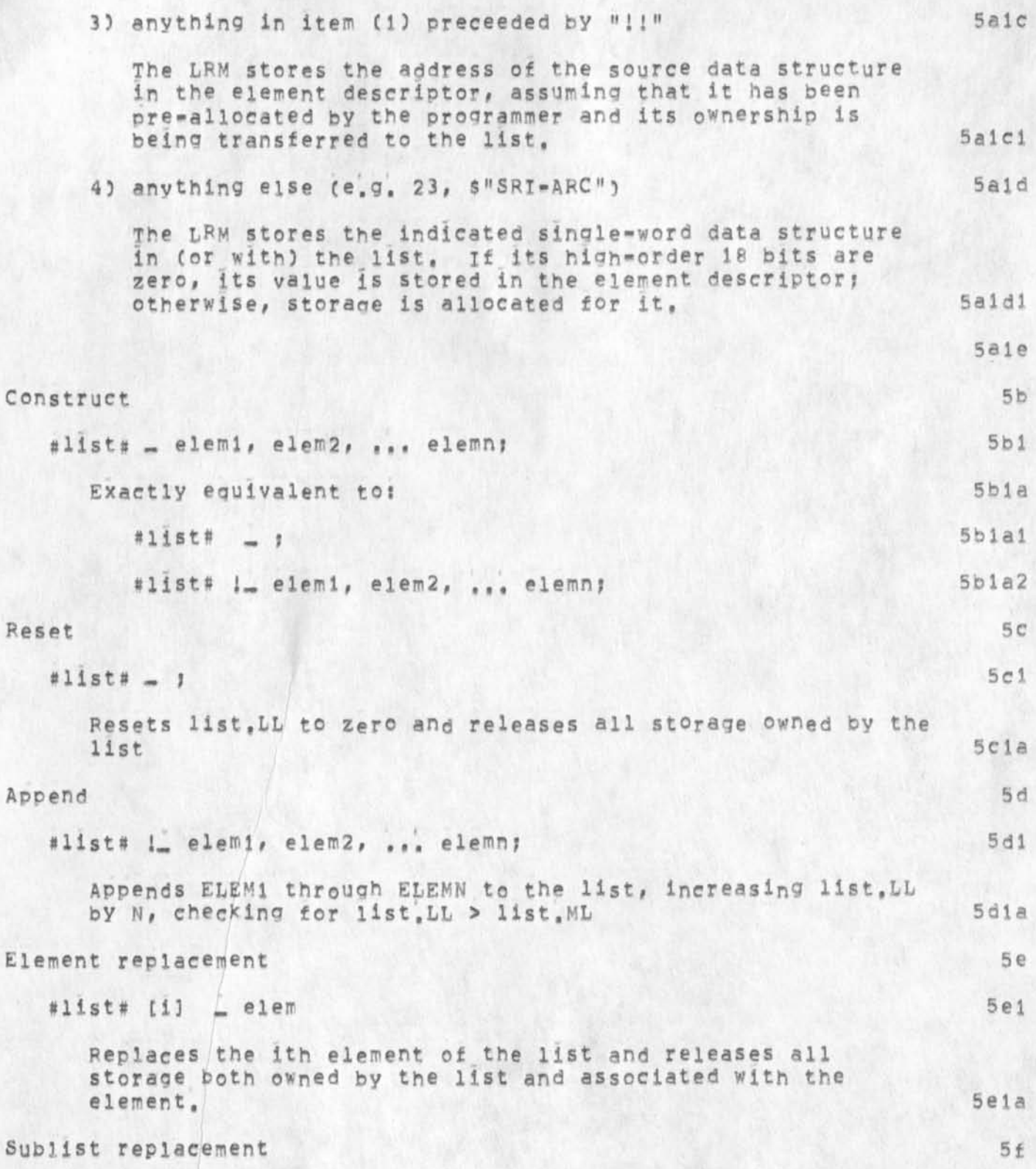

JEW 17-JAN-75 10:23 25133

# Proposed List Data Type for L10

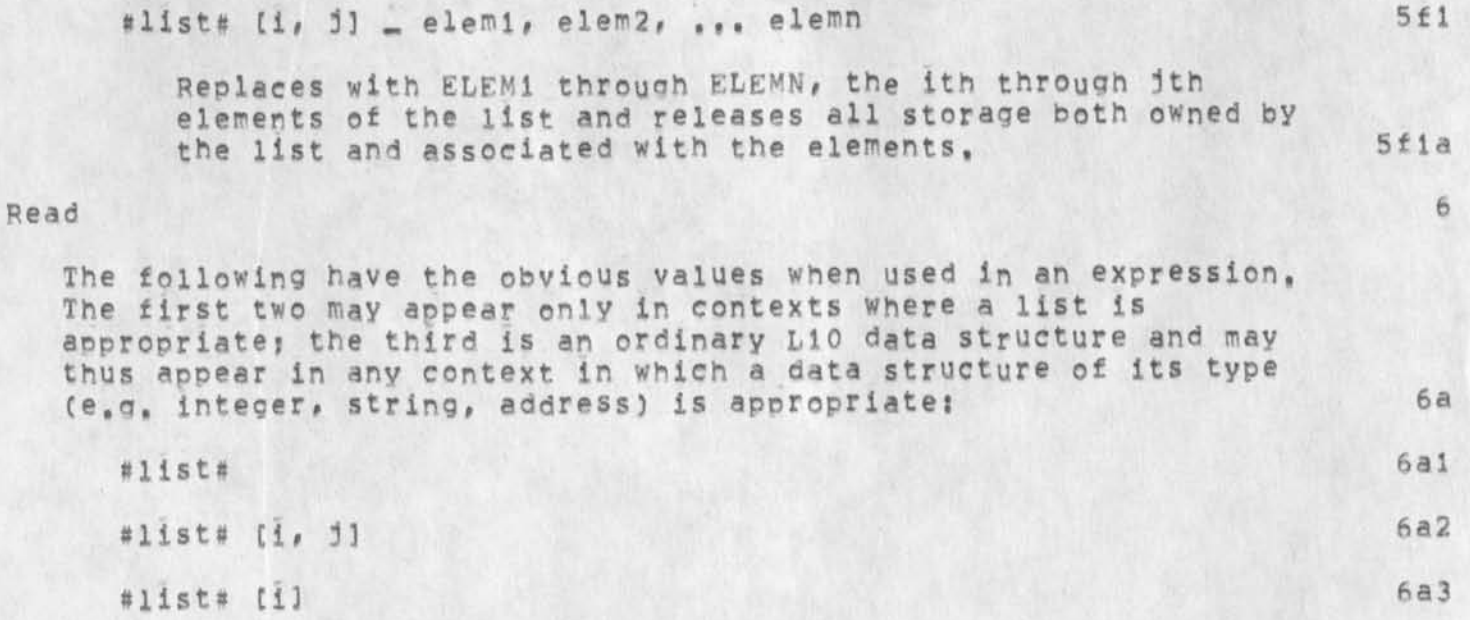

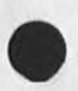

 $\Delta$ 

Proposed List Data Type for L10

 $\Lambda^+$  .

(J25133) 17-JAN-75 10:23;;;; Title: Author(s): James E, (Jim) White/JEW; Distribution: /SRI=ARC( [ ACTION ] ) ; Sub=Collections: SRI-ARC; Clerk: JEW; Origin: < WHITE, LISTDSGN, NLS; 3, >, 17-JAN-75 10:21 JEW ::::####:

1

Regarding the user program APPEND

The user program append is a piece of junk. It contains undefined Globals and blows up If one attempts to run it. Either it should be fixed or removed, — jon,

Regarding the user program APPEND

CJ25134) 17**- <sup>J</sup> <sup>A</sup> <sup>N</sup>** -75 1QI30MM Title: AuthorCs): **J o n a t h a n s,**  Postel/JBP; Distribution: /FEED( [ ACTION ] ) FDBK( [ ACTION ] ) BUGS( [ ACTION ] ) ; Sub-Collections: SRI-ARC FDBK BUGS; Clerk: JBP;

 $\mathbf{1}$ 

PRMSPC code

 $\overline{\phantom{0}}$ 

Charles, is the code you suggested deleting in PRMSPC to support user programs which haven't been changed? I wonder how big a worm bucket we would be opening.

PRMSPC code

 $\mathcal{L}_{\mathcal{C}}$ 

 $($ J25135)  $17$  = JAN=75 11:27;;;; Title: Author(s): J, D, Hopper/JDH; Distribution: / CHI( [ ACTION ] ) ; Sub-Collections: SRI-ARC; Clerk: JDH;

#### $RLL$  17 $M = 75$  11:48 25136

1

 $\overline{2}$ 

 $\overline{3}$ 

4

SUG: new command == Show Record (for) IDENT/LASTNAME

How about a command In the SFNDHAIL subsystem that Shows Record for Lastname? It would be exactly the same as SHOW RECORD (for ident) but allow one to BUG a word as the last name.

The problem, clearly, is how to integrate both show record commands.

If the command were! SHOW RECORD C/B/CT/Al *i* then to type an ident it would reouire an option character. BAD for such a common situation, (Would not be so bad if option character were a space, but alas, we went through that before).

One possibility would be to have the commands SHOW RECORD (for) IDENT/LASTNAME.,. Then for IDENT and LASTNAME the Prompts w0uid be the same.

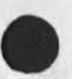

**1** 

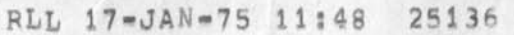

SUG: new command == Show Record (for) IDENT/LASTNAME

(J25136) 17-JAN-75 11:48;;;; Title: Author(s): Robert N. Lieberman/RLL; Distribution: /FEED( [ ACTION ] ] JDH( [ INFO-ONLY ] ] JHB( [ INFO-ONLY ] ) JAKE( [ INFO-ONLY ] ) JON( [ INFO-ONLY ] ) ; Keywords: suggestion command; Sub-Collections: SRI-ARC; Clerk: RLL;

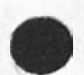

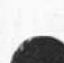

more on NSW debugging

sent via sndmsg to balzer, crocker, carlson, warshall, millstein, bolduc, and waal.

KEV 17-JAN-75 13508 25137

more on NSW debugging

It has been pointed out to me that the document I distributed about NSW debuggino (25117#) was missing a **paragraph** detailing the intended function of the debugging techniques described. So here it is,

The debugging techniques described will be used by SRI=ARC to assist in the implementation of their NSW tasks, Since development of other first year NSW tasks is concurrent with the development of these tools, I do not expect others to use these techniques for the initial development of their NSW tasks. However, as these tools become firmed up, and for the future development of new NSW tools, and for the maintainance of the NSW (including remo'te maintainance of the Frontend), I would expect the described techniques to be used, I am interested in any feedback on the proposed scheme. l<sup>a</sup>

The debugger will initially provide assembly language debugging facilities for both a pdp-10 and a pdp-11. In time, additional modules will be provided to supply high level language debugging aids, My intention is to define the, interface to these modules such that one can pluo in the module that is appropriate for the target language, We (SRI=ARC) will provide the L10 module, lb

I

more on NSW debugging

(J25137) 17-JAN-75 13:08;;;; Title: Author(s): Kenneth E. (Ken) Victor/KEV; Distribution: /NPG( [ INFO-ONLY ] ) RWW( [ INFO-ONLY ] ) ; Sub-Collections: SRI=ARC NPG; ClerK: KEV;

## RA3Y 17-JAN-75 14:09 25138

Hi Gwen, I'm on NLS now. Since I'm on at ARC, rather than Office-1, send message through the Sendmail subsysten, rather than through TENEX's SND command.

Things are really going great down here. I'm feelina the same excitement vou felt when you went to Bell Canada, Got to run to class now. See you Cor is it "view" you) later. Bye-bye, 1

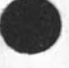

**-f** 

**4-**

3

CJ25138) 17-JAN-75 14109???? Title? AuthorCs)! Raymond P. Panko/RA3Y? Distribution! /PA3YC *<sup>i</sup>*ACTION 1 ) **! Sub**-Collections: SRI-ARC; Clerk: RA3Y; Origin: < PANKO, GWEN,NLS;1, >, 15-JAN-75 12:58 RA3Y *1111####* 

 $\mathcal{F}$ 

*\*•* 

#### RA3Y 17-JAN-75 14:33 25139

This is a brief note on training, reflecting my experiences with training at ARC, but also drawing upon what I Know about teaching theories and philosophies--which isn't much. The note is hierarchical, <sup>1</sup>

The arguement of this note is that we need to structure our training program so that the trainee is given very thorough grounding at each step along a oath that is carefully laid out along lines of explicit behavioral objectives, Two advantages are claimed, First, if this is not done, it is difficult to train users subsequently, because they will not have information needed to learn each next step. Second, if it is not done, we will be continuously innundated by trainees' calls for help, as they inevitably do things that were skipped over but which we do claim to support.

Setting Objectives and Assessing Knowledge

From my brief experience with the system, it seems that training is taking place by the "seat of the pants," that is, the trainers do not have a precise idea of what they are trying to teach at any moment in time.  $3a$ 

This has two hazzards, First, when the session ends, the trainee may not have all the skills he or she needs , The next time he or she tries to use what was just learned, an unexpected situation may arise that cannot be bandied per the instructions, , This can be frustrating, It can be avoided, 3b

The second hazzard is that the trainee will stumble over lessons because he or she does not have a **Piece** of knowledge needed to understand what is being taught, in a sense, what the trainer gains early=on by taking an informal approach may be paid for later, when the trainee has a hard time assimilating what is being taught, 3c

Frustration is a very bad thing if you don't have a captive learner, I am a little concerned that our training may be slowing down adoption in client organizations, 3d

l

A Proposal to Develop a Formal Lesson Plan 4

I would like to propose that AFC develop a formal lesson Plan, To do this we must specify learning objectives hierarchically, and also figure out what information must be learned prior to what other **i n f o r ma t i o n ,** so that we can develop **a l i n e a r** teaching **Pl a n,** 

To set objectives, we should first make a list of Actions that a user should be able to take, for example "send a memorandum once it has been written." A list of about seven major objectives will probably serve for the initial training session.

Second, we should work back and specify exactly what a user should know before taking a lesson to learn each activity,  $I deally,$ we would find that some entire Actions are logically prior to others, Gf course a totally linear progression is unlikely.

Third, we should be able to group some preliminary knowledge into Preliminary Actions that are not end objectives like writing or editing messages, but which nevertheless are critical to the learning process.

This may be an Achillies Heel in our training program, At least in my experiences, the training program doesn' give enough basics that the user can learn without annoyance. Perhaps because this is not an area that will be useful after the learning process, we tend to give it short shrift.

Here for example are a few basic skills or Pieces of knowledge a beginner may need.

> Use of a keyboard. New knowledge required here may range from nothing, through learning keys different from those on a typewriter, to learning normal typewriter keys. Getting from machine to machine or software subsystem to software subsystem. Getting help in each system. Exiting each system, gracefully and otherwise. This is probably a part of moving among systems.

All of this we already do, but not thoroughly. What I suggest is that new users be THOROUGHLY grounded in preliminary knowledge. For example, the user should have a working knowledge of the keyboard before he or she learns anything else, Next the trainee should be trained to move among systems with facility,

 $\overline{2}$ 

 $4a$ 

 $4<sub>b</sub>$ 

 $4c$ 

 $4d$ 

4e

 $4f$ 

### RA3Y 17-JAN-75 14:33 25139

nextthe user should have facility in calling for help in each system and subsystem, In other words, the trainee should have a working knowledge of useful skills at all times, 4g

The idea of WORKING KNOWLEDGE is central to this memo, It is my opinion that our current training program rushes these steps too much. To some extent, perhaps to a large extent, this is unavoidable, because knowledge grows with practice, yet when a user gets into trouble, he should be able to get out with the help commands and a little reflection on what he or she has learned before, And when a new concept is introduced, it shouldn't be necessary to break the flow of instruction by introducing another basic concept; It should be sufficient to remind the trainee. 4h

# Coping With Boredom 5

There is a dancer of boredom setting in if the flow of instruction is too slow, This can be just as harmful to user adoption as frustration, 5a

To a large extent, we can cope with boredom and frustration without great conflict. If we give enough preliminary instruction so that frustration is low, the user iis unlikely to be bored, 5b

But to some extent, there is an essential conflict. Frustration only builds when the user gets into trouble, and if we are skillful enouoh to keep him or her from getting into trouble, the trainee will not understand the need for gradual progress, I should add here, however, that from my experience, it is the trainers who are rushing the process, not the trainees. Also, i think it would be very hard to be so good that the user will not be frustrated with some regularity. 5c

This is ooen to debate, but 1 think we should err on the side of boredom, simply because the user will later need basic information badly, if we don't supply the information he will need in the first pass, we will have to do so later, When that happens, we can only do patchwork things, such as doing everything in an expanded Help software system, or constantly getting on the phone, linking terminals, and doing other klugy things, Or, we may simply lose the user, 5d

I can suggest one technique for combining the advantages of thorough grounding in basics with those of letting the user get the feeling of the system quickly in a hands on mode, This is to have a preliminary session in which the user is given just

a few basics, such as what the Keyboard looks like, and is told what to do cn a step-by-step basis. Since users will invariably make mistakes and not know how to correct them, this requires that the traineer look over the trainee's shoulder constantly and supply spot help, not bothering to explain what they are doing, in order tokeeo the essential conceptual flow going. Perhaps each lesson should start with a run-through, then a wore thorough lesson, 5e (J25139) 17-JAN-75 14:33;;;; Title: Author(s): Raymond R,<br>Panko/RA3y; Distribution: /RA3y( [ ACTION ] ) ; Sub-Collections: SRI-ARC? Clerk? RA3Y ? Origins < PANKQ§ TRAINING \* NLS ?1# >, 17-JAN-75 07:37 RA3Y ;;;;####;

 $\mathbf{1}$ 

More references on Command Language

÷

Some other journal items having to do with cchanges in the command language and the reasons for them: 23371, 20453, 19550, 19005, particularlly the first.

1

More references on Command Language

 $\mathcal{C}$ 

(J25140) 17-JAN=75 16:20;;;; Title: Author(s): Dirk H. Van<br>Nouhuys/DVN; Distribution: /GCE( [ INFO=ONLY ] ) ; Sub=Collections: DIRT SRI=ARC; Clerk: DVN;

DCE 17-JAN-75 17:03 25141 jetter to Bob Probst of Herman Miller re? utility Developments

 $4r$ , Robert Probst, President Herman Miller Research Corporation 3970 Varsity Drive Ann A rbor# M ichigan 48104 1

>ear Bob: 2

I very much enjoyed your phone call of 9 Jan, I had found myself thinking of vou more often lately, as cur activities have orought us :loser to the point where what we do and supply are beginning to be iseabie to changemakers around the country (you being one of the best rhangemakers that I know), 3

The most important development here has been the emergence of our 'Knowledge workshop Utility service," Yesterday was its first inniversary, 1 think that it is a great success, The first year has taught us a lot. Our clientele are mainly people that we had had contact with over the past few years, and without our doing well at 111 at marketing, the growth has been all that we could handle, I figure that it is time that we began more actively to develop the :inds of exploratory application clientele that will have the highest impact, Both of the areas You mentioned, sound like they fall into she high-impact category, especially the congressional»effectiveness Project, Early attention to augmenting some kinds ot management ictivities would be of verv high payoff, in. our value framework (which I'd enjoy discussing with you), so any possibility for getting -:he "knowledge-workshop" system concepts into the planning for a revolutionary new school of business administration could also be in :he high-impact area,

I'll be looking forward very much to having you visit us here in lenlo Park? the sooner the better, (Brino som® of your family. In iny event Ballard and our kids are anxious to see yoy/them again,) 5

I am enclosing some reference literature to help yoy get uP to date in us, Not having neat, informative brochures is embarrassing, We iope to remedy that one day. Feel very free to call, too, if that rould serve your needs more efficiently than searching through our locuments, I\*m not just being polite; I really am hugely pleased at ihe orosoects of any king of future interaction with you, 6

Best regards,

louglas C. Engelbart, Director lugmenation Research Center 7

**•**

**1** 

Enclosures: 88 and 88 and 88 and 88 and 88 and 88 and 88 and 88 and 88 and 88 and 88 and 88 and 88 and 88 and 88 and 88 and 88 and 88 and 88 and 88 and 88 and 88 and 88 and 88 and 88 and 88 and 88 and 88 and 88 and 88 and

DCE 17-JAN-75 17:03 25141 Getter to Bob Probst of Herman Miller re: Utility Developments

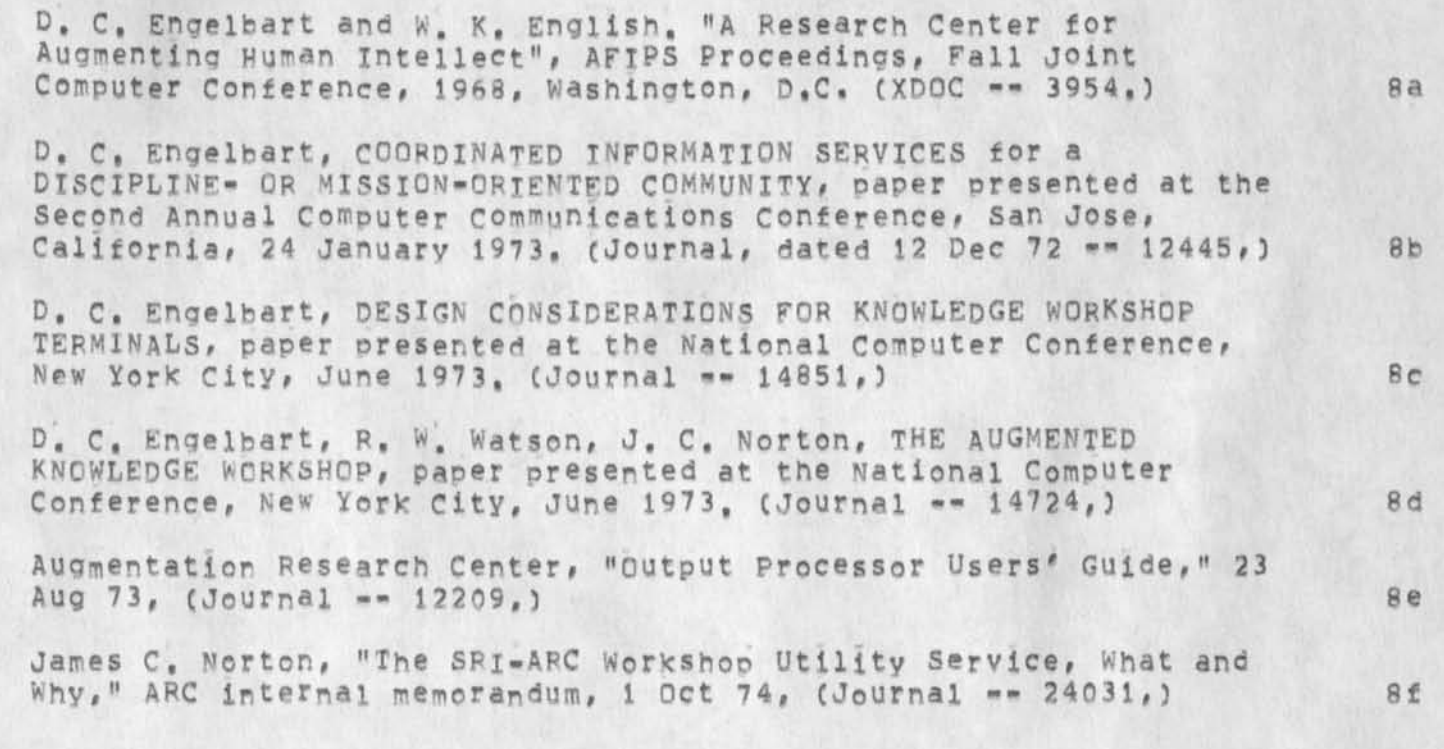

DCE 17-JAN-75 17:03 25141 Letter to Bob Probst of Herman Miller re: Utility Developments

(J25141) 17-JAN-75 17:03;;;; Title: Author(s): Douglas C. Engelbart/DCE; Distribution: /DCE( [ INFO-ONLY ] ) JML( [ INFO-ONLY ] ) JCN( [ INFO-ONLY ] ) ; Sub-Collections: SRI=ARC; Clerk: HGL;<br>Jrigin: < ENGELBART, LPROBST, NLS:4, >, 17-JAN-75 16:25 JML ;;;;####;

Response to HGL's 25132

**\*** 

Men the back **a r r o w** command does **w h a t i t** dees if you type one too nany "no"s in the Help command as I described in 25131, sloppy is the jest adjective I can think of to describe it's implementation, It is ^specially cruel in TN^S. Since Harvey brought up the point of :onsistency, I would like to point out that the "back" function is ;onfusino as it does not work like a straight stack forgetting places /ou back out of and it is also inconsistant with the NLS return ring Mich remembers where you last backed out of, The problem I addressed in 25131 is not mentioned in HGL's 25132. What I described sccurs when the program thinks the user is trying to back off the end *i f* the return stack, it is a very bad bug and should be fixed asap, 1

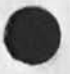

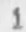

KIRK 17-JAN=75 16:39 25142

Response to HGL's 25132

 $\ddot{\phantom{1}}$ 

(J25142) 17-JAN-75 16:39;;;; Title: Author(s): Kirk E. Kelley/KIRK; Distribution: /HGL( [ ACTION ] ) DIRT( [ INFO-ONLY ] ) JDH( [ INFO-ONLY ) ) ; Sub-Collections: SRI=ARC DIRT; Clerk: KIRK;

DIA 17-JAN-75 16:52 25143

Hasty notes on debugging coroutines and signals

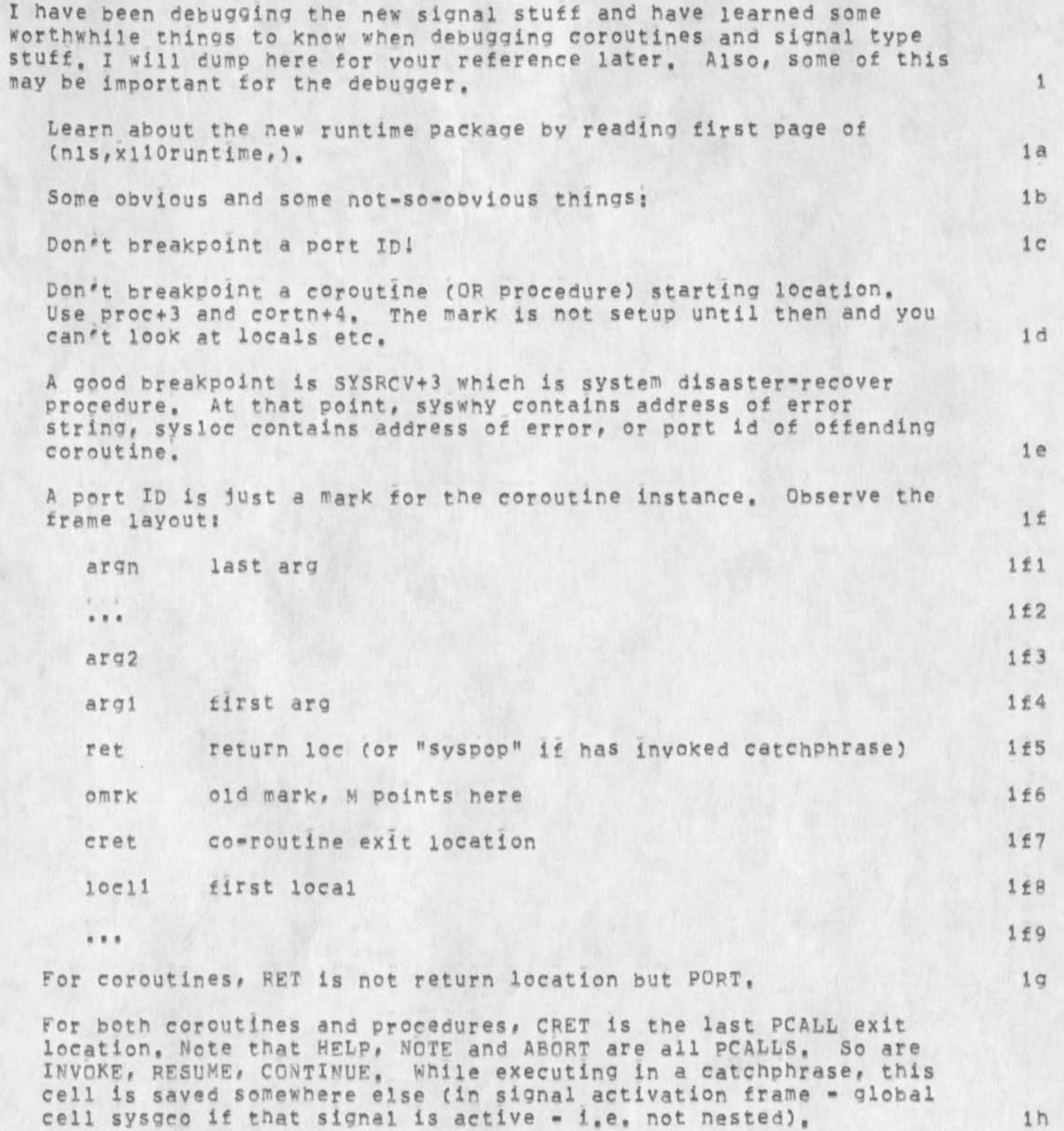

**1** 

DIA 17-JAN-75 16:52 25143 Hasty notes or debugging coroutines and sianals Given a port, you can find its last point of exit by looking in stack. Breakpoint just beyond that if you want to stop it. 11 Be careful with PORT when coding. If you specify explicitly where to store the returning port ID, it is NOT stored in PORT == PORT remains unchanged, If yog then do a PCALL without specifying a port, you will go to PORT, not where you came from, This is useful in some cases, but watch it, **ij**  STARTUP and RECOVER are REFs, don't breakpoint them, Ik You can breakpoint CONTINUE function, by looking at svscon, which is port ID for that routine. That is a stack mark -- [syscon+1] is CONTINUE's last point of execution -- breakpoint there and you will stop at each CONTINUE, Breakpoint just BEFORE that and you will stop just before each catchphrase is activated. At that point, syscat points to catchphrase frame, which contains! 11 catchphrase address 111 port id (mark) for catchphrase instance 112 enable count for the catchphrase instance 113 5 at time catchphrase was invoked 114 return location for the procedure, or 0 115 termination location for the catchphrase instance 116 It's aenerally hard to find the return location for a procedure that has invoked a catchphrase, I will provide a system routine to find it later. It is in the catchphrase frame for the first invoked catchphrase for that procedure, in most cases that frame will be on top of the catch stack == pointed to by (syscpe=6).  $1\text{m}$ Obviously we want a lot of help from the debugging package, in The system procedure ERRMSGCjfn,why,loc) will write a nice string explaining the error problem, including reducing a port ID to a location, But its better to catch the error at sysrcv because the stack Is totally reset by the time the programs' recover procedure is called, and is called a set of  $\sim$  10

*?* 

DIA 17-JAN-75 16:52 25143

Hasty notes on debugging coroutines and signals

 $\mathcal{A}^{\mathcal{C}}$ 

(J25143) 17-JAN=75 16:52;;;; Title: Author(s): Don I, Andrews/DIA; Distribution: /NPG( [ INFO-ONLY ] ) RWW( [ INFO-ONLY ] ) ; Sub=Collections: SRI=ARC NPG; Clerk; DIA;<br>DEBUGNOTE, NLS; 2, >, 17=JAN=75 16:50 DIA ;;;;####; Origin: < META,

DVN POOH KIRK 17-JAN-75 17:21 25144 Informal Documentation Report for Week: Ending Jan 17

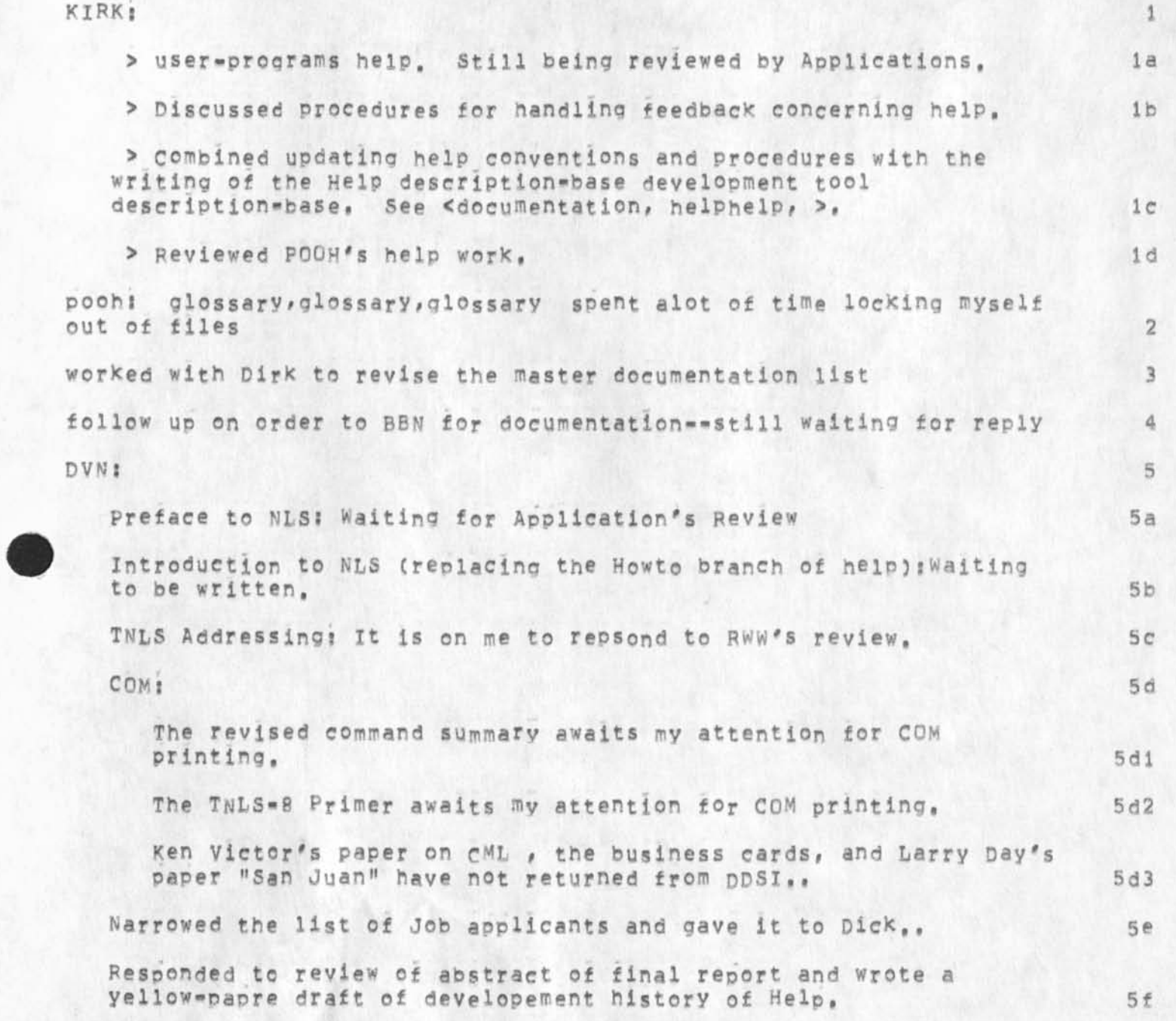

1

DVN POOH KIRK 17-JAN-75 17:21 25144 Informal Documentation Report for Week Ending jan 17

(J25144) 17-JAN-75 17:21;;;; Title: Author(s): Dirk H. Van Nouhuys, Ann Weinberg, Kirk E. Kelley/DVN POOH KIRK; Distribution: /JOAN( [ ACTION ] dirt notebook please) DIRT( [ INFO-ONLY ] ) DVN( [ INFO-ONLY ] X) POOH( [ INFO-ONLY ] X) KIRK( [ INFO-ONLY ] X) JMB( [ INFO-ONLY ] X) ; Sub-Collections: SRI-ARC DIRT; Clerk: DVN;

**I#** 

 $\overline{\phantom{a}}$ 

# JHB 17-JAN-75 18:39 25145

1

 $\overline{2}$ 

3

 $\Delta$ 

Responsibility for Transfering Online Documentation to Office\*1

The following has been agreed to by those concerned,

Jeff peters will be responsible for transferina NEW copies of the HELP data base (documentation, help, ) and <USERGUIDES> to Office=1. Operators should aid in this process as much as possible (at AFC for the time being and then at Tymshare if the expertise can be tapped),

Kirk Kelley (Help DB maintainer) will contact Jeff when sufficient changes warrent a new version, probably not more often than once every 2 weeks, unless some major changes are made,

The maintainer of Userguides will inform Jeff of sufficient changes in a given file, It is important that the person transfering the files not have to chase down the changes.

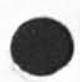

**Margaret** 

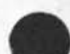

JHB 17-JAN-75 18:39 25145 Responsibility for Transfering Online Documentation to Office=1

(J25145) 17-JAN-75 18139;1;; Title: Author(s): James H. Bair/JHB;<br>Distribution: /JCP( [ ACTION ] ) KIRK( [ ACTION ] ) POOH( [ ACTION ] )<br>JDH( [ INFO-ONLY ] ) JCN( [ INFO-ONLY ] ) RWW( [ INFO-ONLY ] ) ; Sub-Collections: SRI-ARC; Clerk; JHB;

 $x = x$ 

л

>

More on COM of Executive Summary

**You r** COM **f i l e h a s r e a c h e d t a ne at X S l j I w i ll c a ll D** DSJ **i n t h e**  morning and get it to them, I will be glad to talk with you Thursday **aft ern oon or a n y t i me F i r d ay of n e xt w e e X , T h e f o l l o w i n g M o n d ay (the 27th ) a n d f o r t h e n e xt c o u p le of d a ys X w i ll p r o b a b ly be in Was hin gto n,** 

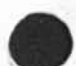

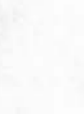

 $\frac{1}{2} \frac{1}{2} \frac{$
### More on COM of Executive Summary

 $\frac{1}{2} \frac{1}{2} \frac{$ 

(J25147) 18-JAN=75 23:00;;;; Title: Author(s): Dirk H. Van<br>Nouhuys/DVN; Distribution: /JOAN( [ ACTION ] dpcs notebook please) FGB(<br>[ ACTION ] ) NDM( [ INFO=ONLY ] ) RLL( [ INFO=ONLY ] ) JHB( [ INFO=ONLY 1 ) ; Sub-Collections: DPCS SRI-ARC; Clerk: DVN;

 $\mathbf{1}$ 

Name typin in SENDMAIL

 $\frac{1}{2}$ 

Don't know SENDMAIL« being able name if it is preceded by the dot now, However, I suspect that most users do not know that this option exists, Jake if you know that vou can do 'show I wasn't clear about the point of to bug a name or lust enter one? One record for , NAME' in your suggestion,,.was it can enter a full

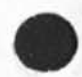

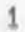

Name typin in SENDMAIL

 $\bullet$ 

(J25148) 19-JAN=75 09:39;;;; Title: Author(s): Elizabeth J. (Jake)<br>Feinler/JAKE; Distribution: /RLL( [ INFO=ONLY ] ) ; Sub=Collections: SRI=ARC; Clerk; JAKE;

ex

This is a brief note on training, reflecting my experiences with training at ARC, but also drawing upon what I Know about teaching theories and philosophies--which isn't much, The note is hierarchical, 1

The arguement of this note is that we need to structure our training program so that the trainee is given very thorough grounding at each step along a path that is carefully laid out along lines of explicit behavioral objectives'. Two advantages are claimed, First, if this is not done, it is difficult to train users subsequently, because they will not have information needed to learn each next step. Second, if it is not done, we will be continuously innundated by trainees' calls for help, as they inevitably do things that were skipped over but which we do claim to support, 2

Setting Objectives and Assessing Knowledge 3

From my brief experience with the system, it seems that training is taking place by the "seat of the pants," that is, the trainers do not have a precise idea of what they are trying to teach at any moment in time,  $3a$ 

This has two hazzards. First, when the session ends, the **t r a i n e e m a y n o t h a ve a i l the s l c i l l s he o r s h e n e e d s , T h e n e xt**  time he or she tries to use what was just learned, an unexpected situation may arise that cannot be handled per the instructions, , This can be frustrating, it can be avoided, 3b

The second hazzard is that the trainee will stumble over lessons because he or she does not have a Piece of Knowledge needed to understand what is being taught, in a sense, what the trainer gains early-on by taKing an informal approach may be paid for later, when the trainee has a hard time assimilating what is being taught, 3c

Frustration is a very bad thing if you don't have a captive learner, I am a little concerned that our training may be slowing down adoption in client organizations. 3d

**1** 

A Proposal to Develop a Formal Lesson Plan 4

#### RA3Y 19-JAN-75 12:18 25149

ex

I would like to propose that ARC develop a formal lesson plan. To do this we must specify learning objectives hierarchically, and also figure out what information must be learned prior to what other information, so that we can develop a linear teaching plan, 4a

To set objectives, we should first make a list of Actions that a user should be able to take, for example "send a memorandum once it has been written," A list of about seven major objectives will probably serve for the initial training session, 4b

Second, we should work back and specify exactly what a user should know before taking a lesson to learn each activity, Ideally, we would find that some entire Actions are logically prior to others, Of course a totally linear progression is unlikely, 4c

Third, we should be able to group some preliminary knowledge into Preliminary Actions that are not end objectives like writing or editing messages, but which nevertheless are critical to the learning process, 4d

This may be an Achiliies Heel in our training program, At least in my experiences, the training program doesn' give enough basics that the user can learn without annoyance, perhaps because this is not an area that will be useful after the learning process, we tend to give it short shrift, 4e

Here for example are a few basic skills or Pieces of knowledge a beginner may need.

> Use of a keyboard. New knowledge required here may range from nothing, through learning keys different from those on a typewriter, to learning normal typewriter keys. Getting from machine to machine or software subsystem to software subsystem, Getting help in each system. Exiting each system, gracefully and otherwise. This is probably a part of moving among systems, 4f

All of this we already do, but not thoroughly. What I suggest is that new users be THOROUGHLY grounded in preliminary knowledge. For example, the user should haye a working knowledge of the keyboard before he or she learns anything else, Next the trainee should be trained to move among systems with facility,

2

 $\bullet$   $\bullet$   $\bullet$ 

 $\mathcal{X}$  .

nextthe user should have facility in calling for help in each system and subsystem. In other words, the trainee should have a working knowledge of useful skills at all times, 4g

The idea of WORKING KNOWLEDGE is central to this memo, It is my opinion that our current training program rushes these steps too much. To some extent, perhaps to a large extent, this is unavoidable, because knowledge grows with practice, yet when a user gets into trouble, he should be able to get out with the help commands and a little reflection on what he or she has learned before, And when a new concept is introduced, it shouldn't be necessary to break the flow of instruction by introducing another basic concept? It should be sufficient to remind the trainee, 4h

#### Coping With Boredom 5 5

There is a danger of boredom setting in if the flow of instruction is too slow, This can be just as harmful to user adoption as frustration, 5a

To a large extent, we can cope with boredom and frustration without great conflict, If we give enough preliminary instruction so that frustration is low, the user ils unlikely to be bored, 5b

But to some extent, there is an essential conflict, Frustration only builds when the user gets into trouble, and if we are skillful enough to keep him or her from getting into trouble,the trainee will not understand the need for gradual progress, I should add here, however, that from my experience, it is the trainers who are rushing the process, not the trainees, Also, i think it would be very bard tc be so good that the user will net be frustrated with some regularity, 5c

This is open to debate, but I think we should err on the side of boredom, simply because the user will later need basic information badly. If we don't supply the information he will need in the first pass, we will have to do so later. When that happens, we can only do patchwork things, such as doing everything in an expanded Help software system, or constantly getting on the phone, linking terminals,and doing other klugy things, or, we may simply lose the user, 5d

I can suggest one techniaue for combining the advantages of thorough grounding in basics with those of letting the user get the feeling of the system quickly in a hands on mode, This is to have a preliminary session in which the user is given just

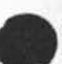

ex

 $A = 12.14$ 

a few basics, such as what the keyboard looks like, and is told what to do on a step**- <sup>b</sup> <sup>y</sup>** -step **b a s i s, S i n c e** users will invariably make mistakes and not know how to correct them, this requires that the traineer look over the trainee's shoulder constantly and supply spot help, not bothering to explain what they are doing, in order tokeep the essential conceptual flow going. Perhaps each lesson should start with a run-through, then a more thorough lesson, **5e** 

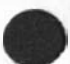

4

(J25149) 19-JAN-75 12:18;;;; Title: Author(s): Raymond R.<br>Panko/RA3Y; Distribution: /RA3Y( [ ACTION ] ) RA3Y( [ INFO=ONLY ] ) ;<br>Sub=Collections: SRI=ARC; Clerk: RA3Y; 0rigin: < PANKO, TRAINING, NLS; 1, >, 17-JAN-75 07:37 RA3Y ;;;;####;

 $\mathbf{m} = 1 - \mathbf{r}$ 

 $\mathbf{1}$ 

Clarification of append problem

 $\mathcal{P}(\mathcal{P})$ 

Kelley informs me that there is no user prog named append but there is a left over piece of code in dir user-progs called append that was used with nls 7, that was what i had got a hold of, sorry to have troubled you,  $=$   $+$ jon,

Clarification of append problem

\* *<sup>M</sup>*

(J25150) 20-JAN=75 09:59;;;; Title: Author(s): Jonathan B. Postei/JBP; Distribution: /FEED( [ INFO-ONLY ] ) ; Sub-Collections: SRI-ARC; Clerk: JBP;

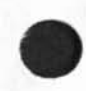

JHB 20-JAN-75 10:16 25151 USER DEVELOPMENT REPORT: TRIP TO THE EAST COAST, DEC. 74

The following trip report lists users contacted and trained at respective user sites plus brief comments on the NLS course material covered, assistance given, issues raised, client applications, and workshop development,

USER DEVELOPMENT REPORT: TRIP TO THE EAST COAST, DEC. 74 USER DEVELOPMENT REPORT: TRIP TO THE EAST COAST, DEC. 74 1 The following trip report lists users contacted and trained at resoective user sites plus brief comments on the NL8 course material covered, assistance oiven, issues raised, client applications, and workshop development, the state of the state of the state of the state of the state of the state of the state of the state of the state of the state of the state of the state of the state of the state of CUPPER CASE indicates directory at Office-1). lal BRL, Aberdeen, MD (2 mandays) 2 Stan TAYLOR, Architect -- attended all courses at BRL and AMC, wash 2a and 2a and 23 and 23 and 23 and 23 and 23 and 23 and 23 and 23 and 23 and 23 and 23 and 23 and 23 and 23 and 23 and 24 and 25 and 26 and 26 and 26 and 26 and 26 and 26 and 26 and 26 and 26 and 26 and 26 and 26 and Jim Moran • administrative 2b George Samos = administrative 2c Alice Sandusky • clerical 2d Ana Long = clerical 2e COURSE: 2f Basic course completed in 1,5 days with the resultant capability to enter and correct (substitute ) errors, a familiarity with move and copy statement, show directory, journal interrogate submission, sndmsg, and til® loading and  $u$ pdating,  $2f1$ The remaining half day was used to introduce structure and viewspecs as part of the Print commands. Structure elements were limited to statement, branch and group, 2f2 Entry to the Net through ANTS caused some consternation due to 3 or **4** crashes and extra commands **to establish** a **connection,**  The "classroom" contained a Tl **terminal** and 3 **Hazelt**ine 2000 displays in UPPER case only, This posed **some difficulty, but**  at an introductory level, the problem **was minimal, setting**  viewspecs required setting Tenex **to interpret lowercase only,**  This was necessary due to the continued s®t UP of directories without default parameterss m viewspec end partial prompting, 2f3 APPLICATION: 29 BRL's local application is not developed yet due to the lack of readily available terminals (those available are quite a distance from the potential user's offices) and time /energy

JHB 20-JAN-75 10:16 25151

limitations of the architect who is deeply involved as an

JHB 20-JAN=75 10:16 25151 USEP DEVELOPMENT REPOPTI TRIP TO THE EAST COAST, DEC, 74

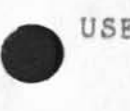

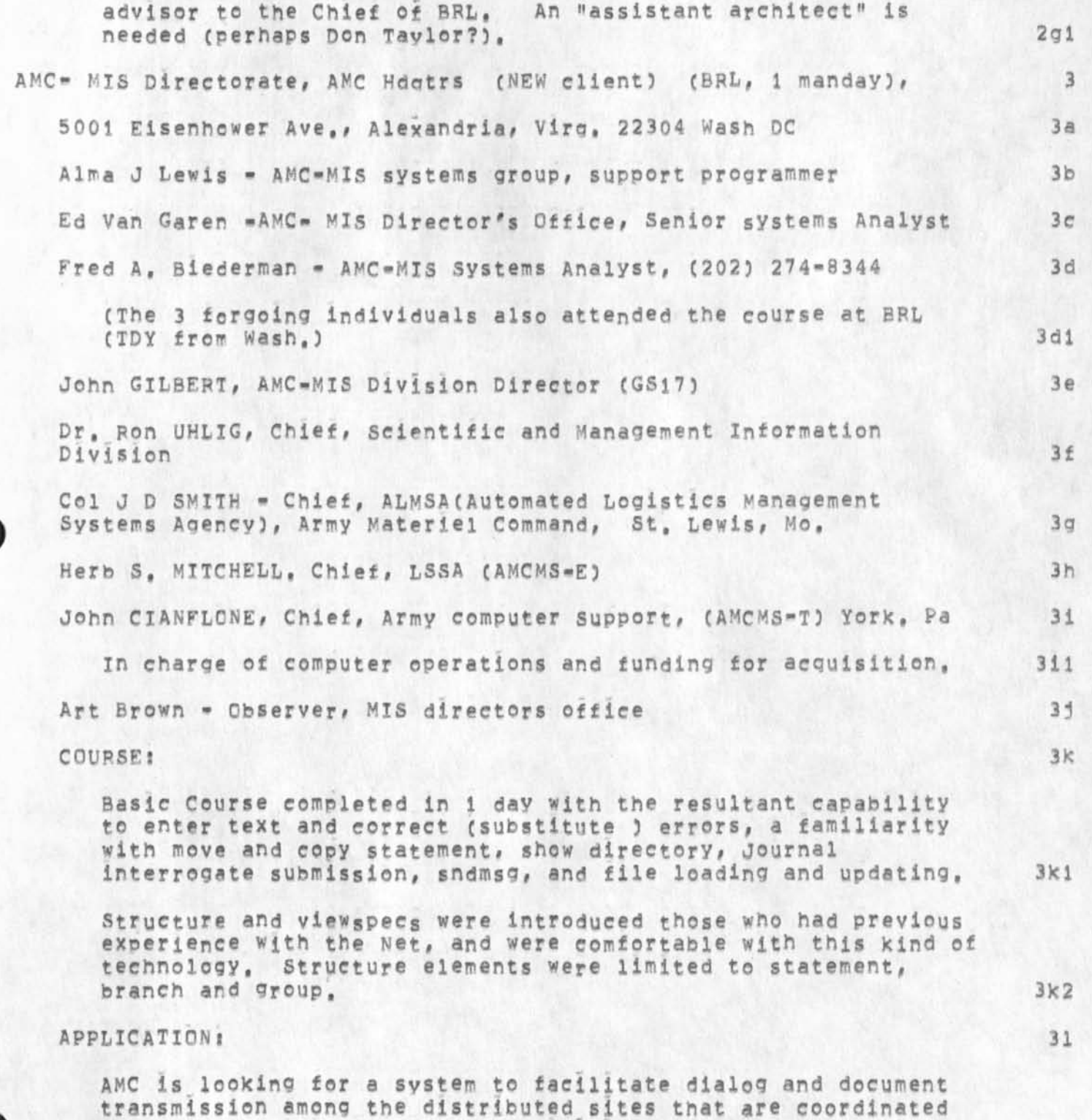

under the MIS directorate, The initial capability would serve

### **J H B 2 0 - J A N - 7 5 i 0 1 1 6 2 5 1 5 1**  USER DEVELOPMENT REPORT: TRIP TO THE EAST COAST, DEC. 74

the Mis directorate's practical needs, but my impression is that it would also serve as the prototype for **a** communication network for the widely dispersed facilities that make up the AMC, It reminds me a little of CGTC0# hut at **a** more sophisticated level, 311

Subsequent to this visit, Dr Uhlig expressed a serious interest in acquiring his own slot (currently using BRL's slot with 10K of their s). I was particularly impressed by this potential AKW due to the the high level of those willing to gain hands on working knowledge of the system (GS17 Directorate Chief), 312

NSA, Md, (l manday) 4

Jesse HILL, Architect ? 4a Keith MCCLOTHRIE, Architect? 4b Terry Proch - analyst 4c Mike Robertazzi- analyst 4d

Steve Noga « hardware engineer (build LPs in-house?) 4e

Mil E Jernigan - (special consultant, Mitre) wants to have access and be on the distribution for FRPs, etc. 4f

ASSISITANCE: 4d

Assistance consisted mostlv of "hole filling" in knowledge about NLS» Particular emphasis was on Process commands file protection (had to explain that Set Tenex protection did not work), addressing, in partcular, markers, name external, and content patterns in links, Keith and Jess were primary "students", advanced intermediate users through some prior net experience (NIC access) and a 3 day course in Nov by SRL, 4gi

#### APPLICATIONS 4h

NSA is devoting the current year to gaining NLS experience to provide the expertise for running NLS on one of their PDF 10s, They wish to persue CML and LIO, and in fact Keith seems well on the way (programming in CML), NLS in-house will serve as a secure front end and communication handler for an NSA ARPA Net, totally in-hous®, linking together their vast computer resources. Target date for NLS in-house a jan 76, 4hl

NSRDC, MD, (,5 manday) 5

**3** 

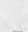

JHB 20-JAN-75 10:16 25151 USER DEVELOPMENT REPORT! TRIP TO THE EAST COAST, DEC, 74

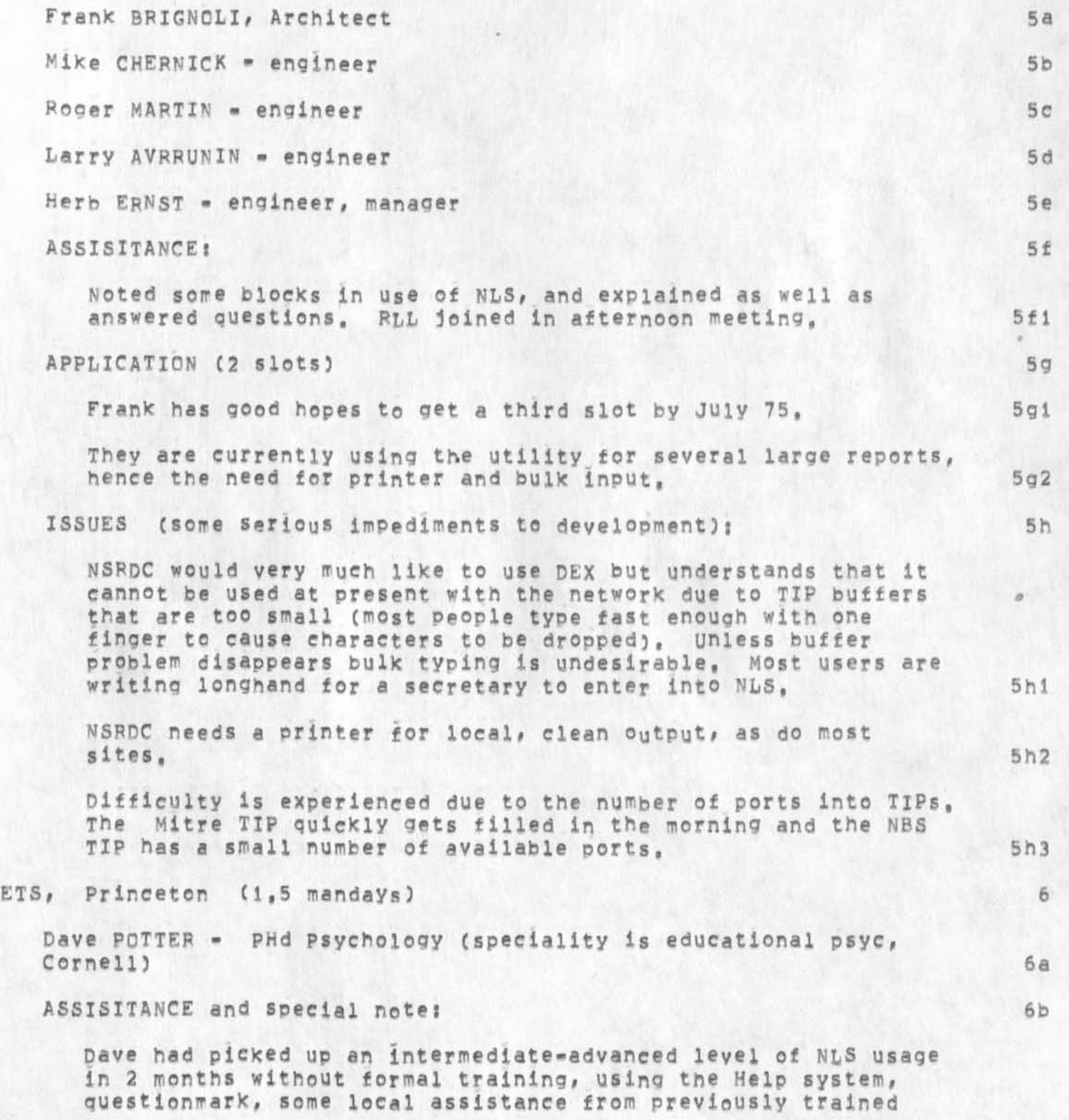

 $\bullet$ 

JHB 20-JAN-75 10:16 25151 USER DEVELOPMENT REPORT: TRIP TO THE EAST COAST, DEC. 74

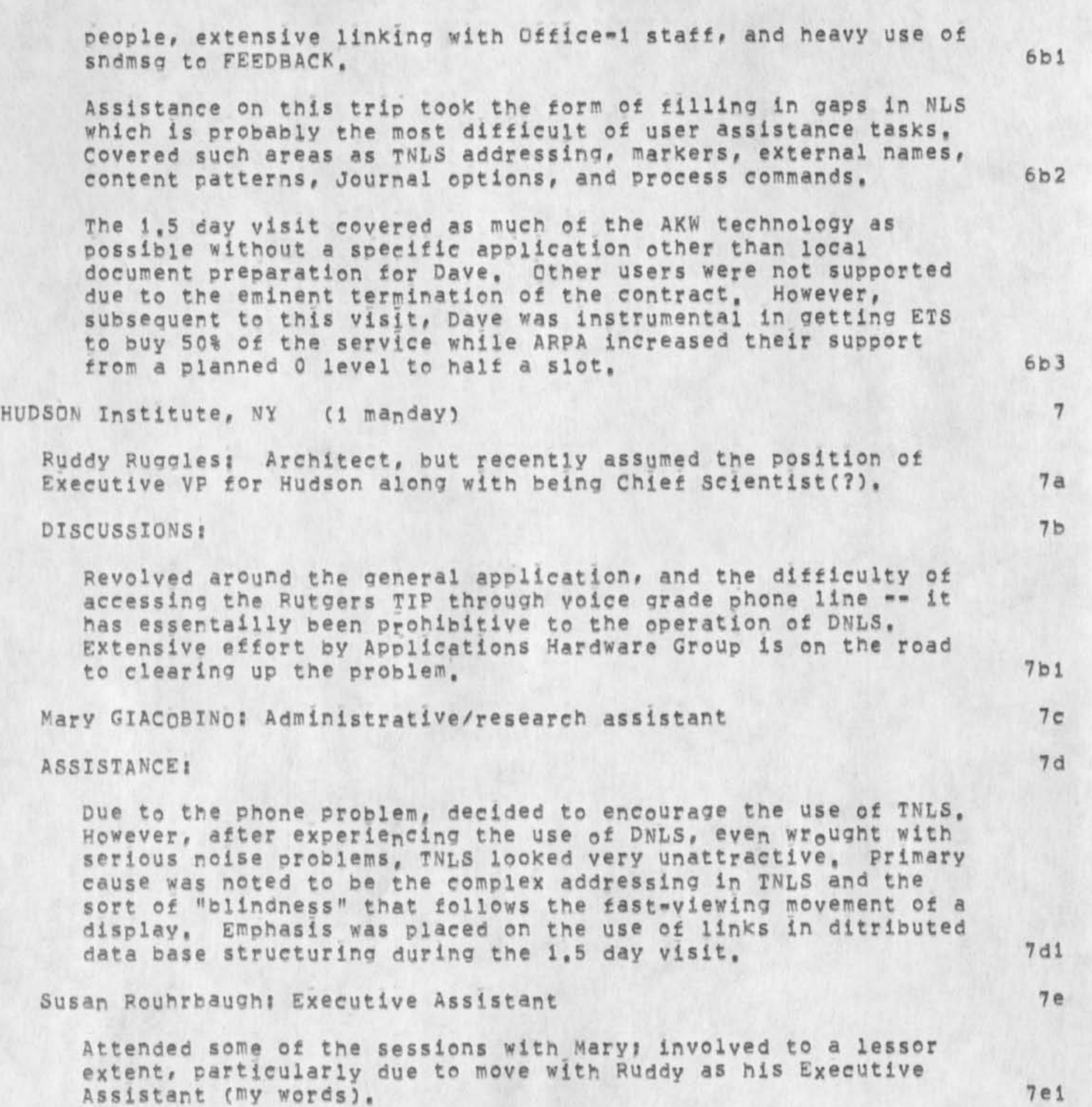

**5** 

APPLICATION! 7f

 $\mathbf{Y} = \mathbf{Y} \qquad \qquad \mathbf{Y} = \mathbf{Y} \qquad \qquad \mathbf{Y} = \mathbf{Y} \qquad \qquad \mathbf{Y} = \mathbf{Y} \qquad \qquad \mathbf{Y} = \mathbf{Y} \qquad \qquad \mathbf{Y} = \mathbf{Y} \qquad \qquad \mathbf{Y} = \mathbf{Y} \qquad \qquad \mathbf{Y} = \mathbf{Y} \qquad \qquad \mathbf{Y} = \mathbf{Y} \qquad \qquad \mathbf{Y} = \mathbf{Y} \qquad \qquad \mathbf{Y} = \mathbf{Y} \qquad \qquad \mathbf{Y} = \mathbf{$ 

JHR 20-JAN-75 10:16 25151 USER DEVELOPMENT REPORT: TRIP TO THE EAST COAST, DEC, 74

Current major application Is a distributed, structured data base interlinked for pre-specified viewcontrol. The database Is most facinatingj a scenario -prognoses for world economic, social, and political conditions, Known as the Hudson Inst, Standard World, it is in a softback, "visual aids" page form, currently high quality printed, "Charts" are refered to by number in a "commentary", which very often appear on opposing<br>pages. The charts usually are on a foldout, that may be view The charts usually are on a foldout, that may be viewed while reading the commentary, The charts contain point-by-point, clear summary statements that are causally related within a subject area,  $7f1$ 

This ideal application for NLS's link controlled viewing may be eventually used for TV projection during Hudson's seminars for government and corporate leaders! 7f2

MIT Lincoln Labs, Seismic Descrimination Group (1,5 mandays) 8

Bob Sheppard - Architect 8a

ASSISTANCE 8b

 $\mathbf{v}$  in the

worked on output processor directives, useroptions, and process commands. Dealt with serious problem in output Processor, that of controlling page length, Their DEC Thermal printer has odd paqe size in both lines and inches, Found that LMax diective does not control page length but that a combination of BM and<br>LMax provides some control, The effect of Useroptions on LMax provides some control. printer was also explored, 8b1

Sue Swim, clerical 8c

Usaoe limited to text entry, Planned to have IBM Mag Card interface with Net for high quality output and standard keyboard input, Net not capable of handling mag card input, 8el

APPLICATION: 8d

The Integrated Worldwide seismic system (IWWSS) is widely distributed, with seismic stations and processing centers world over using various large scale data processrs and data stores, NLS is proposed to be used by many of the stations and research groups who need tc have access to a common data base and communication facility through the Net. 8d1

Bob is setting up data base design papers for the Intergated Worldwide seismic system Documentation that are structured to enable a naive user to get the information necessary to peruse, add to or build such data bases about personnel resources and

JHB 20-JAN-75 10:16 25151 USER DEVELOPMENT REPORT! TRIP TO THE EAST COAST, DEC, 74

contacts, project schedules, meetings (dates, announcements, agendas, etc,), data availability profiles, research services, processor descrintions, IWWSS internal operations, seismic activity and research in the area of geophysics, 842

NLS process commands are being tried as a way of displaying instructions and information to non\*NL5 users, For example, a startup branch prints instructions and tables of contents for a user logging into IWWSS, Links with filters are set up to be selected to display or print certain information regarding, say, a particular site, 8d2a

Many of the comments are very brief, particularly those about applications, More information is available including hardcopies of the Hudson Reports, I'd appreciate any feedback or questions particularly from the development staff. 9

Links to info for directories to be set up if requested by BRL, 9a

(GJOURNAL, 31469, 1:w) (GJOURNAL, 31468, 1:w) (GJOURNAL, 31466, lim (GJOURNAL, 31465, l!W) (GjOURNAL, 31464, ISw) (GJOURNAL, 31463, 11W) (GJOURNAL, 31461, 11W) (GJOURNAL, 31462, 11W) CGJOURNAL, 31460, i!W) • 9ai

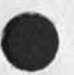

 $\mathbf{w} \rightarrow \mathbf{w}$ 

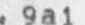

 $-90 - 100 - 100$ 

JHB 20-JAN-75 10:16 25151 USER DEVELOPMENT REPORT: TRIP TO THE EAST COAST, DEC. 74

(J25151) 20-JAN=75 10:16;;;; Title: Author(s): James H, Bair/JHB;<br>Distribution: /JCN( [ ACTION ] ) SRI=ARC( [ INFO=ONLY ] ) UD( [<br>INFO=ONLY ] ) ; Sub=Collections: SRI=ARC UD; Clerk: JHB; Origin: < BAIR, DECTRIP.NLS;8, >, 20=JAN=75 10:11 JHB ;;;; ####;

## RLL 20-JAN-75 10:22 25152

Draft of coordinating procedures

comments and suggestions welcomed.

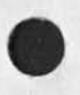

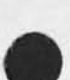

Draft of coordinating procedures

### Information gathering

A guiding principle should be that the source of information should not have much overhead in providing information to the coordinator. "With this goal in mind, the burden of organizing data for storage, including any preprocessing, must be done by the coordinator (or designated helper),

Accordingly, we have a central mechanism for reporting ougs, suggestions, requests, and complaints about the system itself •• called FEEDBACK,

In a similar manner, I suggest we have a central directory and ident for sending coordinating information on trips, visits, phone calls, notices of upcoming conferences, vacation schedules, etc, for ARC staff members, At the moment I will call this COORD as the ident and COORDINATOR as the directory, For simplicity it might be nice to have both as ident,

Also included in the items that should be sent are schedules of pending trips, reports of trips, minutes of meetings.

Any handwritten notes will be transcribed by a typist for online recording, One all encompassing form will be available for staff members to use for recording information via online or hardcopy form,

A "real" mailbox will be set up in a convenient Place so that any staff member can submit hardcopy reports, This should be an easy method of submitting so that those who are unable or unwilling to send things online can do so.

For those who Prefer and where appropriate (e,g, minutes for a meeting) a recording secretary will be designated to taxe notes,

It will be the policy that if no written report is expected to be made a recording secretary will be present at any debriefing to other staff members, if no debriefing is Planned, a special one should be given to a secretary for the purpose of recording data,

Uses of information

The data collected will enable all to Know the pending and past schedule of staff members.

It will help prevent conflicting demonstrations.

The scheduling of meetings will be easier.

1

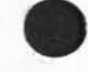

**%** 

**la** 

**lb** 

1

1c

Id

le

 $1<sub>q</sub>$ 

ih

**2** 

2a

 $2<sub>b</sub>$ 

 $2c$ 

If

## RLL 20-JAN-75 10:22 25152

# Draft of coordinating procedures

 $\frac{2\pi i}{\sqrt{2}}\left(1-\frac{1}{2}\right)$ 

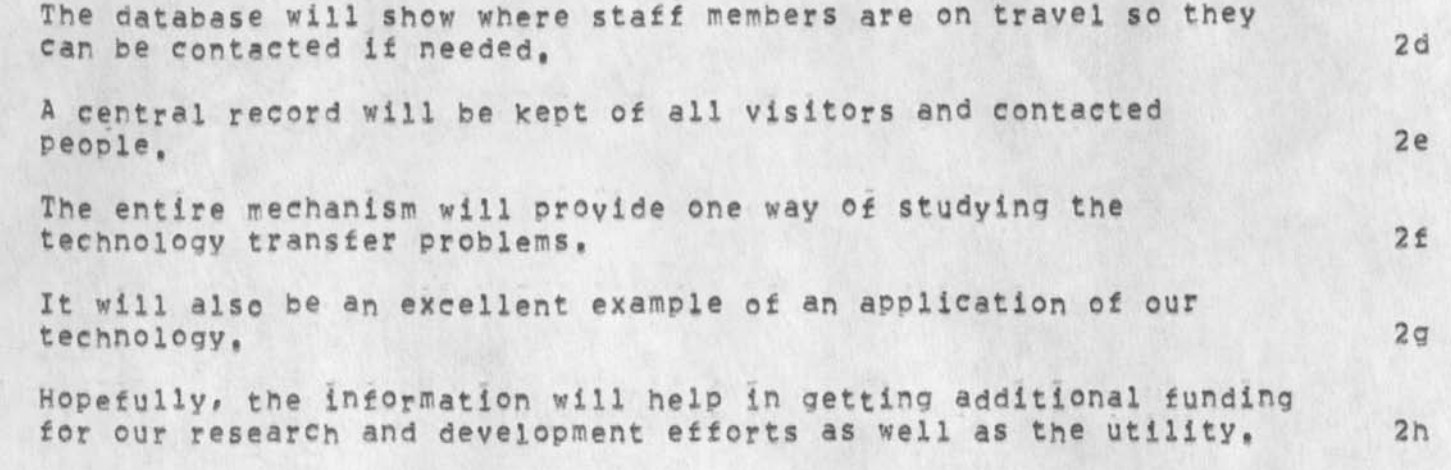

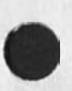

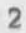

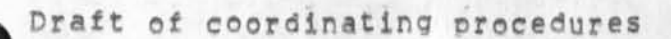

 $f(x) = 0$ 

(J25152) 20-JAN=75 10:22;;;; Title: Author(s): Robert N.<br>Lieberman/RLL; Distribution: /DCE( [ ACTION ] ) ; Sub=Collections:<br>SRI=ARC; Clerk: RLL;

JBP 20-JAN-75 12:29 25153

Batch Job Model in NSW

 $\label{eq:2} \mathbf{a}^{\prime}=\mathbf{0}^{\prime}+\mathbf{a}^{\prime}$ 

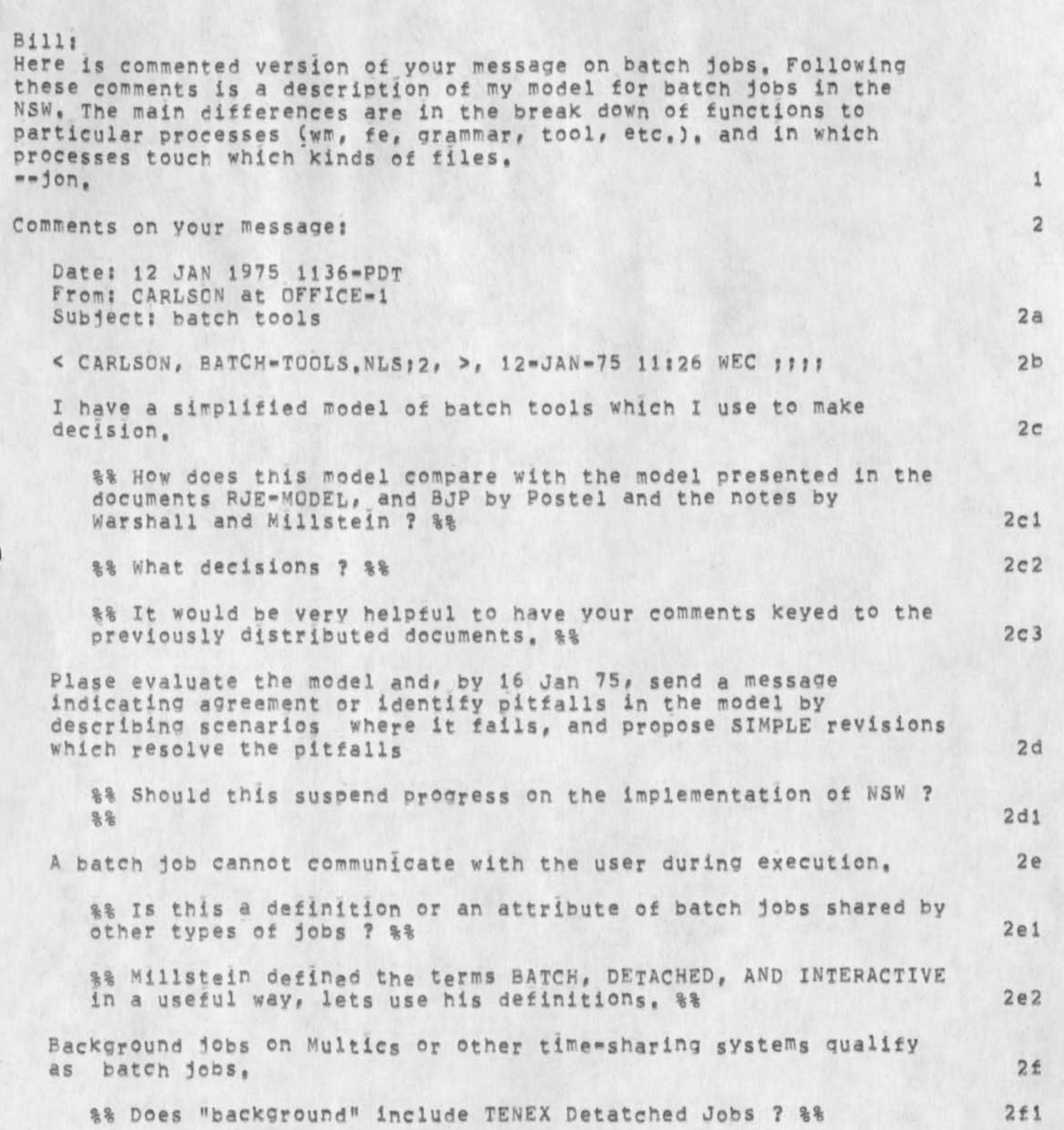

JBP 20-JAN-75 12:29 25153

Batch Job Model in NSW

 $\frac{1}{2}$ 

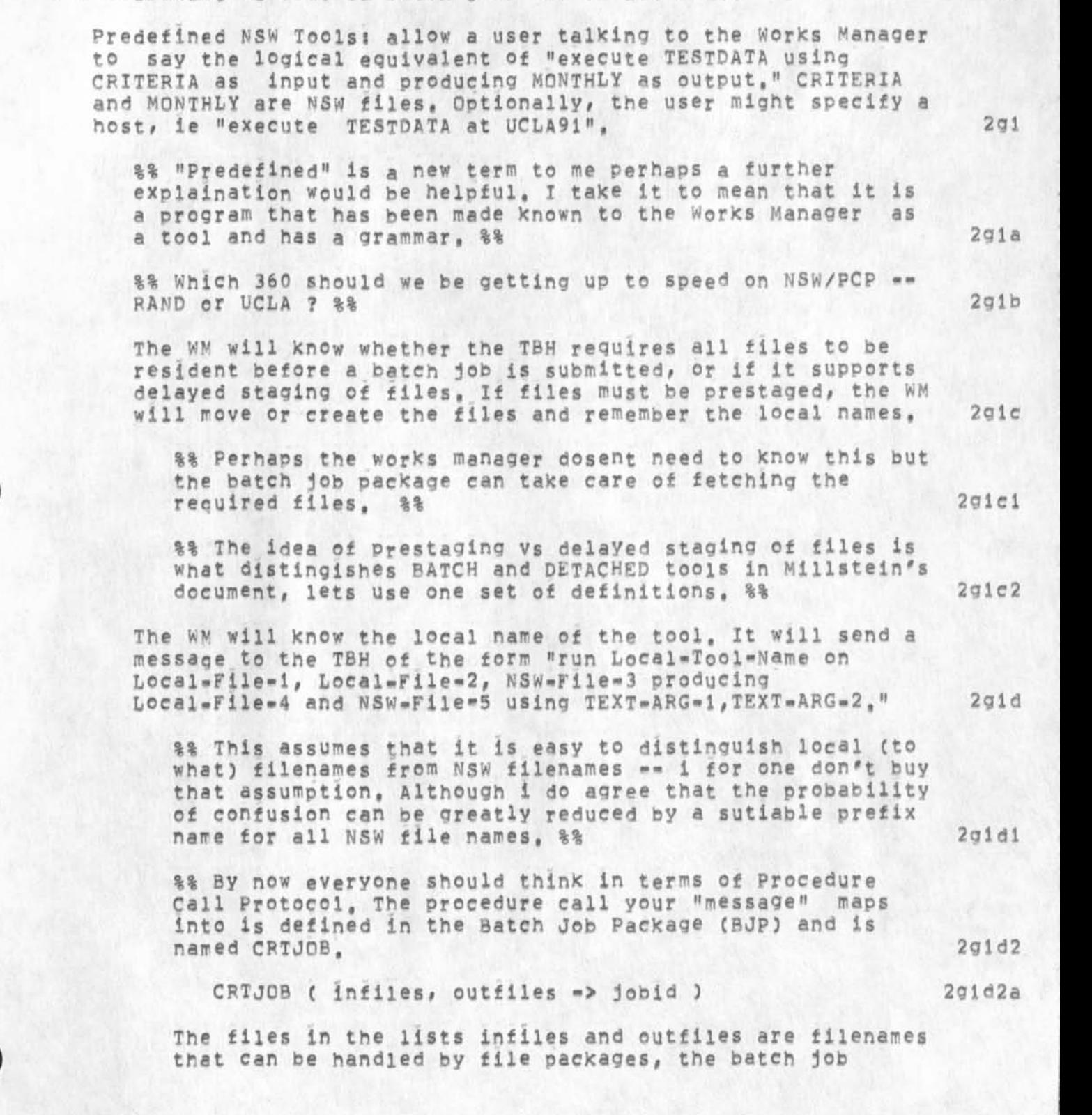

The following classes of batch jobs are of interests 2g

 $2q1e$ 

2gif

2gi f 3

Batch job Model in NSW

 $r = r$ 

package calls on a file package either in the sane TBH or another TBH to get the files for input or store the result files, %% 2gld3

If the TBH does not support delayed staging, then of course there will be no NSW files in the list, Note that since this message is in an NSW format, we should easily be able to mark local file names, NSW file names, and textual arguments,

%% By "in NSW format" do you mean it is a PCP Call ? %%  $2 q 1 e 1$ 

One implementation (not only one) would have the local tool name be a text file or catalogued procedure. The Foreman component in the TBH would ask the WORKS MANAGER for a correct local name corresponding to each Nsw Filename (if there is delayed staging of files), The local filenames and the textual arguments would be substituted into the control file, which would be given to the standard scheduler to be executed at its convenience. The only uses I have thought of for textual arguments thus far are run time parameters like core size, time limit, priority, etc,

%% What is the "Foreman component" ? Perhaps this is the role of the Batch Job Packaqe ? %%  $2q1f1$ 

%% The textual arguments you suggest are already handled in every case we know of by parameters in the control file required by the batch processing facility, why should this aspect of host specific job control be replicated in the general purpose batch job package ? %%  $2q1f2$ 

%% These "textual arguments" could be accepted from the user by the grammar driven front end, which calls on a simple procedure to edit the control card file by substituting the arguments for place holders, %%

The TBH must provide the WM with a job ID, The WM must be able to get job status information for a given JQBID, 2gig

%% See the CRTJOB and STSJOB procedures specified in the Batch Job Package, %% 2gigi

The TBH must signal the WM whenever a job terinates,  $2q1h$ 

%% An interesting point, To do ths the Works Manager must provide a procedure that a batch job package may call when a job terminates, %% 2glhi

JBP 20-JAN-75 12:29 25153

Batch Job Model In NSW

 $\mathbf{1} \qquad \qquad \mathbf{1} \qquad \mathbf{1} \qquad \$ 

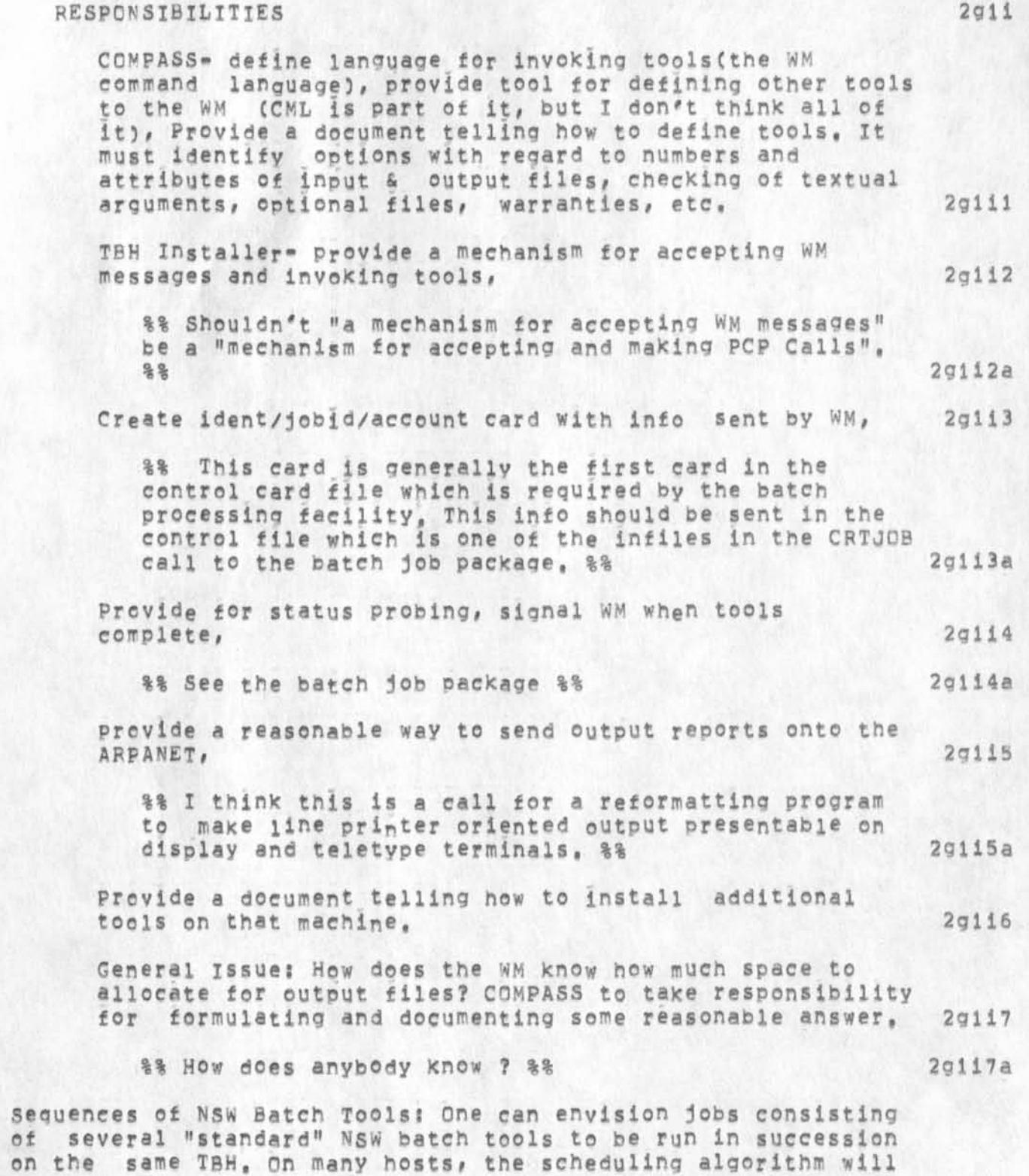

JBP 20-JAN-75 12:29 25153

2g3b2

2g4

2g5

2d5a

Batch job Model in NSW

 $\mathcal{C} \subset \mathcal{C}$ 

make it advantages to have the sequence lumped into a multi-activity job. Yet the WM should know when each activity completes# and have some options with regrard to file disposition and conditional tool invokation, Passing files between activities may also necessitate control stream changes, 2g2

%% Why should the works manager notice the jobstep completion for multistep one host jobs ? It may be very difficult to get access to this information in any case, %% 2g2a

Responsibilities! UCLA should take the lead in resolving these issues, with inputs from COMPASS and all TBH installers, 202b

"Perfect" Batch Control Streams! contain only local file names, We want to discourage these in the NSW, but must provide the capabiltiy so users don't have to leave the NSW just to type in a few simple control cards and run a batch job on their own machine, All the TBH must do is append the ident/jobid/account into to the control stream and retrieve status and output, 2g3

%% It would be easy for a NSW user to create a file (either with a special tool or with any text editor) that contained control cards and file names specific to a particular batch processing facility, %% and the contract of the contract of the contract of the contract of the contract of the contract of the contract of the contract of the contract of the contract of the contract of the contract of th

Responsibilities! 2g3b

- COMPASS? WM must accept a command like "run file at place", move the file, signal TBH to invoke it 2g3bl
	- %% BY "file" are you now refering to a control file ? % 2g3bia

TBH Installer: responsible for start-up, status and output reporting,

Batch Control Streams Containing NSW Filenames:

The user builds a job control stream ready to run, except he wants to refer to files by NSW names, In general case, would also want to be able to defer file movement(not this year), Solution to delayed staging of files should use same TBH features as for predefined NSW Tools,

Responsibility

SRI! build an interactive tool which works on typewriter

5

Batch job Model in Nsw

 $\sim$ 

terminals as well as displays and replaces NSW filenames with LOCAL names. Eventually, will instead simply identify some of the names as NSW names and will also be able to handle priority etc, After the substitutions are complete, the tool will invoke the WM to initiate the job 2g5al

%% There could easily be a tool that asisted users in replacing NSWfilenames by filenames local to a particilar batch processing facility, this would be useful in preparing the control files for a program developed in the NSW to be turned over for use outside the NSW, %% 2g5ala

%% This aside on typewriter terminals and display terminals is out of place and snows a lack of conviction that the front end will provide means to use a range of terminal classes to use the same tools,<br>%% 295a1b  $\frac{1}{2}$   $\frac{1}{2}$ 

COMPASS and TBH Installers are responsible for providing the same capabilities as for "perfect" batch control streams and (eventually) as tor NSW defined tools, 2g5a2

%% The user wants a nsw-wide control file that is like the existing h0st specific control files but allows each job step to be executed on a different host, The user can construct such a file with any text editor or perhaps a special control file construction tool, when the user wants to have this control file "executed" a tool is called upon to translate (by calling on the works manager) the nsw filenames to file package file names and to call the appropriate batch 10b packages for each job step, 2g6

Description of my model: 33

Here is a scenario of use of a batch tool which is an elaboration of the discussion contained in the FJE»MQDEL document, 3a

Note that there are two case for batch jobs in the NSWs one is the traditional batch processing facility which normally expects as its primary input a control card file; the other is an interactive time sharing system which allows input to come **f r o m** a file instead of interactively from a user at a terminal, 3al

MODEL 3b

\*\*\*\*\*\*\*

2h

JBP 20-JAN-75 12:29 25153

Batch Job Model In NSW

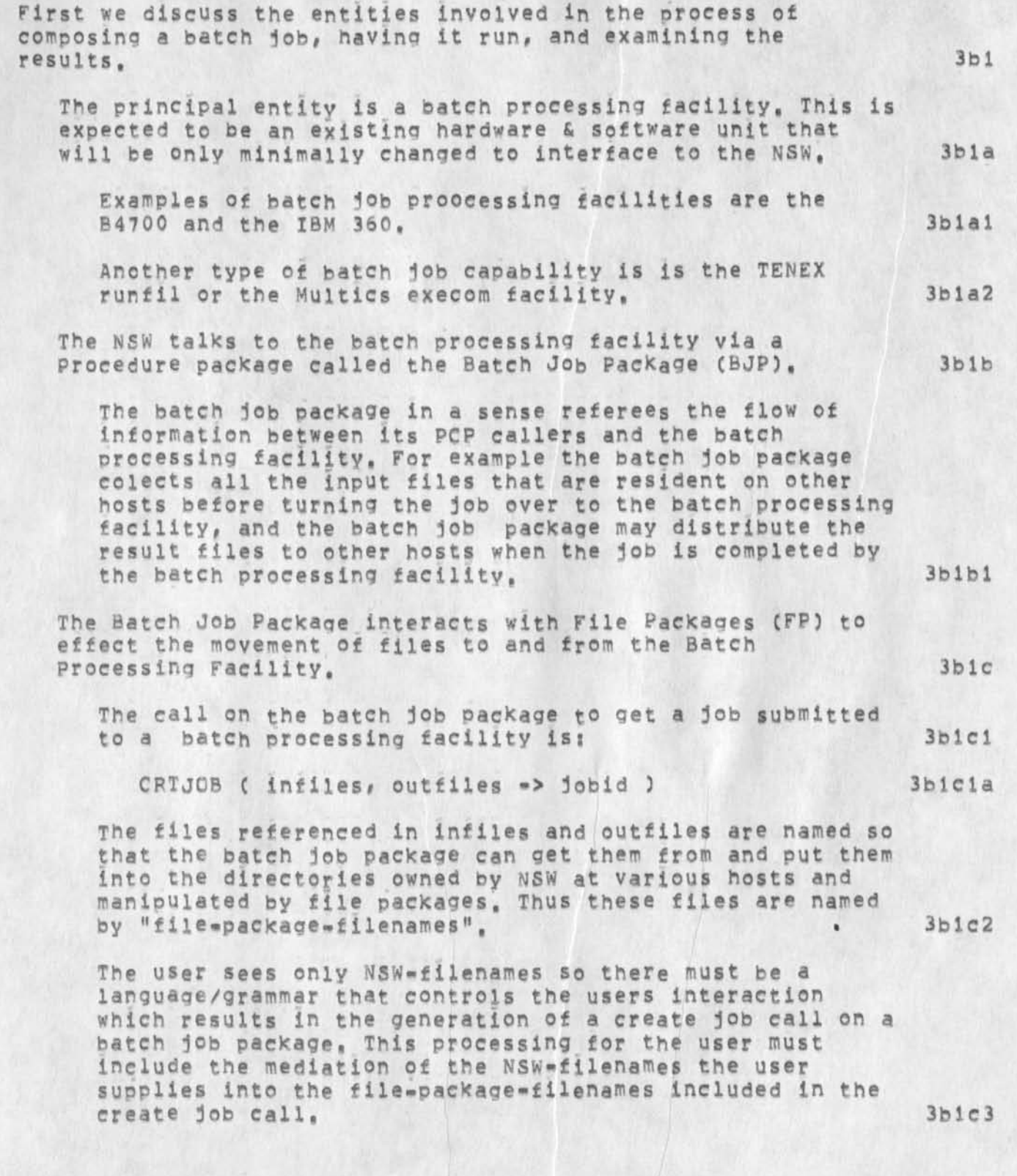

7

JBP 20-JAN-75 12:29 25153

Batch JOB Model In Nst»

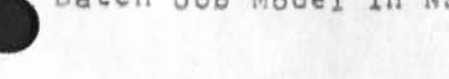

 $k + 1$ 

The files themselves are created and examined using the text editors (e,g, NLS) available in the NSW,  $3b1d$ 

Some files that are included in a create job call may be standard library files and from the users point of view part of the system, The user may not even be aware of their existence since their names could be supplied by the grammar internally,

*' I I I*  The input files are probably in most cases job control files in a particular batch processing facilities specific job control language, There might be grammars/tools to aid the user in constructing such control files for specific batch processing facilities and applications programs,

A scenario for a user creating, submitting, retrieving, and examining a batch job follows:

The user interacts with the front end, The front end contains a command language Interpreter that is driven by a grammar, The particular grammar in use for this user at any time depends on which tool the user is accessing, 3b2a

The user interacts with an editing tool to create a source program and to concatenate it with a standard file of job control information particular to the Batch Processing Facility to which it will be submitted, The concatenation is accomplished using regular editing commands (not batch specific commands), 3b2b

The user then interacts with the Works Manager and the Batch Job Package mediated by a grammar to submit the file he has created, The grammar and the Batch job package will require enough information from the user that the Batch Job Package can retrieve the input files from File Packages, and store the output files, The Batch Job package will return an identifier for this job which can be used to request status information at a later time, 3b2c

Some of the information needed to run a batch job could be in a standard file that the user always appends his file to, OR this type of information could be in a separate file that is included by the grammar in the create job call automatically, and the grammar could call on a function to edit a standard file to contain user and run specific parameters such as user-name, priority, run-time-limit, 3h2c1

0

3b 1 di

3b 1*62* 

3b2

 $3b2d1$ 

 $3<sub>b</sub>3$ 

3b3a

3b3b

3b4

Batch job Model in NSW

*\* i \ H* 

when the job has been processed the user may use an editing tool to examine the output file. Note that the output tiles have been stored as specified in File Packages and are thus accessible to tools as permitted by the Works manager, 3b2d

It may be necessary to construct special tools to reformat the output of other tools for presentation on the users terminal.

in particular the tools which were designed to ouput to line printers will produce output difficult to view adaquately on narower display and *te*letype terminals, 3b2d1a

A discussion of a batch program as a tool,

An applications program which lives on a batch processing facility can be made into a tool in the NSW such that the users of it as a tool do not need to know the control language of the facility where it lives, To do this the tool installer must create a control card file and a grammar which are stored in the works Manager under the toolname assigned to this program,

When the user accesses the tool the front end gets the grammar from the works manager and foiiwes it to collect the prameters from the user, once all the arguments are collectea the front end (or the works manager) can call the batch job package, Note that one of the arguments is the name of the control card file, This argument may be built in to the grammar or supplied by the works manager,

A discussion of multi-host batch jobs.

Suppose a user wanted to run a series of batch jobs steps where each step was to be carried out on a different host, It is not difficult to envision a NSW=batch=control=language in which one could say things likes 3b4a

"If the previous job step was successful then use its output file WALDO appended to control file DOITTOIT as card input to the batch processing facility ABC and call the printer output file GEORGE",  $3b4a1$ 

This requires a tool to "execute" files of this NSW\*batch»control-langauge to be written.  $3b4b$ 

**#** 

Batch job Model in NSW

(J25153) 20-JAN=75 12:29;;;; Title: Author(s): Jonathan B. Postel/JBP; Distribution: /SRI=ARC( [ INFO=ONLY ] ) ; Sub-Collections: SRI-ARC; Clerk: JBP; Origin: < POSTEL, BATCH-JOB-MODEL, NLS;6, >, 17-JAN-75 15:24 JBP 1111####1

RLB2 20-JAN=75 14:35 25154

New NLS File Structure

GENERAL ORGANIZATION

PAGE HEADER

 $\qquad \qquad \bullet$ 

PAGE HEADER BLOCK x x free X  $X<sub>36</sub>$  $X$ ---------------------------- $X$  ---------------------\* Type \* Page \* Status X X free \* \* Number \* Table X  $x$  $# 9$   $# 9$  $\mathbf{x}$  $# 5$  $X$  13  $1a1$ (fileblockheader) RECORD %fbhdl is length%  $1a2$  $1a2a$ fbnull[36], &unused%  $1a2b$ &status table index&  $fbind[9]$  $1a2c$ fbpnum[9], &page number in file of this block&  $1a2d$ fbtype[5]; &type of this block  $1a2d1$ hdtyp = header  $1a2d2$  $sdbtyp = data$  $1a2d3$  $rnotyp = rinq$ jnktyp = misc (such as keyword, viewchange etc.)%  $1a2d4$ 1a2d5

FILE HEADER PAGE

 $1<sub>b</sub>$ 

 $\mathbf{1}$ 

1a

FILE HEADER BLOCK (FULL WORDS) X X Max structure pages  $\times$ X free[5]  $m = X$ ansaX Xeeseemeeneeneeneeseene X .............  $\chi$ X X Max data pages X Creation data  $M X$ X Version Number (=1) X X Start of block tables [6]  $\mathbf{x}$ X X Ring block status table[95]X **X SID Count** 

4

RLB2 20-JAN=75 14:35 25154

# New NLS File Structure

 $\epsilon$  ,  $\epsilon$ 

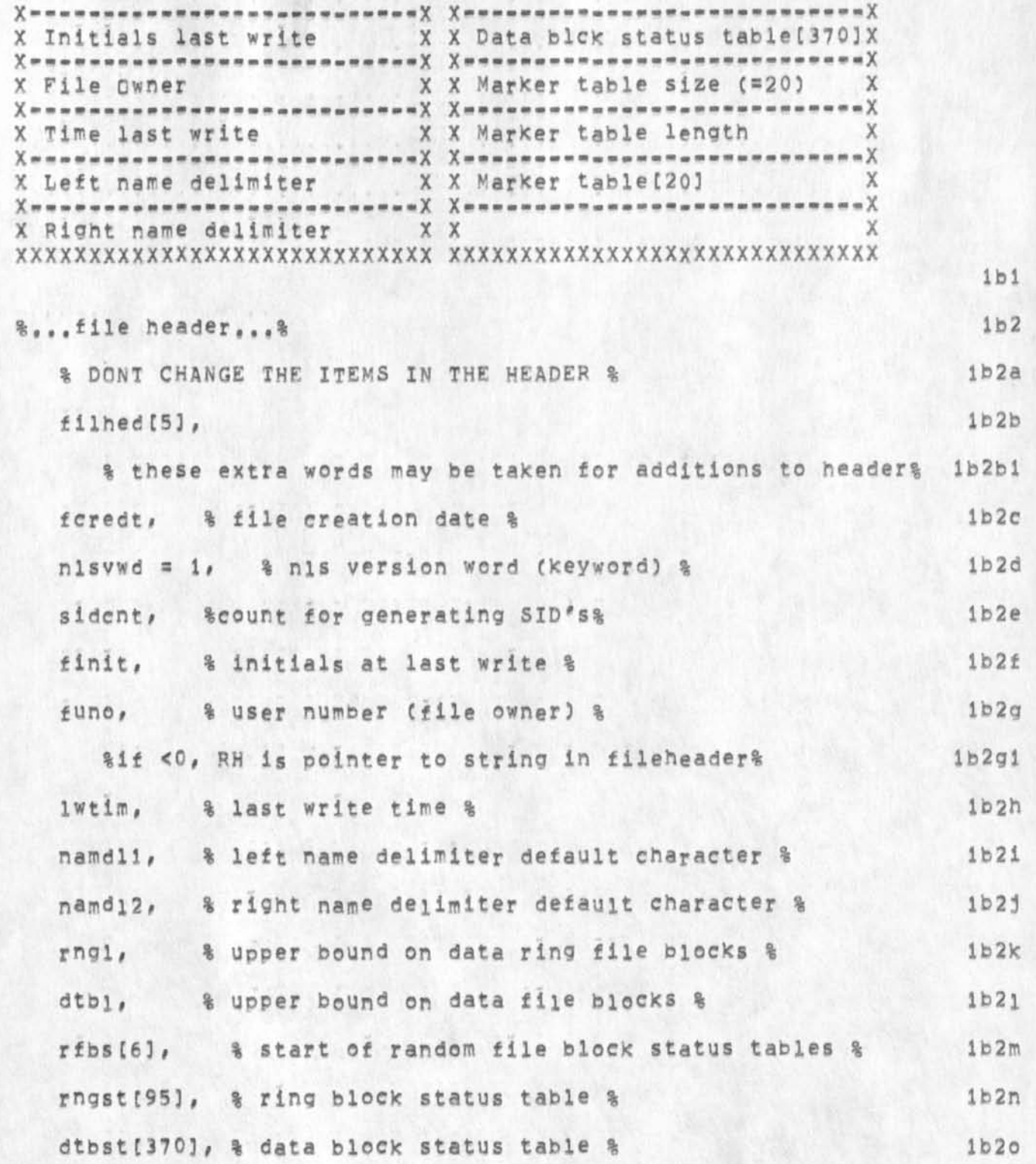

RLB2 20-JAN-75 14:35 25154

 $1<sub>b</sub>4$ 

New NLS File Structure

 $\frac{1}{2}$ 

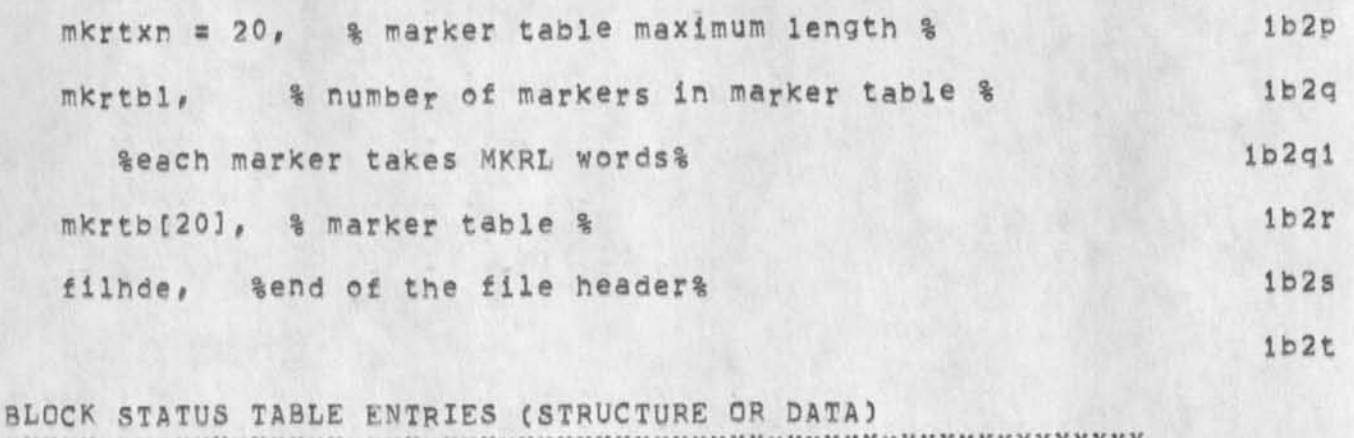

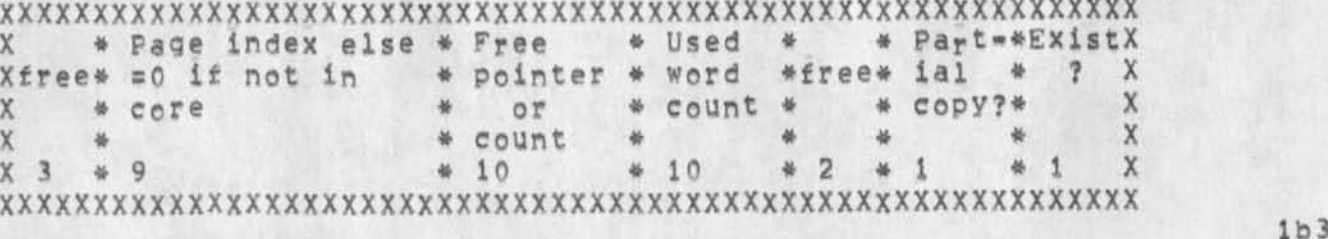

(rfstr) RECORD & Random file block status record, (=0 then unallocated, else one of the following records).&

 $1<sub>b4a</sub>$ rfexis[1], &true if the block exists in the file&  $1b4b$ rfpart[1], %true if block comes from partial copy%  $1b4c$ rfnull[2], &unused&  $1b4d$ rfused[10], aused word count for the blocks rffree[10], \$free pointer for the block%  $1b4e$ rfcore[9]; %0 then not in core, else page index%  $1b4f$ 

% The table RFBS is broken into two sections each of which contains a block a records of the above type, The first section includes RNGM entries from RFBS[RNGBAS] up to and including RFBS[RNGBAS+RNGM=1] and contains information about the ring blocks in the file. The second section includes DTBM entries from RFBS [DTBBAS] up to and including RFBS[DTBBAS+DTBM=1] and contains information about the data blocks in the file, The entry RFBS[RNGBAS+i] may also be<br>referenced as RNGST[i]; likewise RFBS[DTBBAS+i] may be referenced as DTBST[i]. The index in RFBS of a block is the
New NLS File Structure

actual page number of the block in the file, &

% Data blocks are allocated in the file starting with page DTBBAS. Up to DTBM data blocks may be allocated, with data blocks given internal numbers from 0 to DTBM=1. The array DTBST in the file header is the data block status table and contains a one word record for each potential data block, A zero entry means that the block does not exist in the file, otherwise the entry is as described in the above record defintion, A pointer to an SDB (PSDB) consists of a nine bit data block number in the range [O, DTBM] and a nine bit displacement from the start of the block. The variable DTBL is maintained in each file header as the current upper bound on allocated data blocks for that file, This is used to limit the search for a location for a new SDB, The variable DTBLST contains the index of the block from which an SDB was last allocated or freed, %

STRUCTURE PAGE (RINGS)

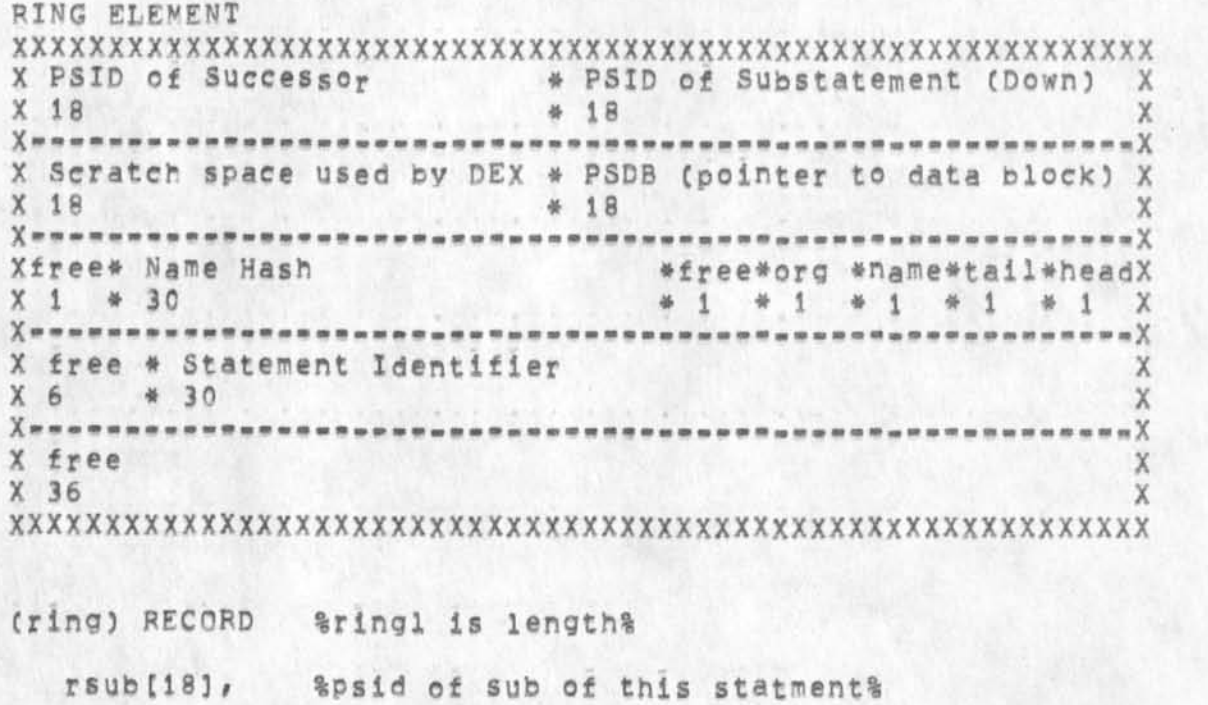

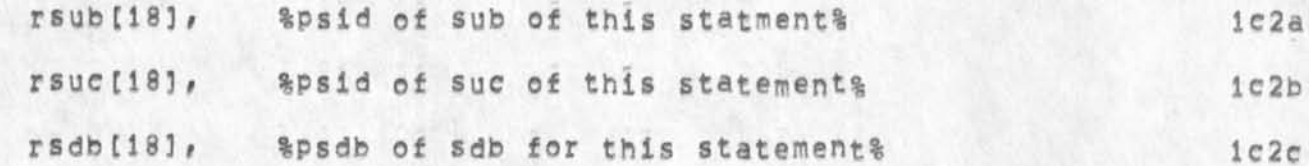

 $1b49$ 

 $1c1$ 

 $1c2$ 

 $1b4h$ 

RLB2 20-JAN=75 14:35 25154

New NLS File Structure

 $\mathbf{z}$  ,  $\mathbf{y}$ 

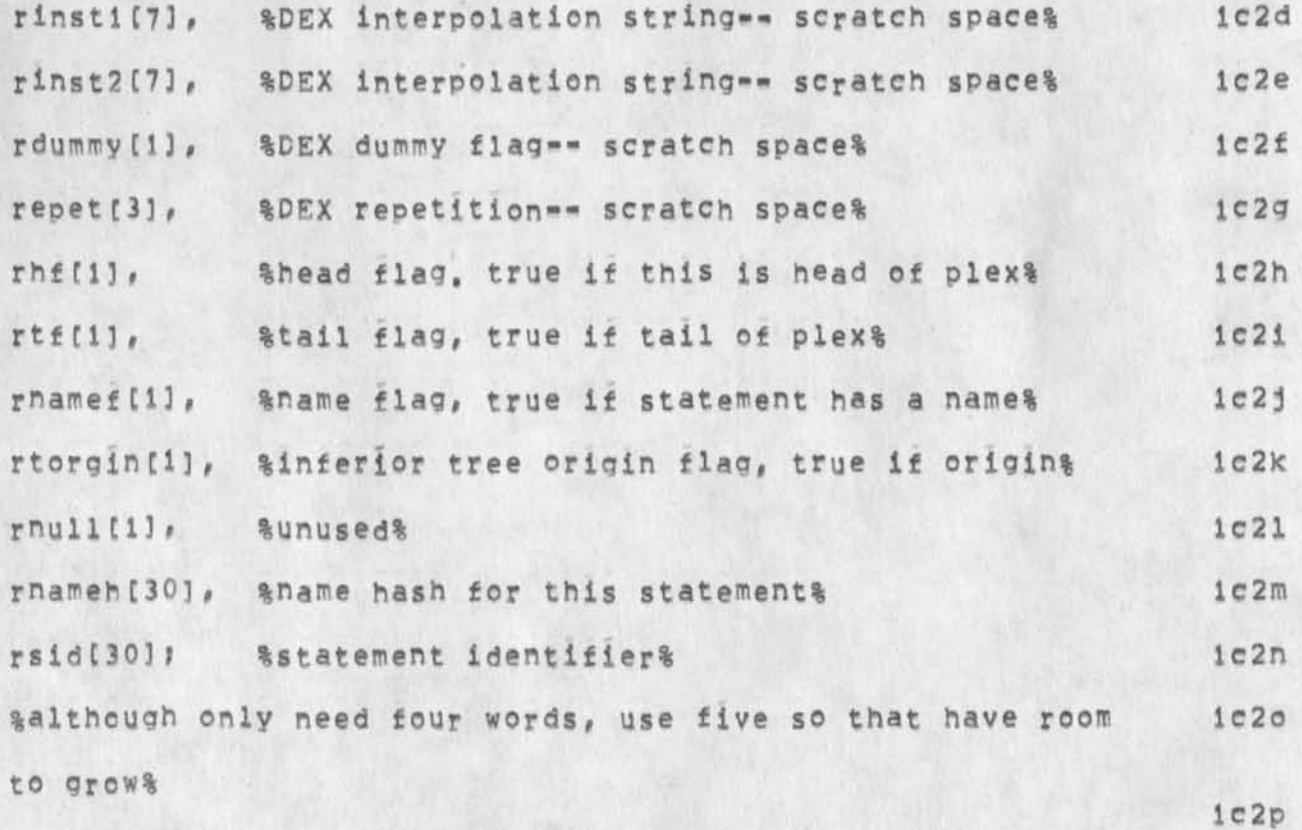

DATA PAGES

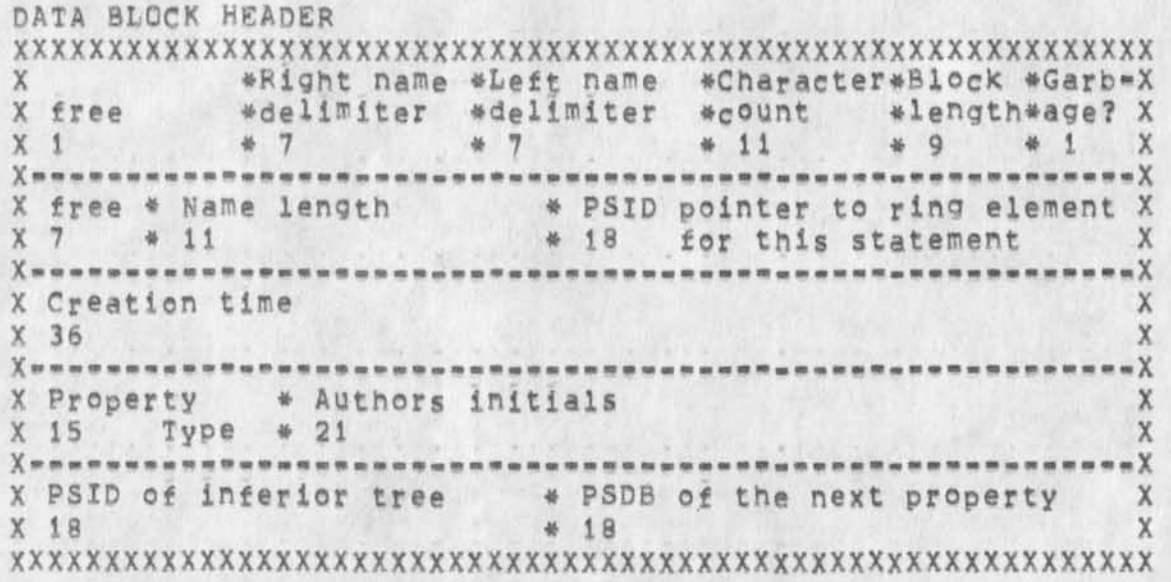

 $1d1$ 

 $1d$ 

RLB2 20-JAN-75 14:35 25154

New NLS File Structure **THE** 

 $\mathcal{A}$  , and  $\mathcal{A}$ 

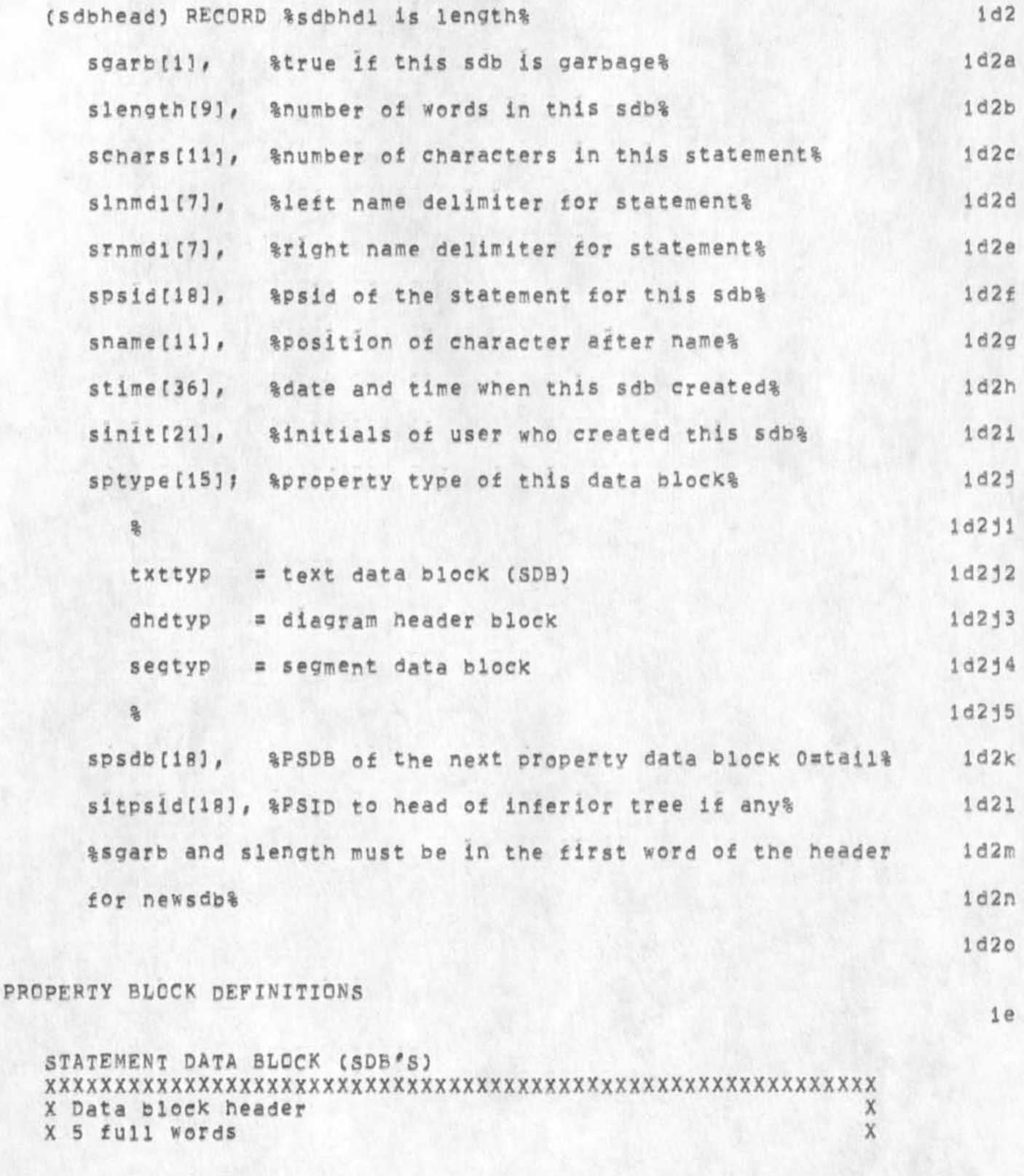

New NlS File Structure

 $\mathcal{F}$  .

RLB2 20-JAN-75 14:35 25154

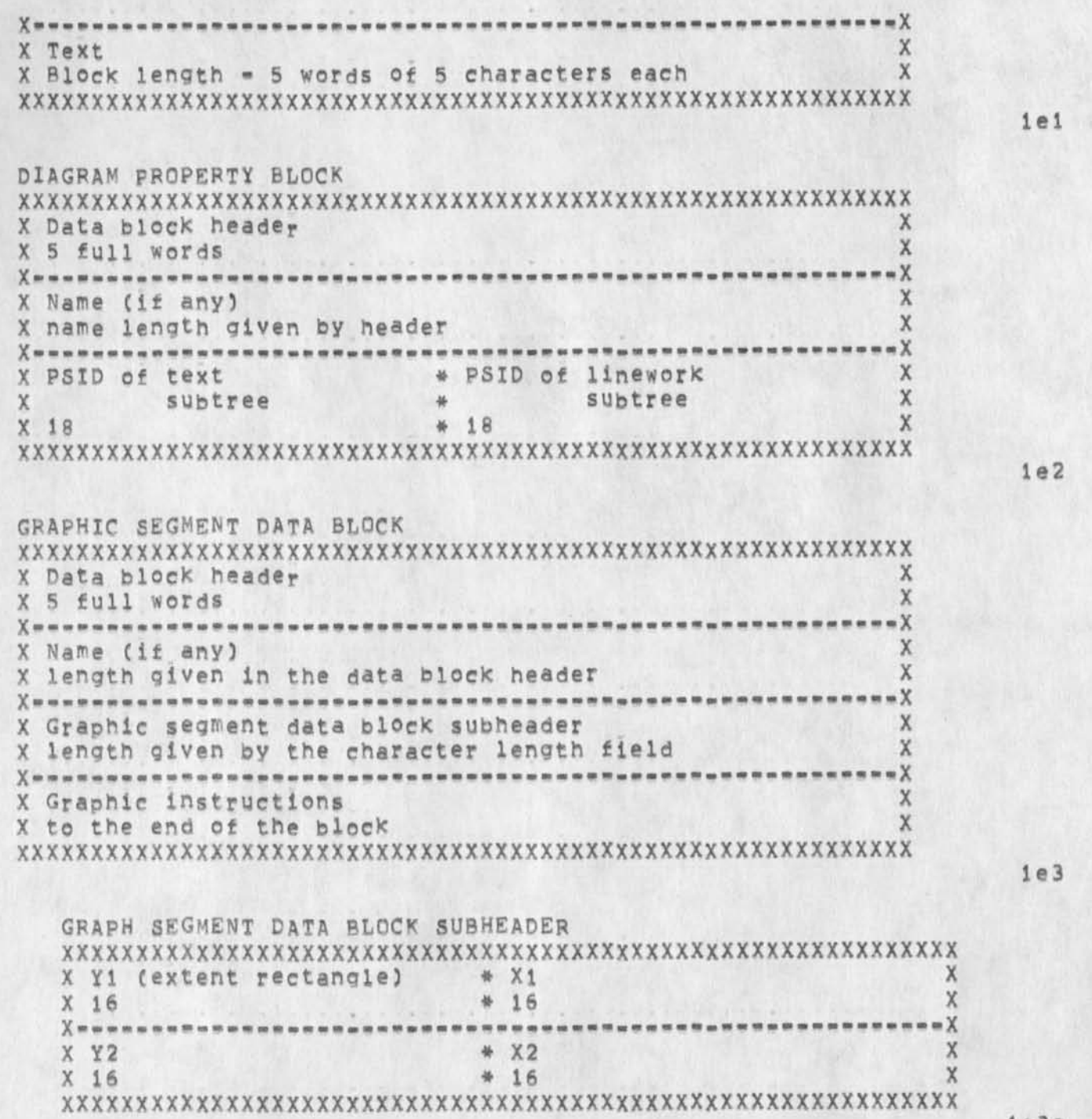

7

GRAPHIC INSTRUCTION FORMATS

le3a

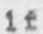

RLB2 20-JAN=75 14:35 25154

New NLS File Structure

 $12.49$ 

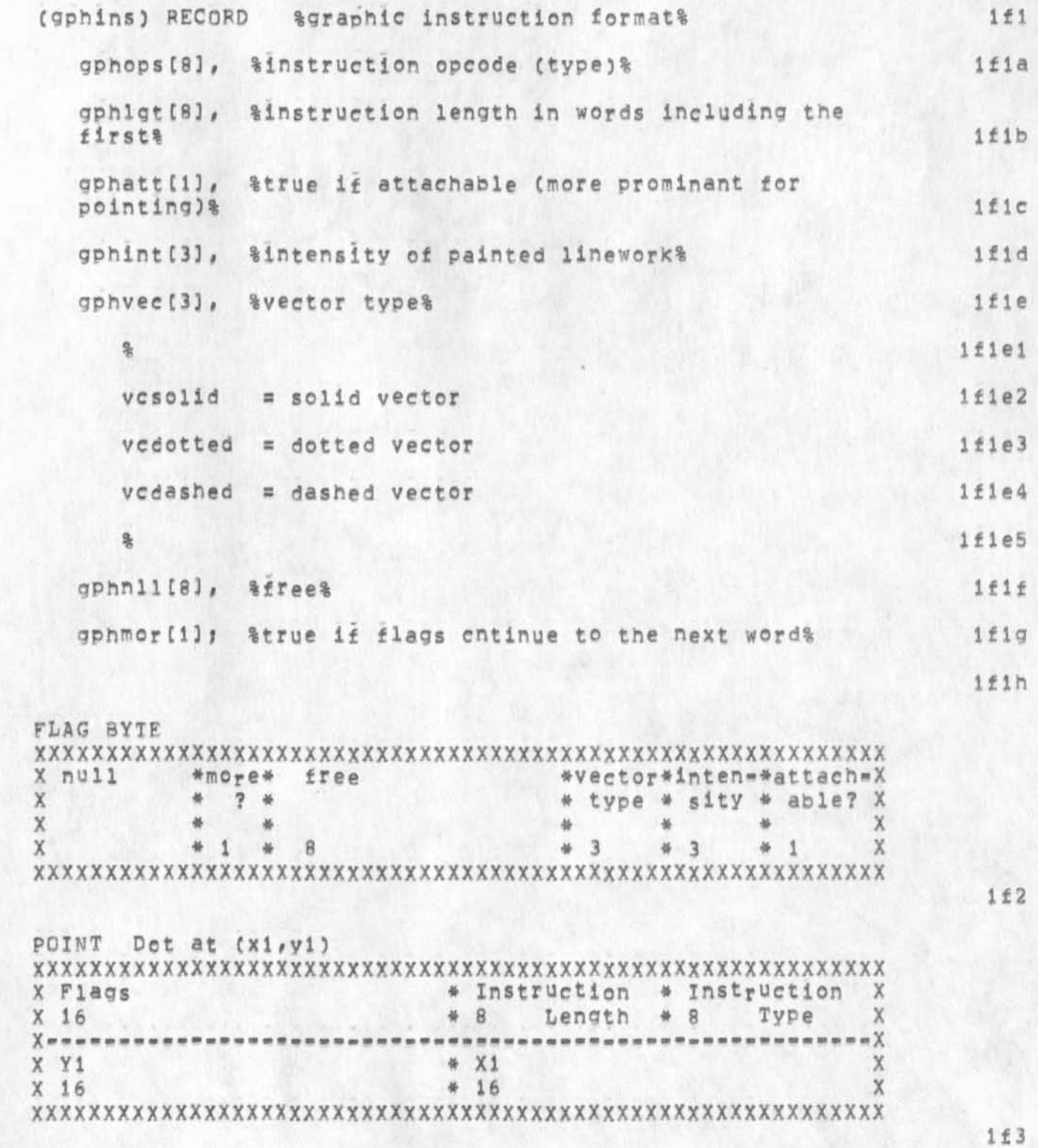

RLB2 20-JAN-75 14:35 25154

## New NLS File Structure

 $\mathbf{r}$ 

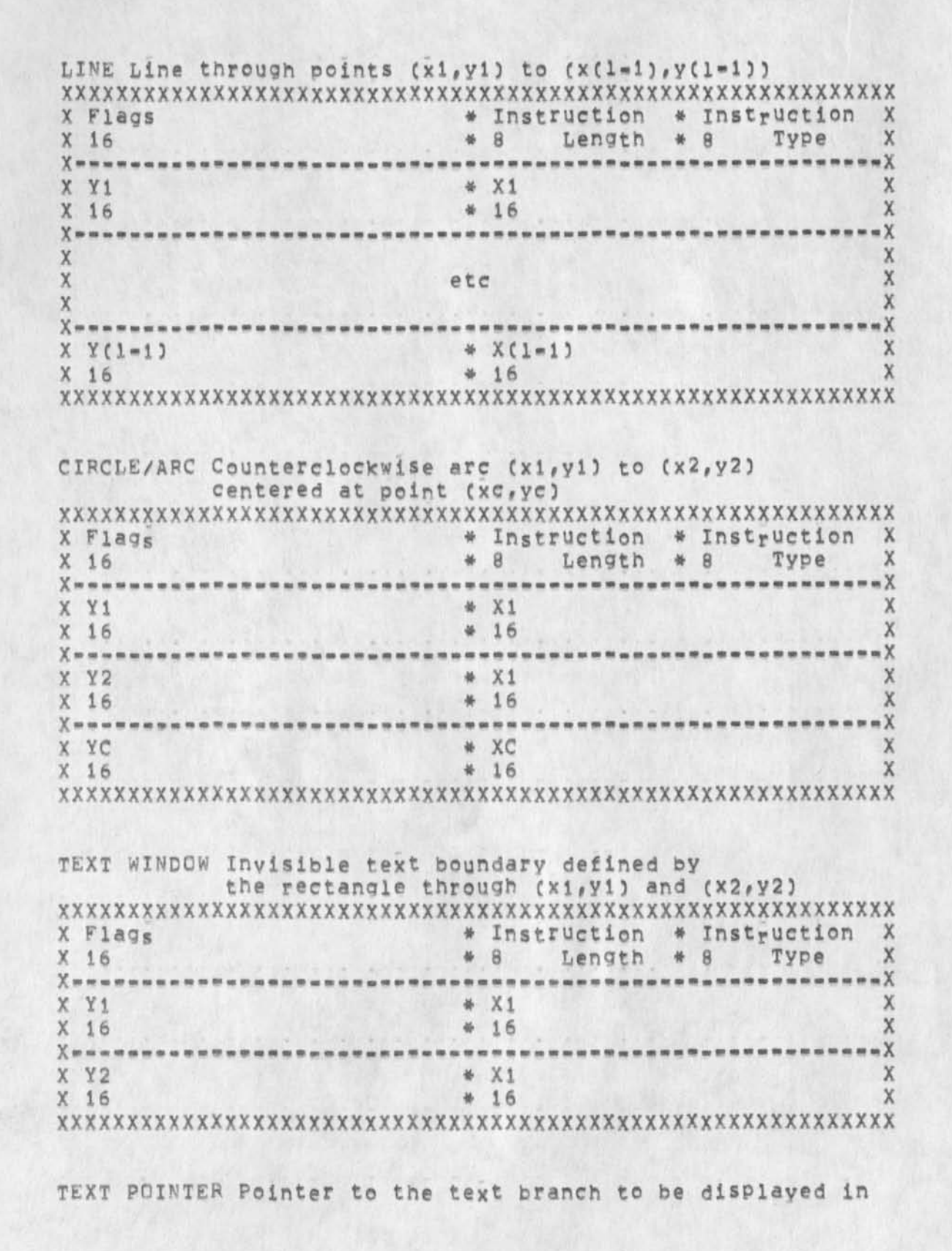

 $1f4$ 

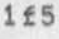

 $1f6$ 

RLB2 20-JAN=75 14:35 25154

## New NLS File Structure

 $x$   $\epsilon$ 

X d

X e

 $X \t f$ 

 $X = - - -$ 

 $X$ **\*\*\*\*\*\*\*\*\*\*\*\*\*\*\*** 

 $X$ ===============================

----------

 $\label{eq:1} \begin{array}{ll} \mathcal{A} & \mathcal{A} & \mathcal{A} & \mathcal{A} \\ \mathcal{A} & \mathcal{A} & \mathcal{A} & \mathcal{A} \\ \end{array}$ 

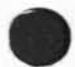

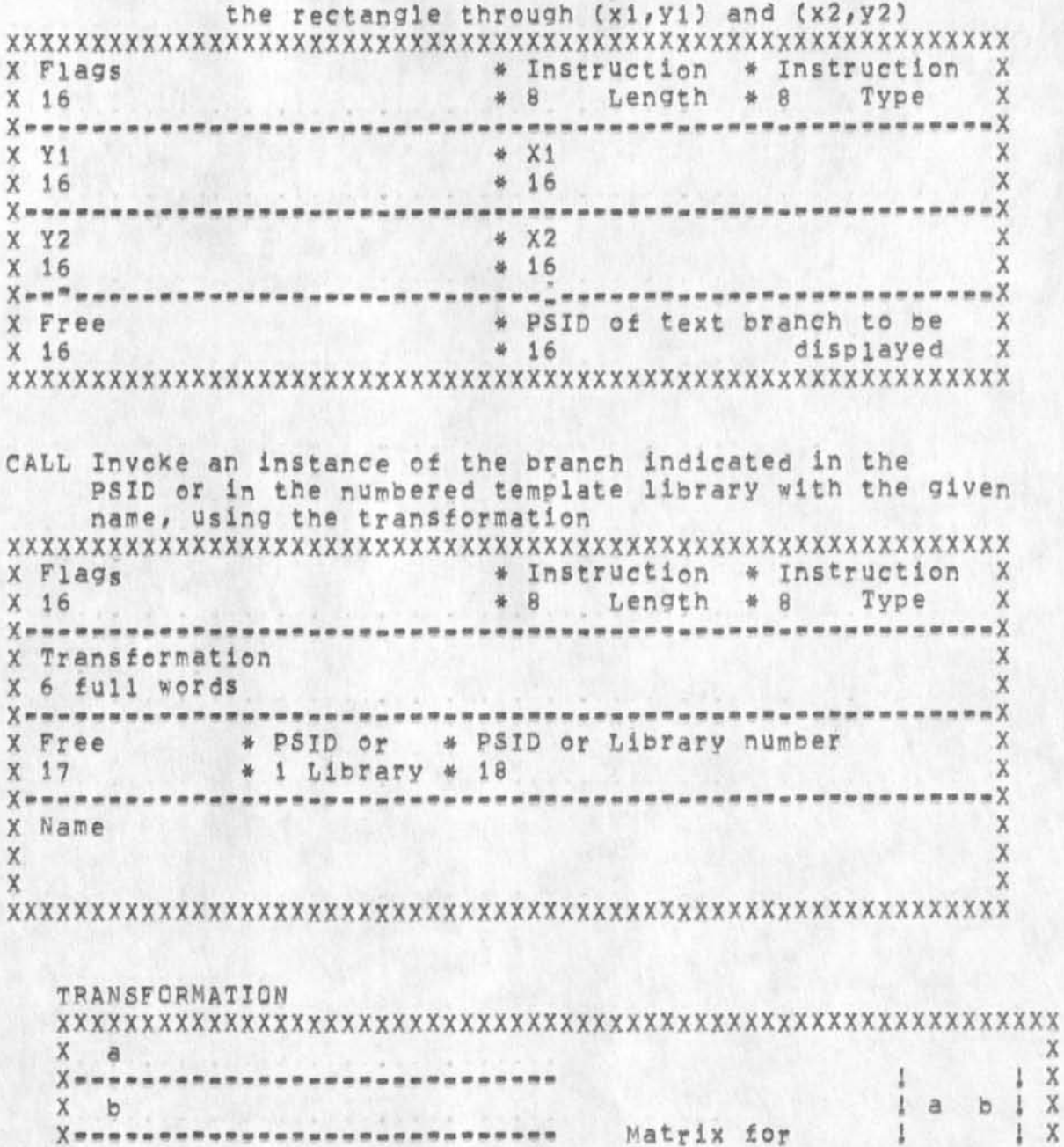

Matrix for

transformation= !

118

 $\frac{x}{x}$ 

**xxx** 

 $\mathbf{X}$ 

 $\sqrt{X}$ 

 $\mathsf{X}$ 

 $\mathbf{1}$  $\ddot{x}$ 

1

di

 $\frac{1}{1}$  e  $\pm$   $\frac{1}{1}$  X

 $\mathbf{C}$ 

1

 $1f7$ 

--------

--------------

## 

1f8a

RLB2 20-JAN-75 14:35 25154

New MLS File Structure

 $A = 1 - 2$ 

(J25154) 20-JAN-75 14:35;;;; Title: Author(s): Robert Louis Belleville/RLB2; Distribution: /NPG( [ INFO-ONLY ] ) ; Sub-Collections; SRI=ARC NPG; Clerk; RLB2; Origin; < BELLEVILLE, NLS=FILE=STRUCTURE, NLS;1, >, 14=JAN=75 15:00 RLB2 ;;;;####;

HGL 20-JAN-75 17:03 25155 Request for References from Jeff Rothenberq at isi and Reply by HGL

If you have any additions to the list, please it me know as soon as possible, HGL

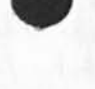

 $\frac{1}{2} \left( \frac{1}{2} \right) \left( \frac{1}{2} \right) \left( \frac{1}{2} \right)$ 

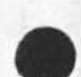

HGL 20-JAN-75 17:03 25155 Request for References from Jeff Rothenberg at isi and Reply by HGL

Ife-JAN-TS 0936-F5T ROTHENBERG at USC-ISIB? Need NLS document references j

Distribution: ARC=HELP:, white at arc, watson at arc<br>Received at: 16=JAN=75 09:36:41 16-JAN-75 09:36:41 1

Ke are finally getting out our Research Reports on the IA project spec, This is NOT the new design spec, but the older "SSD's" (system Specification Documents), la

I have gotten considerable negative feedback from people up there w,r,t, our lack of references to NLS, And rightly so, When we originally prepared the documents, we were in a hurry to get them out in initial form, and so we included almost no references, lb

However, now we are sprucing them up a bit for publication, and we would like to include relevent references to your work, lc

The problem is that it's hard to select the most significant and relevant stuff. Id

It would help greatly if you could prepare a short list (say five to ten) of what you consider to be the most significant recent documents your group has produced on the subjects of editing and message services, Since any one of us is unlikely to have read all of these, it would also help if you could include a brief description of each document (i.e., topics discussed, conclusions reached, etc,), le

we are trying to get these out in the next week or so, so to be sure of getting your "licks" in, please try to get something to us as soon as possible. If

Jeff 1g

\*\*\*\*\*\*\*\* REPLY from HGL, 20 January 1975 2

Jeff mm 3

The following documents were suggested as the most relevant references to articles and reports dealing with the ARC project. You should have copies of many of them already, but if you wish any of them let me know, 4

Harvey 5 Street, the contract of the contract of the contract of the contract of the contract of the contract of the contract of the contract of the contract of the contract of the contract of the contract of the contract

General papers widely available: 6

Engelbart, D,C,, Watson, R,W,, Morton, J,C, "The Augmented

**i** 

HGL 20-JAN-75 17:03 25155 Request for References from Jeff Rothenberg at ISI and Reply by HGL

Knowledge Workshop", AFIPS Proceedings, National Computer Conference, Vol, 42, pp, 9-21, June 1973, Contains an outline of te general philosophy of ARC including research goals and strategies as well as historical details, Also has a bibliography of ARC reports as well as influences on our worK, 6a

Engelbart, D.C. "Design Considerations for Knowledge Workshop Terminals", AFiPS Proceedings, National Computer Conference, Vol,  $42$ , pp.  $221=227$ , June 1973, Contains a description of the types of terminals and terminal interactions required and available in the ARC environment and the motivations for their development. Contains an extensive annotated bibliography, 6b

Irby, Charles H, "Display Techniques for Interactive Text Manipulation", AFIPS Proceedings, National Computer Conference, Vol. 43, pp. 247-255, May 1974, Discusses the ARC model for two dimensional text tools based on interactive display terminals, The primitives provided by the conceptual display terminal interface to an application program are presented, 6c

Andrews, Donald I, "Line Processor -- A Device for Amplification of Display Terminal Capbillties for Text Manipulation", AFIPS Proceedings, National Computer Conference, Vol. 43, pp. 257=265, May 1974, Describes the Lineprocessor interface created at ARC to permit the use of inexpensive alphanumeric video display terminals with NLS in the model outlined in Irby's pager, 6d

Engelbart, D.C., English, W.K., "A Research Center for Augmenting Human Intellect", AFIPS proceedings, Fall Joint Computer Conference, Vol, 33, pp, 395-410, May 1974, General presentation of ARC and NLS functions as they existed in 1968, Much remains valid today, though of course our more recent project reports and internal documentation supercede large sections dealing with implementation details, 6e

Project reports available through SRI or NTIS: 7

Dur most recent report is currently being prepared. It will have a discussion of several new features of NLS such as the onlln help facility, References to earlier reports may be found in the more recent National Computer Conference papers noted above, 7a

Specialized internal documents available from ARC and listed in the ARC Journals 8

Multi-host Journal Design 8a

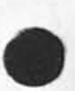

white, James E, Multi-host Journal Design, ARC Journal (23144,) and (23143,), May 1974, General discussion ana

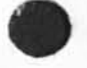

 $HGL$  20-JAN-75 17:03 25155 Request for References from Jeff Rothenberg at ISI and Reply by HGL

virtual machine design of a multi-host extension of ARC'S running mail, catalog, and dialog support system, the ARC Journal, 8al

The Present ARC Journal in its developmental stages was discussed in earlier ARC project reports: "Computer-Augmented Management-System Research and Development of Augmentation Facility", Aoril 1970 and "Online Team Environment"< June 1972, Ba2

CML documentation 8b

**COLLEGE** 

Dornbush, Charles F, "Updated Command Meta Language Documentation" ARC Journal (20438, ) November 1973, Describes the language now used to descibe the syntax and semantics of the user interface to NLS. 8b1

Irby, Charles H, "New CML Features for NSW", ARC Journal (25056,) January 1975, Additions to CML currently being implemented, 8b2

Dornbush, Charles F., Victor, Kenneth E., Irby, Charles H. "A Command Meta Language for NLS" 10 January 1975, ARC Journal (22130,). Also to be published in Proceedings of the First Annual ACM-NBS WorKshop on Machine Independent Graphics held in April 1974, This paper discusses the philosophy of a split NLS with CML as the language for specifying the user interface of such a system, 8b3

Tree Meta documentation 8c

Andrews, D. I., Lehtman, H.G., Paxton, W.H. "Tree Meta-- A Metacompiler for the Augmentation Research Center" ARC Journal (14045,) and (14046,) Jamuary 1971, Earlier versions of Tree Meta were described in the ARC 1968 final project report. 8c1

Li0 documentation 8d

Paxton, W.H. "L10 -- A Programming Language for the Augmentation Research Center", December 1970, ARC journal (7052,), This is the most complete version of the L10 documentation. Supplements describe additions to the language since it was written, we are currently implementing an expanded version of Lio which will be used to produce code for either the DEC PDP-10 or PDP-11, It will be used to write execution and back end functions for the NSW version of NLS. 8di

## NLS File System 8e

Lehtman, H.G. "NLS File System Documentation". ARC Journal

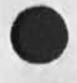

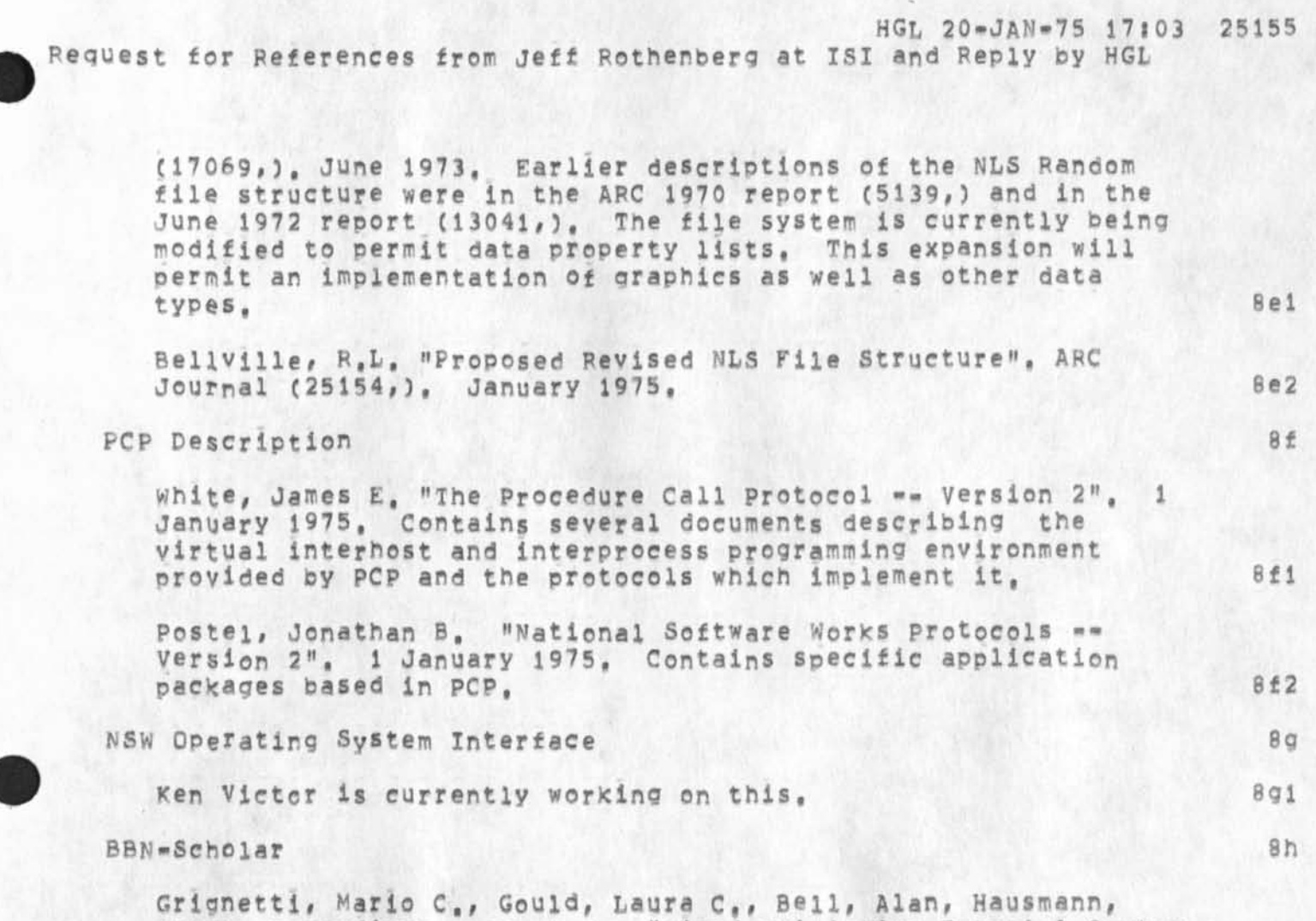

Cathy, Pessafiume, Loseph J, "Mixed-Initiative Tutorial System to Aid Users of the On-line System (NLS)" Semiannual Progress Report (Phase I) 15 May 1974, Bolt Beranek and Newman Inc. This report discusses the use of BBN-Scholar to create a tutor for NLS, It would act as a supplement to the existing NLS heip **f a c i l i t i e s , 8 hl** 

HGL 20-JAN-75 17:03 25155 Request for References **f r o m** jeff Rothenbera at **isi** and Reply by **HGL** 

 $\mathbf{A} \rightarrow \mathbf{A} \rightarrow \mathbf{F}$ 

(J25155) 20-JAN-75 17:031111 Title: Author(s): Harvey G. Lehtman/HGL; Distribution: /RWW( [ INFO=ONLY ] ) CHI( [ INFO=ONLY ] ) DCE( [ INFO-ONLY ] ) KEV( [ INFO-ONLY ] ) RLB2( [ INFO-ONLY ] ) EKM( | INFO-ONLY 1 ) DSM( [ INFO-ONLY ] ) JEW( [ INFO-ONLY ] ) JBP( [ INFO-ONLY **3 3 : u bs - C o l l e c t i o n s : S R I - A R C: C <sup>l</sup> <sup>e</sup> <sup>r</sup> <sup>i</sup> <sup>c</sup> : H G L;**